# UNIVERSIDAD NACIONAL DE CAJAMARCA

# FACULTAD DE INGENIERÍA

*Escuela Académico Profesional De Ingeniería Civil* 

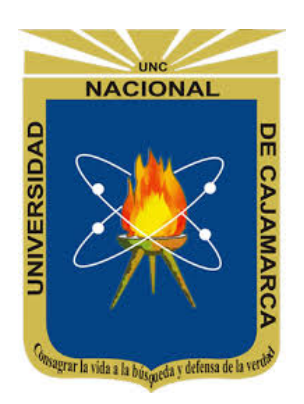

# **"INCIDENCIA EN PRESUPUESTO APLICANDO LA METODOLOGÍA BUILDING INFORMATION MODELLING (BIM) PARA LA UGEL-BAMBAMARCA Y BLOQUE 1 DEL HOSPITAL DE JAÉN."**

# **TESIS PARA OPTAR EL TÍTULO PROFESIONAL DE:**

**INGENIERO CIVIL** 

AUTOR:

**Bach. LUIGGI ALAÍN ALFARO LLIQUE** 

ASESOR:

**Mg. Ing. HUGO MIRANDA TEJADA** 

*Cajamarca, Agosto del 2019*

# **AGRADECIMIENTO**

A Dios, por darme todo lo que tengo: salud, amor, una gran familia, buenos amigos y oportunidades.

A mi asesor, Ingeniero Hugo Miranda Tejada, por su apoyo, preocupación y dedicación durante cada etapa de esta investigación.

A mis amigos, que contribuyeron en la realización y finalización de esta investigación.

# **DEDICATORIA**

A mis padres Alfonso y Mariela por su amor, sacrificio y apoyo incondicional para el cumplimiento de mis metas en cada etapa de mi vida.

A mi abuelo, hermana y demas familiares por su apoyo incondicional y por esperar siempre algo más de mí.

A las personas más cercanas que me expresan su cariño, afecto y se sienten orgullosas de mi persona.

# **CONTENIDO**

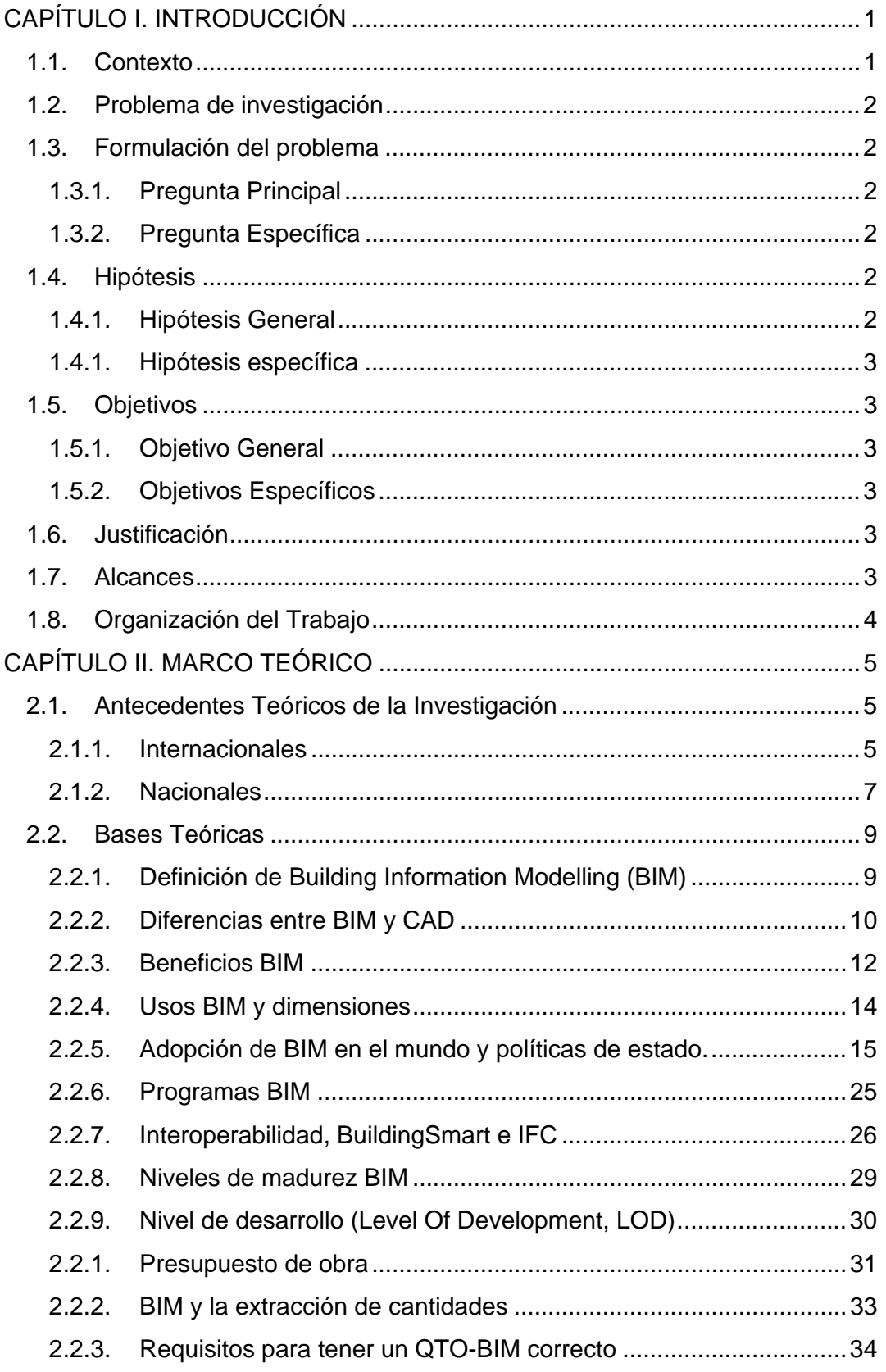

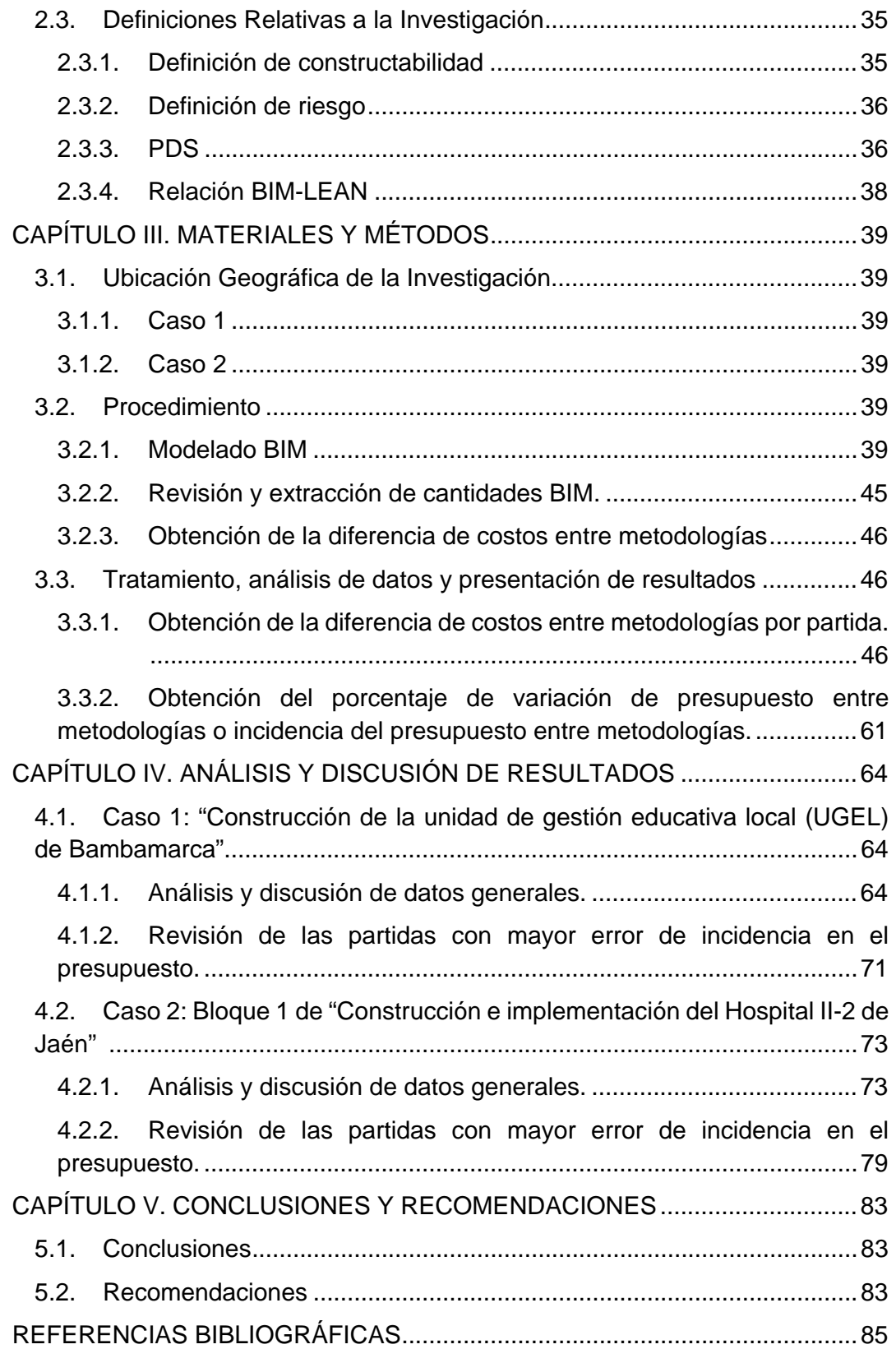

# **ÍNDICE DE TABLAS**

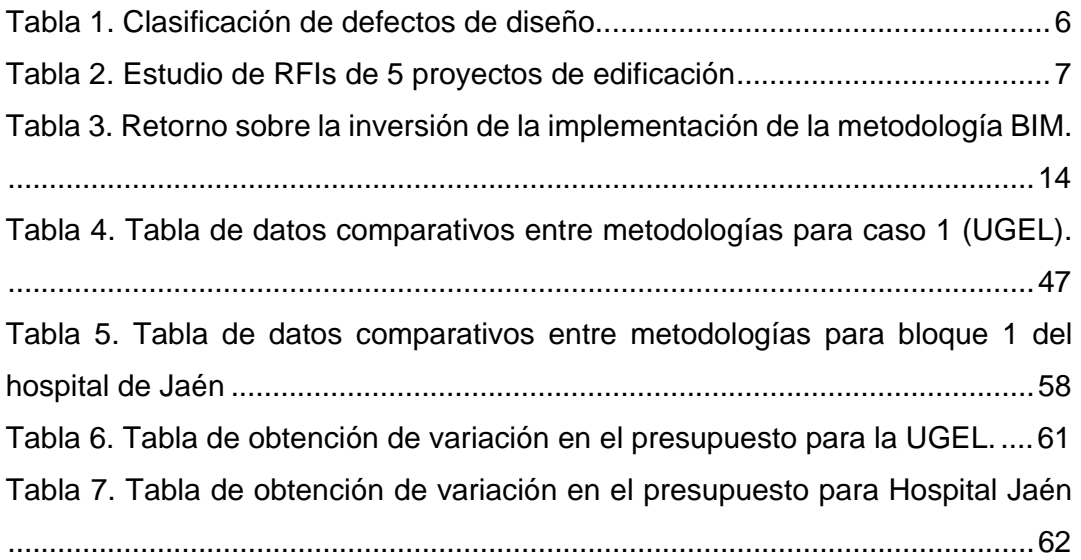

# **ÍNDICE DE FIGURAS**

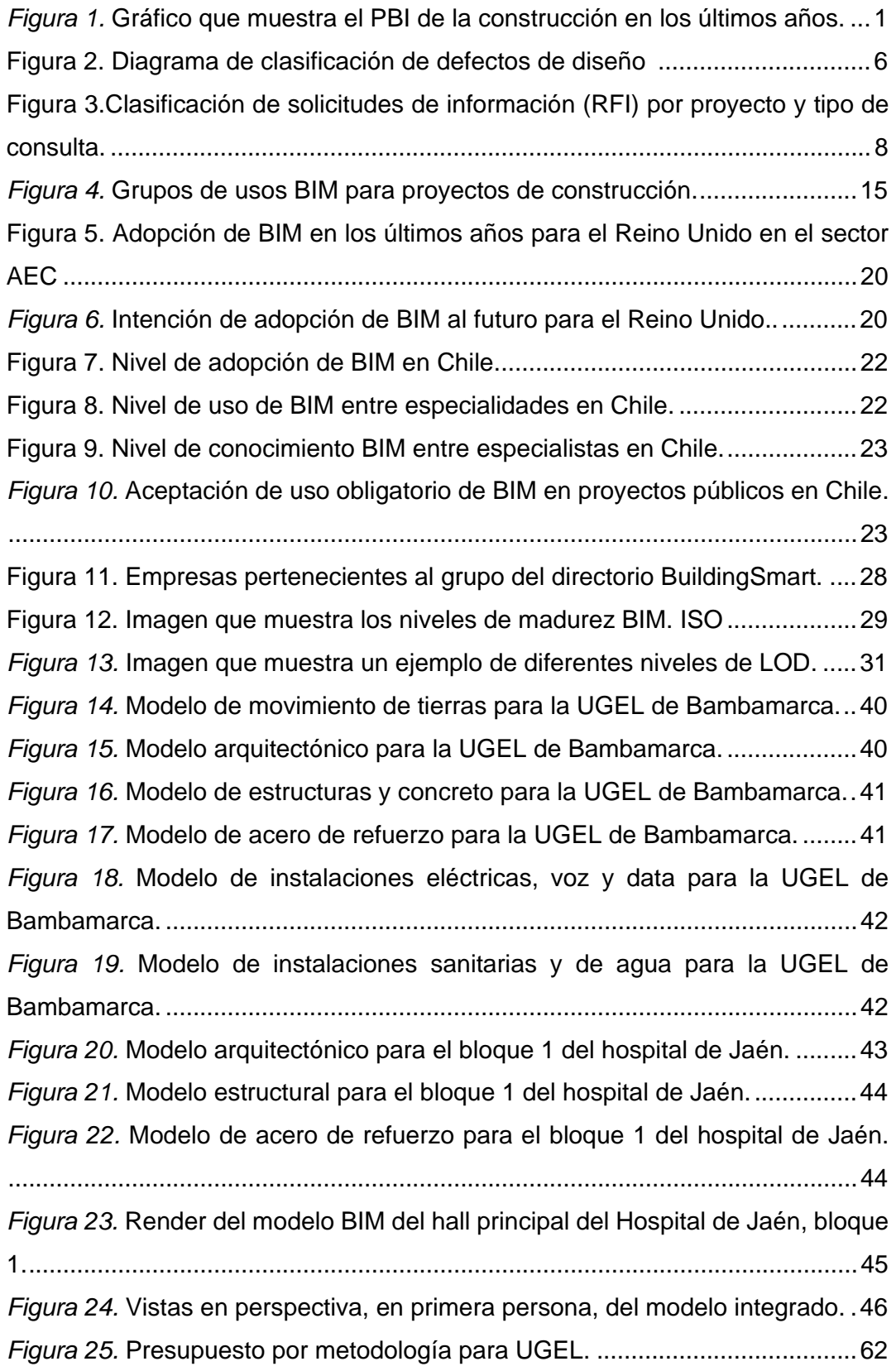

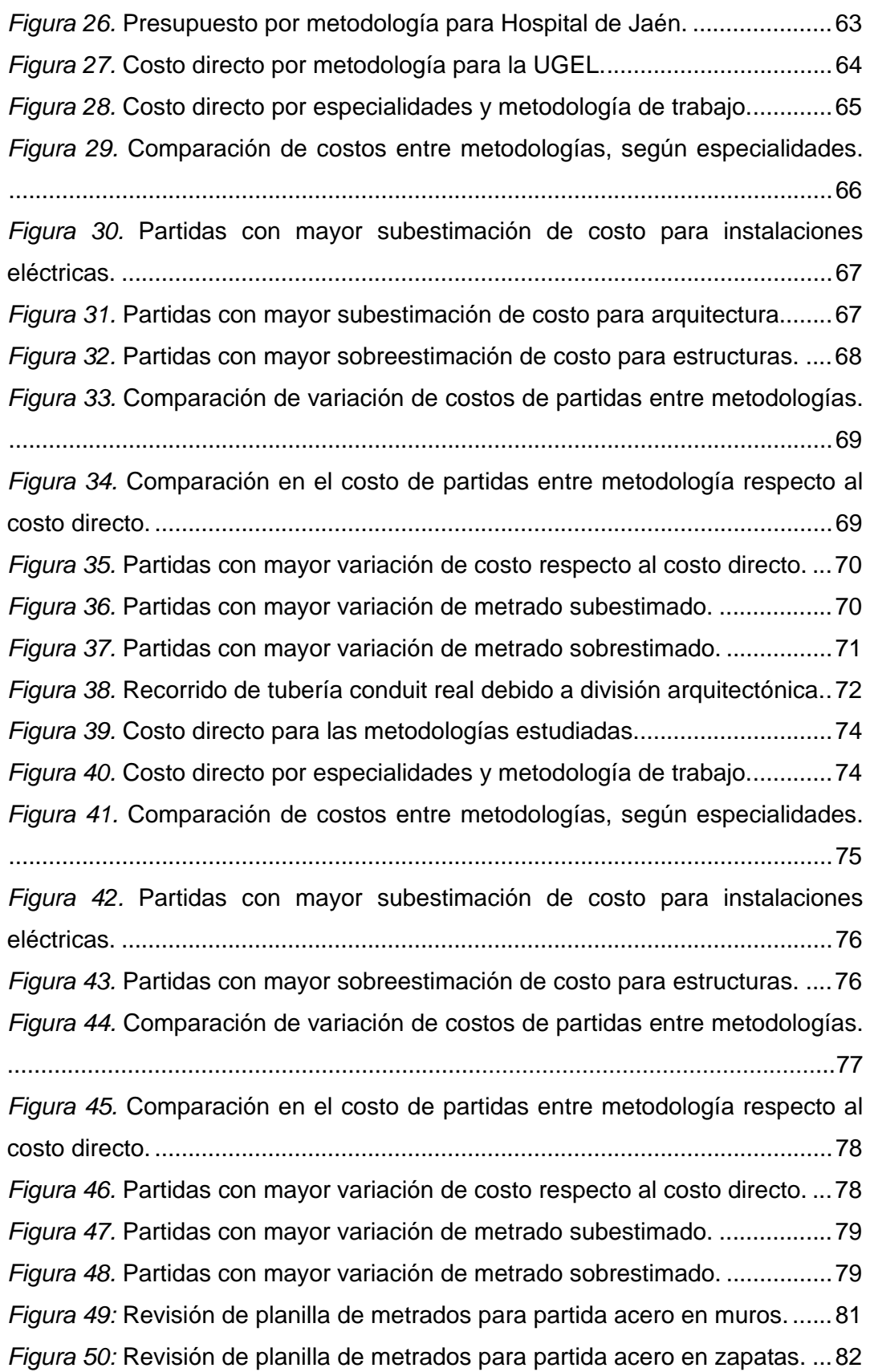

#### **RESUMEN**

El uso de la metodología tradicional para la elaboración de proyectos de construcción es propenso a que genere diferentes errores en el presupuesto debido a errores en la cuantificación de elementos o metrados. En la presente investigación se estudia a los proyectos: Unidad de Gestión Educativa Local de Bambamarca y bloque 1 del Hospital de Jaén, elaborados con la metodología tradicional de trabajo, de donde se obtuvo el presupuesto con la metodología Building Information Modeling (BIM) y se compararon los presupuestos entre metodologías de trabajo. La incidencia o influencia en el presupuesto usando la metodología BIM, en comparación de la metodología tradicional es de 3.37% para la Unidad de Gestión Educativa Local de Bambamarca y de 1.53% para el bloque 1 del Hospital de Jaén, donde la metodología BIM arroja en general valores mayores de metrado y por consiguiente mayores costos, pero valores más precisos y reales que disminuyen el riesgo de fracaso del proyecto o de gastos sobrevalorados.

**Palabras clave: BIM, Building Information Modelling, Quantity Take-Off, extracción de metrados BIM, BIM 5D.** 

### **ABSTRACT**

The use of the traditional methodology for the elaboration of construction projects is prone to generate different errors in the budget due to errors in the quantification of elements or quantity take-off. In the present investigation the studied projects are: "Unidad de Gestión Educativa Local de Bambamarca" and "bloque 1 del Hospital de Jaén", elaborated with the traditional work methodology, from where the budget was obtained with the Building Information Modeling (BIM) methodology and the budgets were compared between work methodologies. The variation or influence on the budget using the BIM methodology, in comparison to the traditional methodology is 3.37% for the Local Educational Management Unit of Bambamarca and 1.53% for block 1 of the Hospital de Jaén, where the BIM methodology throws in general higher values of meter and therefore higher costs, but more precise and real values that reduce the risk of project failure or overvalued expenses.

**Key words: BIM, Building Information Modeling, BIM Quantity Take-Off, BIM 5D.** 

# **ABREVIACIONES**

- AEC: Architectural Engineering Construction
- BIM: Building Information Modelling
- CAD: Computer Aided Design
- CIFE: Center for Integrated Facility Engineering
- ICE: Integrated Concurrent Engineering
- IFC: Industrial Foundation Classes
- IPD: Integrated Project Delivery
- LOD: Level of Development
- RFI: Request for Information
- MEP: Mechanical, Electrical, Plumbing
- PDS: Project Delivery System
- PBI: Producto Bruto Interno
- QTO: Quantity Take-Off
- VDC: Virtual Design and Construction

# **CAPÍTULO I. INTRODUCCIÓN**

# **1.1. Contexto**

Todos los países en el mundo están en proceso de mejora, siendo los proyectos de construcción el motor de desarrollo, creando diferentes infraestructuras cada vez de mayor complejidad y de mayores costos.

El sector de la construcción está realizando cambios para reducir costos, mejorar el control y aumentar la eficiencia con metodologías más confiables para la industria de proyectos de construcción, surgiendo la metodología del modelamiento de información en la construcción, con siglas en inglés BIM (Building Information Modelling).

La metodología BIM está motivada en parte por la necesidad de tener éxito en el desarrollo de proyectos, que crean la necesidad de colaboración entre los diseñadores, propietarios, grupos de interés, empresas financieras, administraciones, contratistas y subcontratistas. Del uso de la metodología BIM se tienen resultados potenciales en: mejores tomas de decisiones basados en información más confiable; incremento de retroalimentación y trabajo en equipo; eliminación de desperdicios y eliminación de procesos fragmentados. (Bryde, Broquetas, & Volm, 2013)

En el contexto peruano la actividad económica de la construcción tiene tendencia al crecimiento a lo largo de los años, registrándose según el INEI (2019) un monto de quinientos treinta y cinco mil ciento setenta y un millones de soles del producto bruto interno registrado en el año 2018, es así que el sector espera que siga la tendencia de crecimiento en los próximos años.

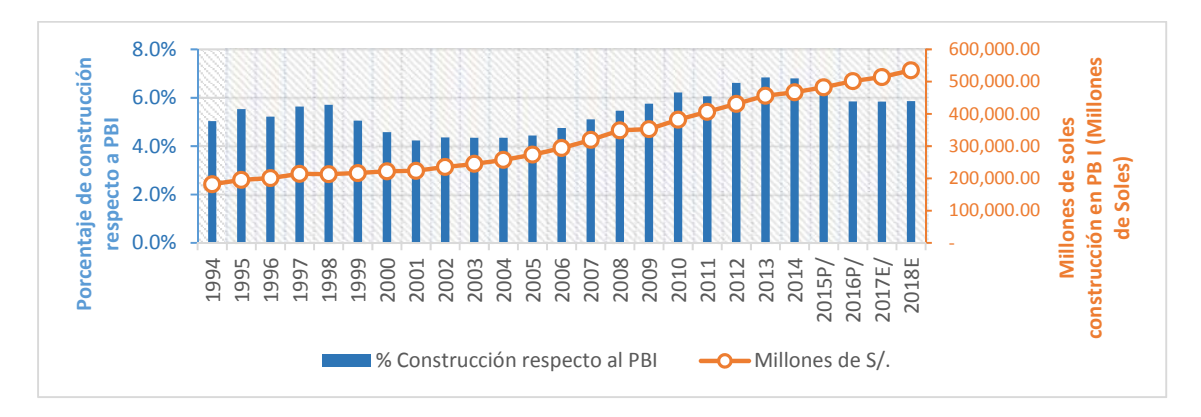

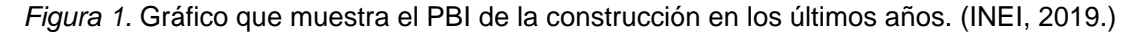

# **1.2. Problema de investigación**

Nuestro país está viviendo una época de crecimiento de inversiones en construcción, dónde el cliente o el estado como cliente busca tener un presupuesto preciso por su proyecto de construcción. Además, busca eficiencia, calidad y transparencia en los costos. Sin embargo, con el uso de las metodologías tradicionales para la elaboración proyectos de construcción conlleva a que se puedan generar diferentes errores en el presupuesto debido a errores en la cuantificación de elementos o metrados.

Debido a estos errores, se generan posibles pérdidas o ganancias económicas no previstas y se verán reflejados en el presupuesto del proyecto u obra y en posibles problemas mayores para la ejecución y desarrollo de este.

La presente tesis determinó la diferencia del presupuesto de dos proyectos elaborados a partir de un expediente técnico con la metodología tradicional en comparación a la metodología emergente Building Information Modeling (BIM) para dos proyectos de edificación: Unidad de Gestión Educativa Local (UGEL-Bambamarca) y Bloque 1 del Hospital de Jaén.

# **1.3. Formulación del problema**

# **1.3.1. Pregunta Principal**

¿Cuál es la incidencia en el presupuesto con el uso de la metodología BIM, en comparación de la metodología tradicional, para los proyectos de construcción estudiados?

# **1.3.2. Pregunta Específica**

¿Cuál es la variación del costo por partidas respecto al costo directo con el uso de la metodología BIM, en comparación de la metodología tradicional, para los proyectos de construcción estudiados?

# **1.4. Hipótesis**

# **1.4.1. Hipótesis General**

La incidencia en el presupuesto con el uso de metodología BIM, en comparación de la metodología tradicional para los proyectos de construcción estudiados, es de un aumento mayor al 1%.

# **1.4.1. Hipótesis específica**

La variación del costo por partidas respecto al costo directo está entre -1% y +1% con el uso de la metodología BIM, en comparación de la metodología tradicional, para los proyectos de construcción estudiados.

# **1.5. Objetivos**

# **1.5.1. Objetivo General**

Determinar la incidencia en el presupuesto usando la metodología BIM, en comparación de la metodología tradicional, para los proyectos de construcción estudiados.

# **1.5.2. Objetivos Específicos**

Determinar la variación del costo por partidas respecto al costo directo con el uso de la metodología BIM, en comparación de la metodología tradicional, para los proyectos de construcción estudiados.

# **1.6. Justificación**

Esta investigación tiene el propósito de determinar la diferencia en el presupuesto con el uso de la metodología BIM, en comparación de la metodología tradicional para ser un punto de referencia a nivel nacional, pudiendo incentivar el uso de la metodología BIM en las empresas del sector de construcción, al requerimiento del uso de la metodología BIM en los clientes y a implementar la metodología BIM con reglamentos y estándares obligatorios en las entidades nacionales.

# **1.7. Alcances**

El alcance que tiene esta investigación es la determinación del porcentaje de variación de presupuesto entre metodologías, debido a errores en cuantificar cantidades o metrados en los costos directos; no a errores en los montos de costos unitarios en partidas ni a errores en los costos indirectos del presupuesto.

Se solicitó y tomó los datos de los presupuestos determinados mediante metodología tradicional, proporcionados por la entidad propietaria correspondiente de cada caso estudiado.

Para la obtención del presupuesto con el uso de la metodología BIM, se modelaron los elementos a un nivel de desarrollo (LOD) necesario para extraer las cantidades o metrados para una etapa de proyecto de diseño detallado a partir de la documentación obtenida y para los elementos en donde se puede hacer la comparación entre metodologías de los casos estudiados.

# **1.8. Organización del Trabajo**

En el capítulo uno se definió el problema, contexto y objetivos de manera general de la investigación para tener un primer alcance de lo que se va a estudiar.

En el capítulo dos se habla sobre el marco teórico empezando con estudios realizados que dan el respaldo al uso de la metodología, además se definen todos los conceptos que ayudaron a un mejor entendimiento de la presente investigación.

En el tercer capítulo se vieron los procedimientos seguidos, problemas encontrados, además de los resultados obtenidos para los dos casos de estudio presentados.

En el cuarto capítulo se analizó los resultados obtenidos, en cada uno de los casos estudiados para finalizar en el quinto capítulo, donde se presentaron las conclusiones y recomendaciones luego de haber finalizado con la investigación.

# **CAPÍTULO II. MARCO TEÓRICO**

# **2.1. Antecedentes Teóricos de la Investigación**

Se verán algunos casos estudiados, donde el uso de BIM ayuda a evitar donde antes se tenían problemas, obteniendo mejoras en diferentes aspectos en los diferentes proyectos de construcción.

Muchos errores en el diseño, falta de detalle o incompatibilidades se ven reflejadas en las emisiones de documentos llamados RFI (Request for Information) o en español solicitud de información. Según el ACE: Alliance for Construction Excellence (2008), se usa el RFI para confirmar la interpretación o para esclarecer un detalle, especificación o nota en los planos y documentos de construcción, planteada generalmente por el contratista para que sea respondida o solucionada por el diseñador o cliente. Cuando se detecta un error de diseño, el RFI derivará en una orden de cambio.

Tilley y Barton (1997) en su investigación: deficiencias de diseño y documentación causas y efectos, concluyen que la emisión de request for information (RFI) o solicitudes de información, son uno de los mejores indicadores para medir la calidad en los documentos de diseño e ingeniería, o grado de deficiencia de los mismos.

Es así que mediante los RFIs se puede medir la calidad de los documentos de diseño, mientras más cantidad de RFIs registrados tenga un proyecto, mayor grado de deficiencia tiene el diseño del mismo. Según los casos expuestos a continuación, se verá cómo influye el uso de la metodología BIM en la etapa de diseño y demás de los proyectos.

### **2.1.1. Internacionales**

Según la investigación de Alarcón & Mardones (1998), realizada en 4 proyectos de construcción, se buscó identificar los problemas de diseño que afectan en la construcción de proyectos, encontrando que la ausencia y mala información es el mayor defecto en diseño encontrado, donde se tienen problemas principalmente respecto a la falta de detalles en estructura, arquitectura y una incorrecta incompatibilidad entre diferentes especialidades, así lo muestran los siguientes cuadros.

| $N^{\circ}$    | <b>DESIGN DEFECTS</b>                                        |        | <b>Acumulated weight</b> |  |
|----------------|--------------------------------------------------------------|--------|--------------------------|--|
|                |                                                              |        | ℅                        |  |
| $\mathbf{1}$   | Lack of structural elements details                          | 13.97% | 13.97%                   |  |
| $\overline{2}$ | Lack of architecture detail plans                            | 12.78% | 26.75%                   |  |
| 3              | Incorrect cross references between different specifications  | 11.59% | 38.34%                   |  |
| 4              | Incorrect structures cross references                        | 8.17%  | 46.51%                   |  |
| 5              | Lack of definition of architecture elements                  | 6.54%  | 53.05%                   |  |
| 6              | Structure -bid -plans modifications                          | 6.39%  | 59.44%                   |  |
| 7              | Lack of architecture detail plans                            | 6.24%  | 65.68%                   |  |
| 8              | Lack of identification and location of architecture elements | 5.65%  | 71.32%                   |  |
| 9              | Finishing materials that require samples                     | 4.75%  | 76.08%                   |  |
| 10             | Shaft problems                                               | 4.46%  | 80.53%                   |  |
| 11             | Design defects in sewerage and A.P                           | 4.16%  | 84.70%                   |  |
| 12             | Architecture's incorrect cross reference                     | 3.12%  | 87.82%                   |  |
| 13             | Design changes by the owner                                  | 3.12%  | 90.94%                   |  |
| 14             | Electricity design defects                                   | 2.97%  | 93.91%                   |  |
| 15             | Structure plans late delivery                                | 1.93%  | 95.84%                   |  |
| 16             | Defects in A.C designs                                       | 1.49%  | 97.33%                   |  |
| 17             | Problems with electrical equipments                          | 0.89%  | 98.22%                   |  |
| 18             | Equipments structure                                         | 0.59%  | 98.81%                   |  |
| 19             | Problems with the materials in the market                    | 0.45%  | 99.26%                   |  |
| 20             | Symbology conventions                                        | 0.45%  | 99.70%                   |  |
| 21             | Gas design defects                                           | 0.30   | 100.00%                  |  |

Tabla 1 *Clasificación de defectos de diseño. (Alarcón & Mardones, 1998)*

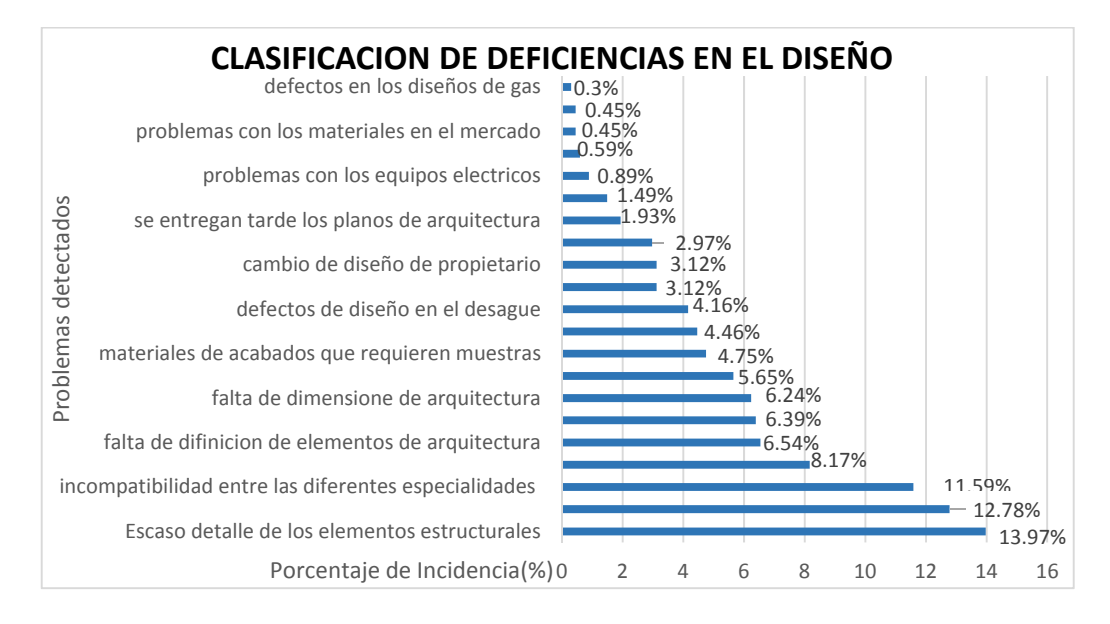

*Figura 2.* Diagrama de clasificación de defectos de diseño (Alarcón & Mardones, 1998)

Según Koskela (1992), en numerosos estudios de diferentes países, el costo de mala calidad resulta ser del 10 al 20 % del costo del proyecto, siendo el mal diseño, una causa principal y fuente de los problemas de calidad de los proyectos de construcción.

Según Tilley & Barton (1997), la calidad de diseño y de documentación tiene la mayor influencia sobre el rendimiento general y la eficiencia de la construcción. Los diseños inadecuados llevarán directamente a retrasos, retrabajos y variaciones; haciendo que se incremente el costo y tiempo. Además, aumentará la carga de trabajo del personal, disminuyendo su rendimiento.

Los principales problemas de diseño que se reflejan en la etapa de ejecución de obra según Tilley & Barton (1997), en una encuesta a constructores, son: 1) Falta de coordinación entre disciplinas 2) Falta de constructabilidad 3) Inadecuado diseño.

# **2.1.2. Nacionales**

Según se ha analizado 5 proyectos de edificaciones en la investigación de Alcántara (2013), a clientes privados en la ciudad de Lima, y con modelo de contratación y desarrollo del proyecto diseño/licitación/construcción, analizando los RFI generados en la etapa de construcción, se encontró 1406 RFIs en los cinco proyectos de edificaciones. Dentro de ellas se contabilizó un total de 2104 observaciones, ya que en muchos casos una RFI contenía más de una observación. Como resultado se obtuvo que el 67.11 por ciento de consultas emitidas hacia el cliente o la gerencia a través de solicitudes de información (RFI) estaban relacionados a "Deficiencias en los documentos de diseño/ingeniería"

### Tabla 2

*Estudio de RFIs de 5 proyectos de edificación. (Alcántara, 2013)* 

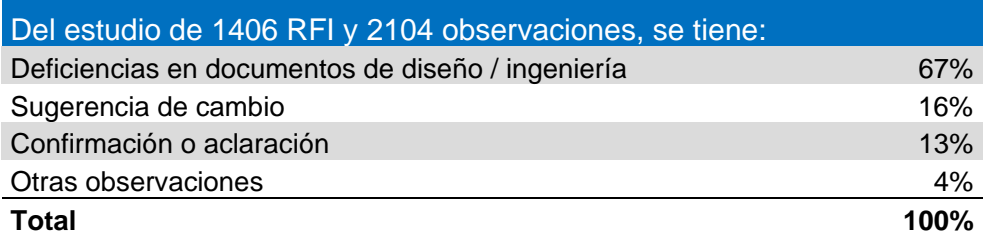

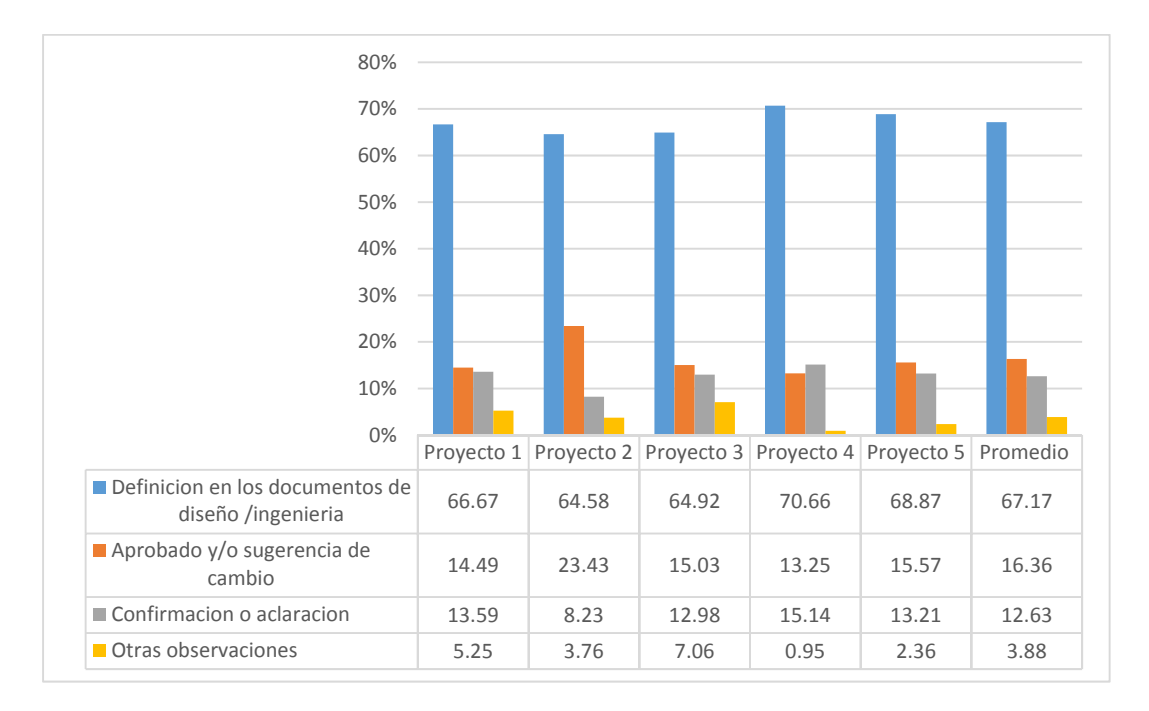

*Figura 3.*Clasificación de solicitudes de información (RFI) por proyecto y tipo de consulta. (Alcántara, 2013)

Del análisis de Alcántara (2013), dentro de las principales deficiencias en el diseño, encontró que las más frecuentes son las concernientes a: falta de detalles de los planos de instalaciones, arquitectura y de estructuras, la incompatibilidad entre los planos de estructuras y arquitectura, y la incompatibilidad entre los planos de estructuras.

Además, Alcántara (2013) dice que para el sistema de entrega de proyectos Diseño/Licitación/Construcción (más usado en el Perú), muestra claramente que los planos llegan a obra sin estar compatibilizados y que los errores son encontrados durante la fase de ejecución y/o construcción del proyecto, por falta de liderazgo para la coordinación interdisciplinaria en la etapa de diseño y por la no inclusión de profesionales relacionados a la construcción en esa misma etapa.

Las deficiencias en el diseño e ingeniería o falta de calidad en los documentos de diseño, incidirá en el costo y tiempo de la construcción del proyecto debido al tiempo y costo asociado a la solución técnica del error o deficiencia. El tiempo y costo asociado a trabajos que se vuelven a hacer o baja productividad, terminará en sobrecostos, generalmente no asumidos por el cliente y posible mala relación entre los involucrados.

Es así como del caso de estudio: proyecto Universidad del Pacífico de Alcántara (2013) dice que al trabajar con la metodología BIM, le permitió descubrir el potencial de BIM y saber hacia qué debemos orientarnos los profesionales de ingeniería y arquitectura. Con BIM se identificará y minimizará las deficiencias en los documentos de diseño e ingeniería para construir eficientemente con calidad y seguridad en el menor plazo posible, además reducir los RFI.

Por lo que diferentes autores e investigaciones ven en el uso de BIM, una herramienta tecnológica para la solución de los diferentes problemas presentados en la construcción.

Los problemas que existen en el sector de la ingeniería relacionados con una deficiente calidad en el expediente se ven reflejados en los costos de manera directa como son los errores de metrados, que al haber una diferencia entre lo real y lo calculado, incide directamente en los costos del proyecto. Así lo indica Cáceres(2005) en su investigación, dada en la municipalidad de Piura entre los años 2000 y 2004, donde determina que los malos metrados es uno de los problemas más frecuentes, luego de evaluar los costos de los proyectos de infraestructura.

### **2.2. Bases Teóricas**

# **2.2.1. Definición de Building Information Modelling (BIM)**

El Building Smart Spanish Chapter(2017) define al Building Information Modeling (BIM): "es una metodología de trabajo colaborativa, para la creación y gestión de un proyecto de construcción. Su objetivo es centralizar toda la información del proyecto en un modelo de información digital creado por todos sus agentes."

Según la organización de Estados Unidos, NIBS:National Institute of Building Sciences(2007), dice que Building Information Modelling es el acto de crear un modelo electrónico, con el propósito de hacer visualización, análisis de ingeniería, análisis de conflictos, comprobación de criterios de código, ingeniería de costos, as built, presupuesto y muchos otros propósitos. Además tiene el efecto de alcance a todos los involucrados, teniendo un diferente camino; creando, usando y compartiendo información del ciclo de vida del edificio.

Además, el NIBS:National Institute of Building Sciences(2007) agrega que el acrónimo BIM puede ser también una de las siguientes definiciones: "Building Information Model

como un producto (un conjunto de datos estructurado que describe un edificio), Building Information Management como un sistema (estructuras empresariales de trabajo y comunicación que aumentan la calidad y la eficiencia)."

De los ejemplos anteriores se ve que se ha venido creando una confusión a cerca de qué es BIM - Building Information Modeling, así lo dice Strafaci (2008), es un proceso integrado basado en información coordinada y confiable sobre un proyecto, desde el diseño hasta la construcción y las operaciones. No es un programa de software, ni un producto, ni algo acerca de solo 3D.

Un concepto más detallado lo define Couto Cerqueiro (2014), dice que BIM es un proceso basado en la tecnología informática, cuyo objetivo principal es introducir un comportamiento de colaboración entre todas las partes que intervienen en el ciclo de vida del proyecto. Para permitir esto, BIM se presenta como una herramienta multidimensional, que encierra todas las fases, desde la primera idea sobre el diseño (planificación, las estimaciones de costos, simulaciones de energía y luz, sostenibilidad, mantenimiento, salud y seguridad), pasando por la construcción y el mantenimiento del edificio hasta su demolición final. Como consecuencia de introducir el concepto de colaboración, la interoperabilidad entre todos los miembros tiene gran importancia como una pista para compartir información. Esta condición es empujada por la necesidad de proporcionar la misma información adjunta en el modelo a todos los usuarios. Este modelo 3D no es sólo un dibujo compuesto por líneas y colores, es una rica combinación de dibujos e información en la misma red, que se define con elementos paramétricos, cambiables de información, dimensiones y otros parámetros.

Una definición más compacta se puede obtener de Eastman (2011), donde dice que Building Information Modelling es una tecnología de modelado y conjuntos asociados de procesos para producir, comunicar y analizar modelos de construcción de manera colaborativa en todas las etapas de proyectos de construcción.

#### **2.2.2. Diferencias entre BIM y CAD**

Computer Aided Design (CAD), en español diseño ayudado por computadoras, significó dejar el lápiz y papel para pasar a desarrollar proyectos con la ayuda de computadoras. La incorporación de los ordenadores y el software fue el principal cambio dentro de CAD, pero, la forma de trabajar todavía seguía siendo la misma. (Real, 2014)

Según dice Kunz & Fischer (2012), CAD y los documentos en papel proporcionan descripciones de alta resolución de los elementos del proyecto, incluidos los diseños, planes arquitectónicos y la gran mayoría de los proyectos AEC (Architecture, Engineering, Construction) en uso se crearon utilizando estos métodos basados en papel. Sin embargo, los documentos discretos basados en papel no ayudan a la integración de diferentes disciplinas y hacer incluso cambios simples requiere horas a días para hacer el cambio inicial, imprimir y revisar los documentos actualizados e incluso actualizaciones simples a los documentos relacionados de disciplinas relacionadas funcionalmente. Además, el formato de los documentos impresos de hoy en día es a menudo difícil de entender para los diversos interesados: por ejemplo, los usuarios rara vez pueden hacer comentarios significativos sobre dibujos arquitectónicos 2D o gráficos de Gantt.

Según Srivastava(2016), BIM y CAD representan dos enfoques fundamentalmente diferentes para el diseño y la documentación del edificio. Mientras que la aplicación de CAD imita el proceso del uso de papel y lápiz en la medida en que se crean dibujos electrónicos bidimensionales a partir de elementos gráficos 2D tales como líneas, hatch y texto, etc. Los dibujos CAD son creados independientemente entre sí y los cambios de diseño deben ser seguidos e implementados manualmente en cada dibujo CAD. Sin embargo, las aplicaciones BIM imitan el proceso real de construcción. En lugar de crear dibujos a partir de trabajos en línea 2D, los edificios están prácticamente modelados a partir de elementos reales de construcción tales como paredes, ventanas, losas y techos, etc. Esto permite a los arquitectos diseñar edificios e infraestructuras de manera similar a como se construyen. Además, dado que todos los datos se almacenan en el modelo de edificio virtual central, los cambios de diseño se siguen automáticamente en dibujos individuales generados a partir del modelo. Con este enfoque de modelo integrado, BIM no sólo ofrece un aumento significativo en la productividad, sino que también sirve como base para diseños mejor coordinados y un proceso de construcción basado en un modelo informático. Por lo tanto, si bien el cambio de CAD a BIM ya está justificado por los beneficios obtenidos durante la fase de diseño, se advierte que el BIM ofrece mayores beneficios durante la fase de construcción, operación y mantenimiento real de los edificios y la infraestructura relacionada.

# **2.2.3. Beneficios BIM**

BIM tiene beneficios para todos los stakeholders (involucrados) en un proyecto de construcción. De la investigación de Azhar (2012), estos son los principales beneficios para cada involucrado:

# **Propietarios del proyecto**.

(1) Evaluación temprana del diseño para asegurar que se cumplan los requisitos del proyecto; (2) Simulación de operaciones para evaluar el desempeño y la facilidad de mantenimiento del edificio; (3) Bajo riesgo financiero, debido a estimaciones de costos confiables y número reducido de órdenes de cambio; (4) Una mejor comercialización del proyecto, mediante el uso de renderizaciones 3D y paseos a través de animaciones.; y (5) La información completa de la construcción y sus sistemas en un solo archivo. (Azhar, 2012)

# **Diseñadores del proyecto**

(1) Diseño mediante el análisis riguroso de modelos digitales, simulaciones visuales, además recibir aportación valiosa de los propietarios del proyecto; (2) Incorporación temprana de características de sostenibilidad en el diseño de edificios para predecir su desempeño ambiental; (3) Mejor cumplimiento del código mediante controles visuales y analíticos; (4) Análisis temprano para evaluar gráficamente fallas potenciales, fugas, planes de evacuación y más; y (5) Producción rápida de dibujos de fabricación. (Azhar, 2012)

# **Contratistas del proyecto**

(1) Cuantificación (extracción de cantidades) y estimación de costos; (2) Identificación temprana de errores de diseño a través de detecciones de interferencias; (3) Planificación de la construcción y análisis de la constructabilidad; (4) Verificación in situ, orientación y seguimiento de las actividades de construcción; (5) Prefabricación y modularización fuera de sitio; (6) Planificación de seguridad del sitio; (7) Ingeniería de valor e implementación de conceptos de construcción lean; y (8) Mejor comunicación con el propietario del proyecto, el diseñador, los subcontratistas y los trabajadores en el sitio. A través de estas aplicaciones los constructores pueden lograr

los siguientes beneficios: (1) Alta rentabilidad; (2) Mejor servicio al cliente; (3) compresión del coste y del horario; (4) Mejor calidad de la producción; (5) Una toma de decisiones más informada; y (6) Mejorar la planificación y la gestión de la seguridad. (Azhar, 2012)

**Facility Managers (**Encargados de operación y gestión de las construcciones y sus instalaciones**)** 

(1) La misma información crítica (manuales de usuarios, garantías, etc.) está presente en un solo archivo electrónico; y (2) los administradores de instalaciones no tienen que tamizar a través de las pilas de información para recopilar datos. (Azhar, 2012)

Los administradores de instalaciones pueden hacer clic en cualquier equipo o instalación para obtener información sobre el producto, las garantías, el ciclo de vida del producto, revisiones de mantenimiento, costos de reemplazo, procedimientos de instalación y reparación, e incluso órdenes para un reemplazo en línea (Jordani, 2010)

## **Beneficio de la implementación de BIM**

BIM al ser algo nuevo en el sector, necesita de la inversión en capacitación del personal y en la adquisición de softwares, es así que el sector de la construcción necesita saber si es rentable el uso de BIM, para ello se han hecho estudios analizando el ROI (Return Of Investment) o retorno de inversión que es un indicador de beneficio-costo.

ROI es una medición que indica la cantidad de ganancias adicionales producidas debido a una determinada inversión. La fórmula para el ROI implica solo dos valores: el costo de la inversión y la ganancia de la inversión. De esta forma, una persona puede ver, qué porcentaje de su inversión se ha recuperado después de un período de tiempo. La fórmula es la siguiente: (Major, 2017).

Del estudio de 10 proyectos adquiridos por Holder Construction Company, determinó el ROI del uso de la metodología BIM, donde varió de 140% a 39900%. En promedio, fue 1633% para todos los proyectos y 634% para los proyectos sin una fase de análisis de valor. Debido a la gran dispersión de datos, es difícil concluir un rango específico para el ROI de BIM. La razón probable de esta dispersión es la variable alcance de BIM en diferentes proyectos. En algunos proyectos, los ahorros de BIM se midieron usando la fase de construcción "real" de prevención de costos en detección

de colisiones "directas", y en otros proyectos, los ahorros se calcularon usando la fase de "planificación" o "análisis de valor". (Azhar, 2011)

Tabla 3  *Retorno sobre la inversión de la implementación de la metodología BIM. (Azhar, 2011)*

| Año          | $costo$ (\$<br>Millions) | Proyecto                                     | <b>Alcance</b><br><b>BIM</b> | Costo<br><b>BIM(\$)</b> | Ahorro<br>directo BIM<br>(\$) | <b>Ahorro Neto</b><br><b>BIM (\$)</b> | BIM ROI (%) |
|--------------|--------------------------|----------------------------------------------|------------------------------|-------------------------|-------------------------------|---------------------------------------|-------------|
| 2005         | 30                       | Ashley overlook<br>progressive data          | P/PC/CD                      | 5,000                   | $-135,000$                    | $-130,000$                            | 2600        |
| 2006         | 54                       | center                                       | F/CD/FM                      | 120,000                 | $-395,000$                    | $-232,000$                            | 140         |
| 2006         | 47                       | raleigh marriott                             | P/PC/CD                      | 4,288                   | $-500,000$                    | -495,712                              | 11560       |
| 2006         | 16                       | <b>GSU library</b><br>mansion on             | P/PC/CD                      | 10,000                  | $-74,120$                     | $-64,120$                             | 640         |
| 2006         | 88                       | peachtree                                    | P/CD                         | 1,440                   | $-15,000$                     | $-6,850$                              | 940         |
| 2007         | 47                       | aquarium hilton                              | F/D/PC/CD                    | 90,000                  | $-800,000$                    | $-710,000$                            | 780         |
| 2007         | 58                       | 1515 wynkoop                                 | P/D/VA                       | 3,800                   | $-200,000$                    | $-196,200$                            | 5160        |
| 2007         | 82                       | HP data center                               | F/D/CD                       | 20,000                  | $-67,500$                     | $-47,500$                             | 240         |
| 2007         | 14                       | savannah state                               | -/D/PC/VA/CL                 | 5,000                   | $-2,000,000$                  | $-1,995,000$                          | 39900       |
| 2007         | 32                       | NAU sciences lab                             | P/CD                         | 1,000                   | $-330,000$                    | $-329,000$                            | 32900       |
| <b>TOTAL</b> |                          |                                              |                              | 260,528                 | 4,516,620                     | 4,256,092                             | 1633%       |
|              |                          | Total sin fase analisis de valor /planeacion |                              | 247,440                 | 1816620                       | 1569180                               | 634%        |

Nota : CD = documentacion de construccion ; D = diseño ; F = analisis de viabilidad ;FM = gestion de instalaciones ; GSU= Georgia state University ; NAU = Northern Arizona University ;P = planifciacion ;PC = servicios de preconstruccion

### **2.2.4. Usos BIM y dimensiones**

Los usos o aplicaciones BIM son los posibles usos que le podemos dar al modelo BIM en cualquier etapa del proyecto de construcción. Los posibles usos pueden ser muchos debido a que se puede asociar múltiples parámetros al modelo geométrico BIM.

Según Jones (2013), se puede dar los siguientes usos al modelo BIM: 1. Modelamiento de condiciones existentes 2. Análisis del sitio 3. Programación arquitectónica 4. Extracción de cantidades 5. Análisis de costos 6. Análisis de coste del ciclo de vida 7. Producción de especificaciones 8. Creación e informe de diseño 9. Evaluación de sostenibilidad (LEED) 10. Análisis de ingeniería 11. Análisis de energía 12 . Análisis estructural 13. Análisis de iluminación 14. Análisis mecánico 15. Otros análisis de ingeniería 16. Análisis del sistema de construcción 17. Coordinación 3D 18. Control y planificación 3D 19. Planificación de utilización del sitio 20. Biblioteca de productos 21. Selección de productos 22. Realización de adquisiciones 23. Información de fabricantes y ciclo de vida 24. Comprobación del cumplimiento del

código 25. Revisiones de diseño 26. Control de consistencia 27. Diseño del sistema de construcción 28. Fabricación digital 29. Planificación de fases (Modelado 4D) 30. Puesta en servicio 31. Modelado de registros 32. Gestión de activos 33. Gestión y seguimiento de espacios 34. Planificación de desastres / Preparación para emergencias 35. Planificación de mantenimiento de edificios (preventivos) 36. Seguridad y gestión de claves 37. Gestión de movimiento / adición / cambio 38. Búsqueda de rutas de camino 39. Documentación de Facility Manager 40. Información de mantenimiento y reparación.

Según Skanska, empresa transnacional que viene usando BIM, agrupa los usos BIM en las siguientes 16 áreas. (Howard, 2012):

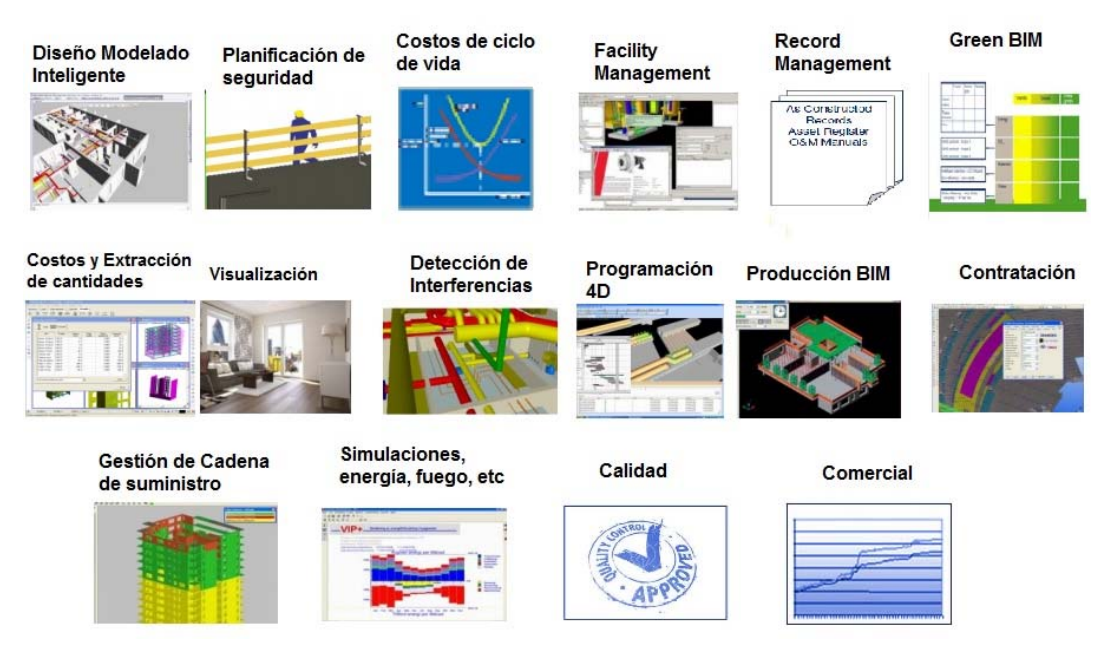

*Figura 4.* Grupos de usos BIM para proyectos de construcción. (Howard, 2012)

El modelo BIM, se basa en objetos en 3 dimensiones asociados a parámetros, Debido a que se puede asociar diferente información a las 3 dimensiones espaciales, se dice que con BIM se puede trabajar con n dimensiones. Por ejemplo, se llama BIM 5 dimensiones al asociar las 3 dimensiones geométricas, con la planificación y el costo.

### **2.2.5. Adopción de BIM en el mundo y políticas de estado.**

En los últimos años en el mundo, los gobiernos han ido adoptando políticas con el uso de la metodología BIM, al ver las bondades que otorga a la industria de la construcción. Es así, que cada vez se van uniendo más países al uso de la metodología BIM, en los proyectos del estado. Según los estudios BICP Global BIM Study (McAuley, Hore & West, 2016a) y Global BIM Study Lessons for Ireland's BIM Programme (McAuley, Hore, & West, 2016b), entre los países que ya tienen como mandato o regulación en vigencia con uso de BIM están: Reino Unido, Estados Unidos, Italia, Finlandia, Dinamarca, Noruega, Singapur, China, Australia, Dubai (Emiratos Árabes Unidos); con mandato o regulación para fecha futura están Francia, Alemania, Austria, España, Chile.

La adopción de BIM en el estado para cada país es un proceso que sigue en continuo desarrollo, al necesitar cambiar la industria de la construcción, necesita un proceso, no es un cambio inmediato, necesita un proceso de madurez.

Según Succar & Kassem (2015) en su investigación conceptual structures, son 8 componentes que se puede evaluar y comparar la madurez BIM en países, estos son: objetivos, etapas e hitos; líderes y voluntarios proactivos; marco normativo; publicaciones; educación y aprendizaje; mediciones y benchmarking; estandarización y entregables; y la infraestructura tecnológica. Según Kassem & Succar (2017), en su investigación Comparative market analysis, de los siguientes países: Australia, Brasil, Canadá, China, Estados Unidos, Finlandia, Hong Kong, Irlanda, Italia, Malasia, Países Bajos, Nueva Zelandia, Portugal, Qatar, Rusia, Corea del Sur, España, Suiza, Emiratos Árabes Unidos, Reino Unido; se analiza y concluye que el Reino Unido tiene el mayor nivel de madurez a la fecha, sin embargo, todavía no se alcanza la madurez BIM máxima posible.

Se verá en mayor detalle el uso de BIM en el Reino Unido, al tener un mayor nivel de madurez según Comparative market analysis, además se verá el caso de Chile, país localizado en el continente americano y más relacionado con el contexto peruano.

# **2.2.5.1. Reino Unido**

De acuerdo con la oficina de gabinete (Cabinet Office) del Reino Unido, en el 2011, publica el documento: Estrategia en construcción del gobierno 2011-2015 (CabinetOffice, 2011), el cual busca mejorar el sector público de la construcción tanto en crecimiento como en ahorros económicos eficientes.

En documento de estrategia en construcción del gobierno se ve en el BIM como la tecnología digital que ayudará a lograr mejoras, con un entorno colaborativo, donde

*16*

todos los involucrados en un proyecto estén trabajando en una plataforma compartida, con costos de transacción reducidos y menos oportunidad de error.

A la fecha de publicación de la Estrategia en construcción del gobierno en Reino Unido se consideró que:

"La falta de sistemas, normas y protocolos compatibles, y las diferentes necesidades de los clientes y de los diseñadores, han inhibido la adopción generalizada de una tecnología que tiene la capacidad de asegurar que todos los miembros del equipo están trabajando a partir de los mismos datos y que:

a) Las propuestas de diseño alternativas pueden ser evaluados con relativa facilidad;

b) Los proyectos se modelan en tres dimensiones (eliminando errores de coordinación y posteriores cambios de costos);

c) Los datos de diseño pueden alimentarse directamente a las herramientas de las máquinas, creando un vínculo entre el diseño y la fabricación y eliminando intermediarios innecesarios; y

d)Hay una base adecuada para la gestión de activos posteriores a la construcción." (CabinetOffice, 2011)

El documento continúa diciendo que se desarrollará normas que permitan trabajar con BIM, siendo este un proceso gradual con el fin de dar tiempo a la industria para la formación y para prepararse para el desarrollo de nuevas normas, agrega que el gobierno tiene la intención de requerir un BIM totalmente colaborativo (con toda la información sobre el proyecto y los activos, documentación y datos electrónicos) en todos los proyectos del gobierno para el 2016.

Como consecuencia del documento Government Construction Strategy 2011, se crea el BIM Task Group (Grupo de Trabajo BIM) con el fin de que todos los departamentos del gobierno central adopten BIM para el 2016, lograr una mejora significativa en el costo, el valor y el desempeño de carbono mediante el uso de información de activos compartibles abiertos. (BIM Task Group, 2017)

En el año 2013, Her Majesty's Government (HM Government), el gobierno de Reino Unido, publica su estrategia industrial: construcción 2025 (HM Government, 2013),

dónde se tiene tres prioridades estratégicas 1. Construcción inteligente y diseño digital. 2. Bajo carbono y construcción sostenible. 3. Incremento de la actividad comercial en construcción en el mundo para el Reino Unido. Viendo al BIM como la tecnología que llevará a cumplir las estrategias.

Es en este documento se establece como mandato el uso de BIM a nivel 2, así lo indica: "Para 2016, todos los proyectos de construcción del Gobierno utilizarán el nivel BIM 2, independientemente del tamaño del proyecto". Además, agrega "Entre 2016 y 2025 se espera que el Gobierno y la industria del Reino Unido pase al nivel 3 BIM" (HM Government, 2013)

Como ejemplo de caso de éxito con uso BIM, dice que el BIM Task Group, en colaboración con el Ministerio de Justicia ha demostrado un ahorro significativo, para el proyecto de la prisión de Cookham Wood de 20 millones de libras esterlinas, reportando un 18% de ahorro mediante el uso efectivo de BIM. (HM Government, 2013)

En el año 2016, la oficina de gabinete (Cabinet Office) del Reino Unido publica el documento: Estrategia en construcción del gobierno 2016-2020 (CabinetOffice, 2016), donde informa que se ahorró £3 billones de libras esterlinas en proyectos piloto, antes del mandato de uso obligatorio. Siendo una de las estrategias, el desarrollo de la capacidad digital en el diseño y la construcción, en el objetivo de adquirir activos utilizando Building Information Modelling (BIM) con un Nivel de madurez 2. Además, agrega que la mayoría de los departamentos ya han cumplido con los requisitos para el nivel BIM 2 y los restantes departamentos están en la meta para cumplir con el mandato de 2016.

Además, agrega "BIM es una forma de trabajo colaborativa que facilita la participación temprana de los contratistas, respaldada por las tecnologías digitales que desbloquean métodos más eficientes de diseñar, crear y mantener nuestros activos. Apoya la digitalización de la construcción y utiliza la información relacionada con el activo para construir un modelo tridimensional. BIM Nivel 2 requiere que toda la información sobre el proyecto y el activo, la documentación y los datos sean electrónicos, lo que apoya la entrega eficiente en las fases de diseño y construcción del proyecto. En la fase de diseño, los diseñadores, clientes y usuarios finales pueden trabajar juntos para desarrollar el diseño más adecuado y probarlo en la computadora

*18*

antes de que se construya. Durante la construcción, BIM permite a la cadena de suministro compartir información precisa sobre componentes, lo que reduce el riesgo de errores y desperdicios" (CabinetOffice, 2016)

El caso de éxito del uso de BIM en el Reino Unido, viene también ya que hace una reforma de las adjudicaciones, integrando las etapas de diseño y construcción para una mejor participación temprana de los contratistas, diseñadores y cliente, para mejorar la calidad de la construcción y entregarla posteriormente a los encargados del mantenimiento. Además, impulsa a la academia para difundir el conocimiento y a la investigación para mejorar el uso del BIM.

El gobierno de Reino Unido ha creado los estándares BS1192, PAS 1192-2, PAS 1192-3, PAS 1192-4, PAS 1192-5, para el uso correcto de la metodología BIM.

Sin embargo, en el contexto del uso de la metodología BIM con interacción de involucrados o empresas de diferentes partes del mundo en diferentes proyectos, requiere que se estandarice a nivel global, por eso se vienen creando los estándares ISO 19650 que muchos países están adoptando. En el Reino Unido también se está adoptando los estándares ISO 19650 y retirando los estándares 1192 para no crear confusión con el mercado global. Cabe resaltar que los nuevos estándares ISO 19650 han sido creados con muchas similitudes a los estándares BS PAS 1192. A la fecha se han remplazado los estándares BS 1192 y PAS 1192-2 por los ISO 19650-1 y ISO 19650-2 y se espera que pase lo mismo con las futuras publicaciones ISO 19650. (British Standards Institution,2019)

### **Encuesta**

Según la NBS National Building Specification (2019), en su documento National BIM Report 2019, hace una encuesta, donde la muestra son 988 personas de diferentes profesiones en el Reino Unido, desde el más escéptico al más predicador de BIM.

En la encuesta publicada en 2019, se ve que es casi universal la conciencia del uso de BIM. Además, se ve de cómo está aumentando el uso de BIM a lo largo de los años.

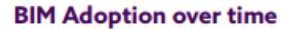

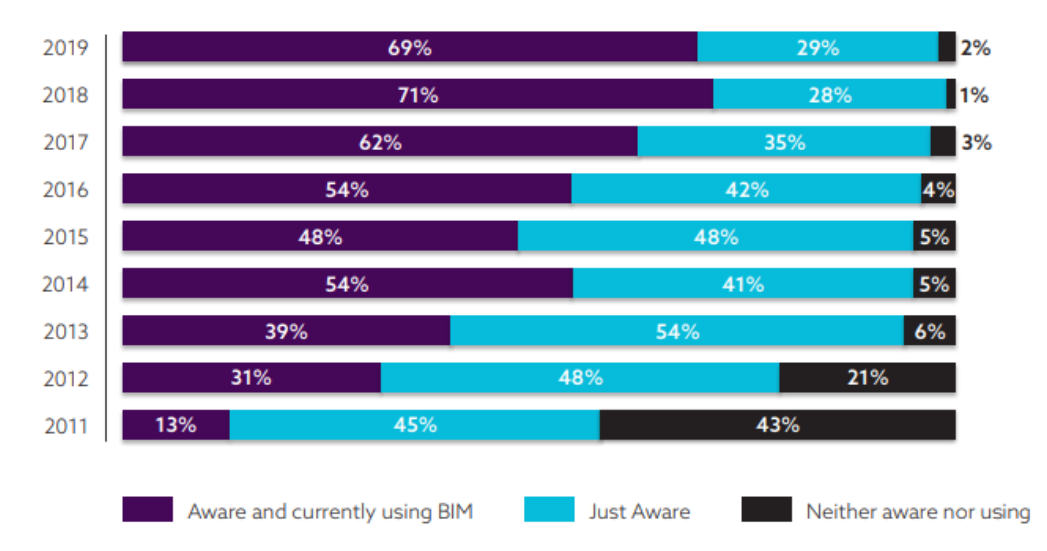

*Figura 5.* Adopción de BIM en los últimos años para el Reino Unido en el sector AEC (NBS, 2019)

Además, como se observa en el siguiente gráfico, se les preguntó a los que son conscientes del uso de BIM y si lo adoptarán en los próximos años, se obtuvo que la intención para la adopción de BIM es casi universal, para un tiempo corto.

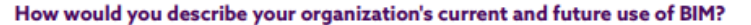

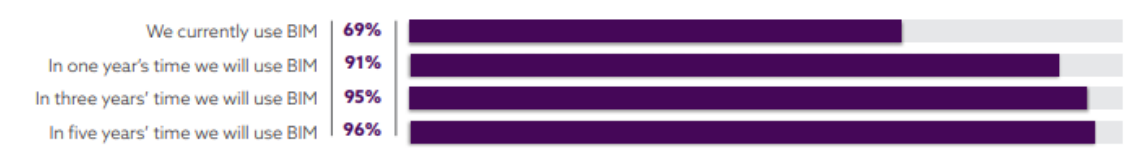

*Figura 6.* Intención de adopción de BIM al futuro para el Reino Unido. (NBS, 2019).

Del análisis anterior del caso de Reino Unido, se puede ver que las políticas adoptadas y el mandato al año 2016, publicado en el 2011, impulsó el uso de BIM de 13 al 69 por ciento, sin embargo, a la fecha donde el uso de BIM es obligatorio para el sector público, hay un sector que es consciente del BIM y está en proceso de adopción y agrega que manifiesta su intención de uso a futuro inmediato.

El Reino Unido está en camino al uso completo y manera estandarizada del uso de BIM, por lo que muchos lo ven como el líder mundial BIM, aunque con brechas por mejorar, ya que no es fácil romper paradigmas cambiando el sector de la construcción para mejorarlo, habiendo muchos que se oponen a salir de la zona de confort, debido a que implica cambiar todo un proceso ya implantado, dejando de lado las mejoras que se tendrían.

#### **2.2.5.2. Chile**

Chile es el primer gobierno de Latinoamérica en darle importancia a la metodología BIM. Es así que su gobierno en el año 2015 creó el programa Construye 2025, una estrategia nacional que tiene el objetivo de transformar la forma de construir en Chile, para mejorar la productividad de la industria de construcción en toda su cadena de valor, su estrategia tiene como base el uso de BIM. (Construye2025, 2017)

El gobierno chileno entonces al ver los casos de éxito, principalmente el del gobierno de Reino Unido, crea una estrategia nacional muy similar, enfocándose en BIM. Así lo manifiesta la expresidenta Bachelet (2015) de Chile, dijo: "Con el Programa Estratégico de Productividad y Sustentabilidad en la Construcción (Construye 2025), estamos siguiendo la experiencia del Gobierno Británico, con la introducción de modelos digitales avanzados, que permiten la integración de la gestión de proyectos en sus distintos niveles y etapas, también conocido como BIM, Building Information Modeling. En Inglaterra, con la aplicación de este modelo la productividad del sector aumentó en un 20%. Los ministerios constructores de infraestructura, el Ministerio de Obras públicas, el Ministerio de Vivienda y Urbanismo, el Ministerio de Salud, Justicia, entre otros, incorporarán este modelo de clase mundial para mejorar sus procesos y prácticas. A partir de enero próximo promoveremos que los proyectos públicos se hagan con este sistema."

En enero del 2016 el Ministerio de Obras públicas, el Ministerio de Vivienda y Urbanismo, Ministerio de Economía, Ministerio de Hacienda, Cámara Chilena de la Construcción, Instituto de la Construcción crean el PLAN BIM, que es un plan hacia el año 2025, que tiene como uno de sus hitos relevantes lograr la exigencia de BIM para proyectos públicos en el año 2020, generándose un proceso gradual con anterioridad a esa fecha.

El Plan BIM busca incrementar la productividad y sustentabilidad de la industria de la construcción, mediante la incorporación de metodologías y tecnologías avanzadas de información, considerando todas las etapas de los proyectos desde el diseño hasta la operación. (PlanBIM, 2017).

 En mayo del 2016 el gobierno chileno firma un acuerdo con el UK BIM Task Group, grupo de trabajo que ya tiene experiencia en la adopción de BIM en el gobierno del Reino Unido, para que puedan promover actividades para "1) Alinear las respectivas estrategias nacionales BIM. 2) Fortalecer el capital humano BIM en Chile y la construcción digital a diferentes niveles y en las distintas fases del proceso. 3) Fortalecer las oportunidades de comercio y desarrollo a nivel bilateral entre Reino Unido y Chile" (Soto Ogueta, 2016). Es así que para desarrollar la estrategia el gobierno chileno, la academia y el sector privado se unen al igual que en el caso de Reino Unido, para ejecutar el PLAN BIM.

# **ENCUESTA**.

Según la Encuesta nacional BIM 2016 (Loyola, 2016), elaborada por la Universidad de Chile, realizada con el objetivo de conocer el estado actual del uso de BIM en Chile, tuvo los siguientes resultados:

Más de la mitad de los entrevistados señala ser usuario de BIM. Sin embargo, la encuesta muestra que los niveles de utilización son muy variados entre usuarios.

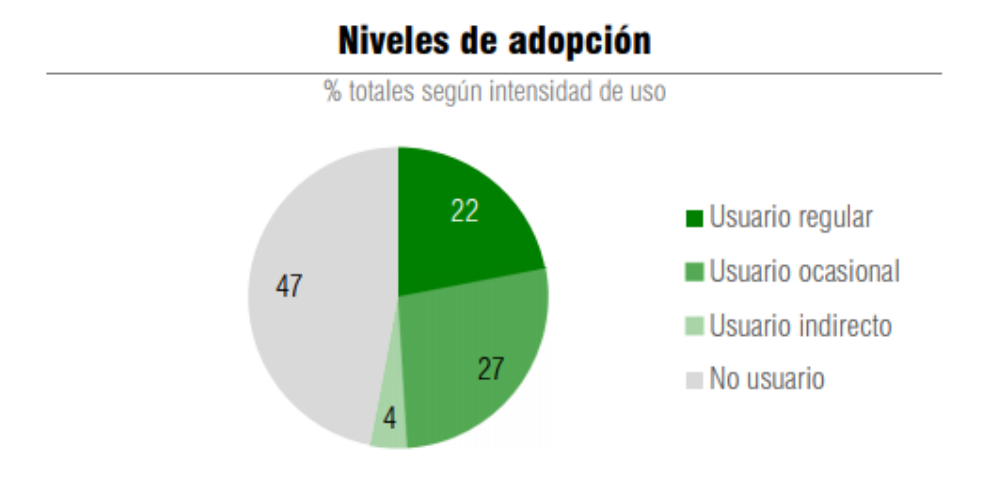

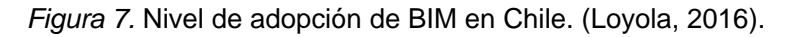

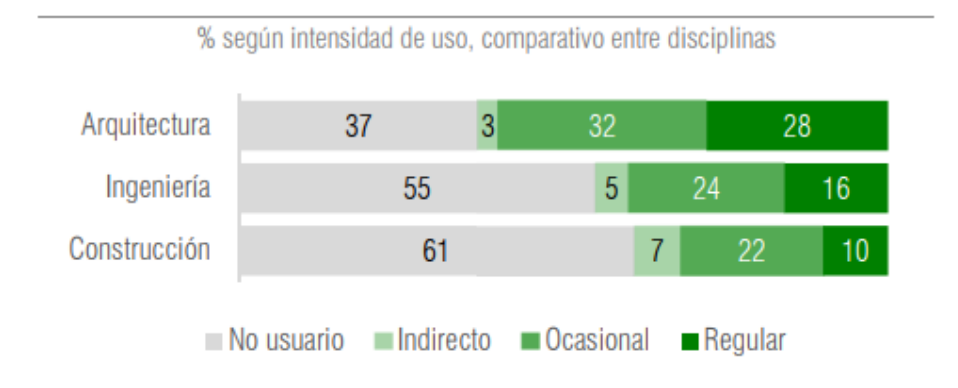

*Figura 8.* Nivel de uso de BIM entre especialidades en Chile. (Loyola, 2016).

De los no usuarios, el 31% de los no usuarios declara nunca haber oído de BIM, y el 26% señala tener sólo una idea general de la tecnología. Al desagregar por disciplina, se hacen visibles evidentes diferencias: sólo un 16% de los arquitectos señalan no conocer la tecnología, contrastado con el 57% de desconocimiento entre ingenieros.

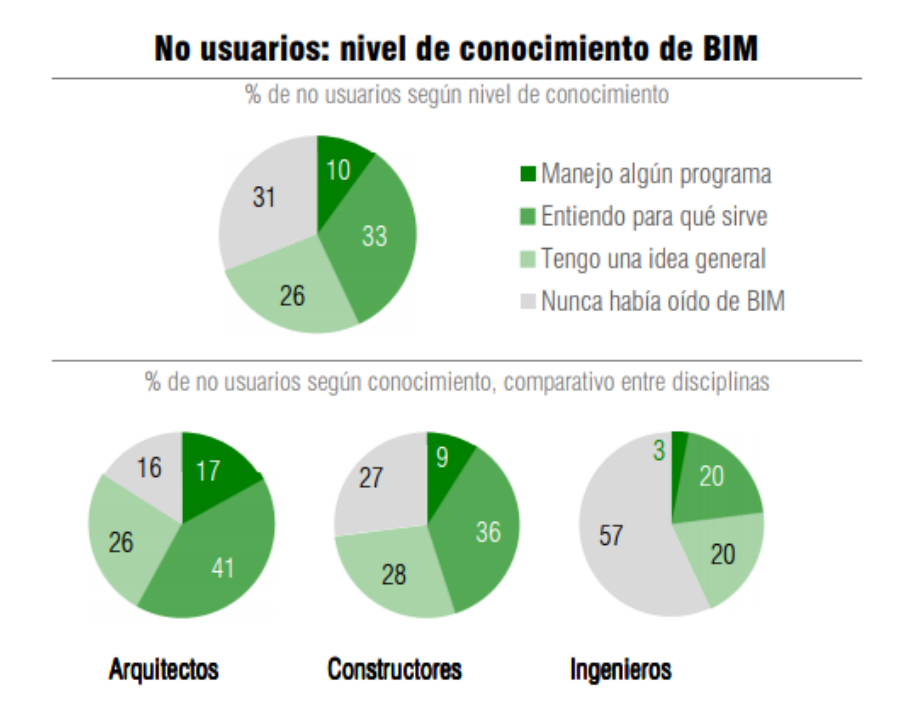

*Figura 9.* Nivel de conocimiento BIM entre especialistas en Chile. (Loyola, 2016).

El 68% de los usuarios y el 48% de los no usuarios creen que "el gobierno requerirá BIM en proyectos públicos", situación, que, de hecho, ya ocurre en ciertos proyectos y que se espera que sea generalizada para el 2020, de acuerdo con el Plan BIM.

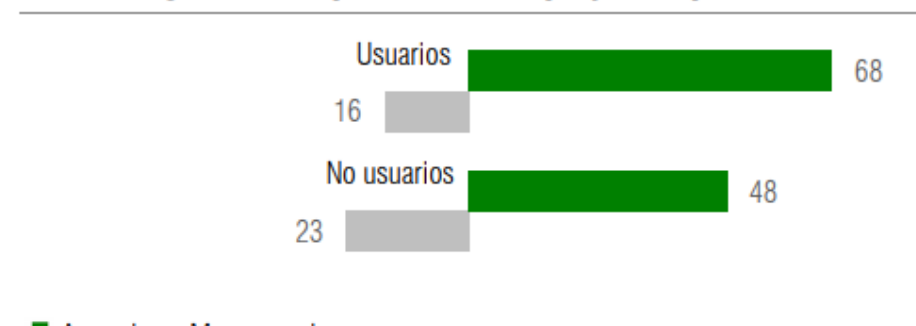

# "El gobierno requerirá BIM en proyectos públicos"

 $\blacksquare$  Acuerdo + Muy acuerdo

 $\blacksquare$  Desacuerdo + Muy desacuerdo

*Figura 10.* Aceptación de uso obligatorio de BIM en proyectos públicos en Chile. (Loyola, 2016).

El gobierno de Chile empezó con el Plan BIM en mayo del 2016, con mandato de uso de BIM al 2020. Adicionalmente, la encuesta ha sido publicada en junio del 2016, con fechas muy cercanas, por lo que todavía hay un sector que desconoce del mandato BIM a futuro en Chile y las encuestas no reflejan en su totalidad la disposición del gobierno.

### **2.2.5.3. Perú**

En Perú ya se tienen iniciativas de la reglamentación del uso de la metodología BIM en el sector público en los últimos años.

En septiembre del 2012, se funda el Comité BIM del Perú que pertenece al Instituto de la Construcción y Desarrollo (ICD) de la Cámara Peruana de la Construcción (CAPECO), está integrado por profesionales con experiencia aplicando BIM en todas las etapas de un proyecto, busca promover el ingreso de la industria en el manejo del sistema BIM.

A fines del año 2018, se incorporó el DL N° 1444 (2018), que modifica la ley de contrataciones del estado, ley 30225. Donde se indica, que se establecerán los criterios para la incorporación progresiva de herramientas de modelamiento digital de la información (BIM) para la ejecución de los proyectos de infraestructura pública, que permitan mejorar la calidad y eficiencia de los proyectos desde su diseño, durante su construcción, operación y hasta su mantenimiento.

En Julio del año 2019, el Ministerio de Vivienda, Construcción y Saneamiento, publica la resolución Ministerial 242-2019 (2019), donde se aprueba los lineamientos generales para el uso de la metodología BIM. Lineamientos o recomendaciones generales que son de aplicación para las entidades públicas, empresas públicas, privadas o personas naturales que opten por desarrollar un proyecto utilizando BIM.

En Julio del año 2019, se publica el plan nacional de competitividad y productividad (DS 237, 2019) donde el objetivo prioritario primero es la infraestructura económica y social de calidad. Ante los persistentes retrasos y sobrecostos de inversiones públicas, se establece la implementación progresiva de la metodología BIM como medida política, teniendo como objetivo la mejora de la gestión y reducción de costos a lo largo del ciclo de proyectos. En este documento se menciona además como primer y principal hito, el plan de implementación y hoja de ruta del plan BIM,

programado para el año 2020 y como hito final la obligatoriedad del BIM en todo el sector público en el Perú normado para el año 2030.

De la información anterior, se tiene que en nuestro país hay proyección de uso de BIM obligatorio al año 2030. Además, se tiene la opción de trabajar con la metodología BIM en los proyectos actuales. Esto permite que el sector de la construcción se pueda ir adoptando e implementando la metodología de trabajo BIM durante el periodo de transición al uso obligatorio.

# **2.2.6. Programas BIM**

Dependiendo del uso BIM que se realizará, se tendrá que usar un software BIM que proporcione las herramientas que se buscan.

Dentro de las compañías de programas BIM más usados son: Autodesk, Trimble, Bentley, Nemetschek, CYPE cada una con softwares con fortalezas y debilidades para diferentes usos BIM.

Para el modelado de elementos BIM se tiene softwares como Revit (Autodesk), AECOsim (Bentley), Archicad (Nemetschek-GRAPHISOFT), Allplan (Nemetschek). Revit es el software más conocido y actualmente el líder del mercado BIM (Eastman, 2011).

# **Autodesk Revit**

Revit es un software BIM. Sus potentes herramientas le permiten utilizar el proceso inteligente basado en modelos para planificar, diseñar, construir y administrar edificios de infraestructura. Revit admite un proceso de diseño multidisciplinario para el diseño colaborativo. Con herramientas creadas para las disciplinas de un arquitecto; un ingeniero mecánico, eléctrico o de plomería (MEP); un ingeniero estructural; o un profesional de la construcción. (Autodesk, 2017a)

Dentro de los softwares de revisión y coordinación de modelado se encuentran Navisworks (Autodesk), Tekla Bimsight (Trimble), Solibri model checker. Cada software con sus fortalezas y debilidades. Todos tienen funciones específicas a la revisión de modelado. Navisworks tiene herramientas adicionales como planificación 4D y 5D.
#### **Autodesk Navisworks Manage**

El software Navisworks Manage permite una mayor coordinación, simulación de construcción y análisis de proyectos completos para la revisión integrada del proyecto. Navisworks Manage permite extraer cuantificaciones, planificaciones 4D, simulaciones 5D con espacio, tiempo y costo, conflicto de interferencia entre especialidades, navegación en tiempo real. (Autodesk, 2017b).

A partir de la versión 2014 de Navisworks, cuenta con herramientas de extracción de cantidades (QTO), al integrar el software Autodesk Quantity Take-Off a Autodesk Navisworks, convirtiéndose en un software para la planificación, coordinación y extracción de cantidades.

#### **2.2.7. Interoperabilidad, BuildingSmart e IFC**

"El diseño y la construcción de un edificio es una actividad de equipo. Cada vez más, cada actividad y cada tipo de especialidad es respaldada y aumentada por sus propias aplicaciones informáticas. Además de la capacidad de soportar la geometría y el diseño del material, existen análisis por ejemplo estructurales y de energía que dependen de su propia representación de edificios. Un cronograma del proceso de construcción es una representación no geométrica del proyecto, muy alineada con el diseño; los modelos de fabricación utilizados para cada subsistema (acero, hormigón, tuberías, electricidad) son otras representaciones con detalles especializados, además de otros. La interoperabilidad es la capacidad de intercambiar datos entre aplicaciones, y para que múltiples aplicaciones contribuyan conjuntamente al trabajo en equipo. La interoperabilidad, como mínimo, elimina la necesidad de copiar manualmente los datos ya generados en otra aplicación. La copia manual de datos de proyectos parciales desalienta en gran medida la interacción durante el diseño, también conduce a errores, donde la copia manual conduce a cierto nivel de inconsistencia. También es una gran restricción para la automatización de las prácticas comerciales" (Eastman, 2011).

"La interoperabilidad tradicionalmente se basó en formatos de intercambio basados en archivos limitados a la geometría, como DXF, IGES, STEP. ¿Por qué ahora es más difícil el intercambio de modelos de construcción? La realidad es que hemos pasado del modelado de formas y geometría al modelado de objetos, primero genéricos y abstractos, y luego objetos correspondientes a productos reales o que

serán instrucciones para la construcción. Si bien la geometría ha sido la principal preocupación para los sistemas de dibujo y CAD, con BIM ahora representamos múltiples tipos de geometría y también relaciones, atributos y propiedades para diferentes comportamientos. El modelo, aunque integrado, debe llevar mucha más información que los archivos CAD. (Eastman, 2011).

La interoperabilidad es un concepto que debe ir estrechamente asociado al BIM, para que éste pueda seguir desarrollándose con los diferentes usos del modelo sin perder información en el proceso de trabajo y para que los softwares puedan desempeñarse de manera óptima con toda la información necesaria. Debido a la necesidad para el desarrollo de la industria informática para la construcción se crea la organización buildingSmart.

### **BuildingSmart y OpenBIM**

BuildingSMART es una alianza mundial centrada en impulsar la transformación del entorno construido para aumentar la productividad, mejorar la eficiencia y reducir los costos de las industrias de diseño, construcción y gestión de instalaciones mediante la creación y adopción de estándares internacionales abiertos para compartir información y construir modelos de información OpenBIM. buildingSMART International busca fomentar una mejor interoperabilidad entre los interesados en las industrias de construcción. (BuildingSmart, 2014).

BuilidingSMART es una organización abierta, neutral e internacional sin fines de lucro. Está compuesto por capítulos y miembros: los capítulos son organizaciones de membresía local en países específicos, principalmente interesados en la implementación de open BIM (BIM abierto o interoperable) en ese país. Actualmente hay 18 Capítulos que representan: Australasia, Benelux, Canadá, China, Francia, habla alemana, Hong Kong, Italia, Japón, Corea, Malasia, nórdico (Dinamarca, Finlandia y Suecia), Noruega, Singapur, España, Suiza, Reino Unido. & Irlanda y EE. UU. (buildingSMART, 2017)

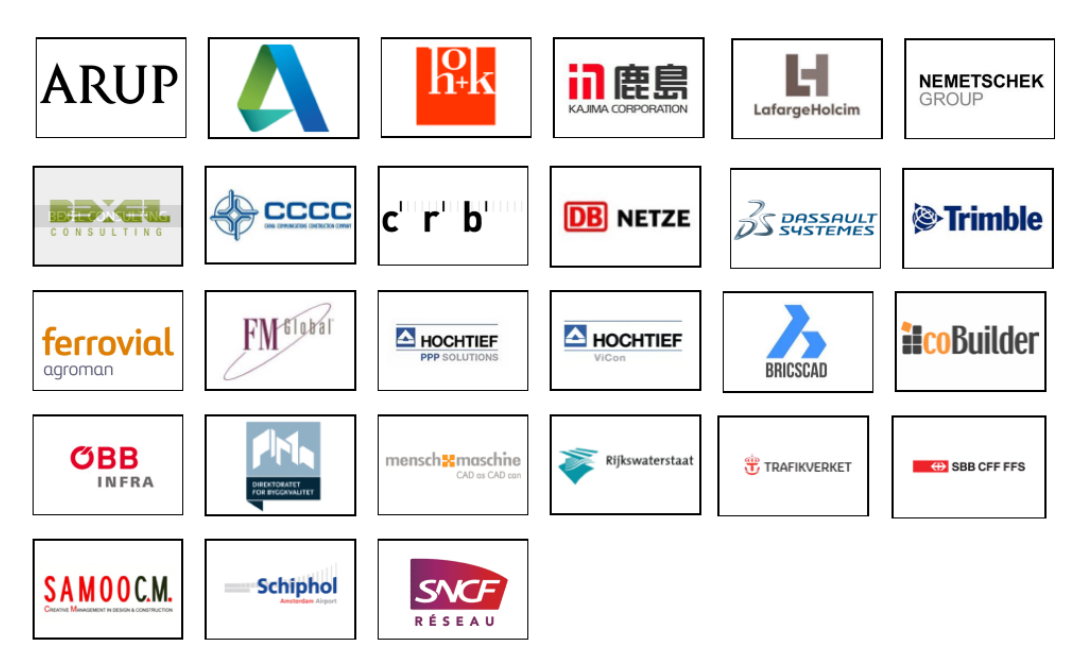

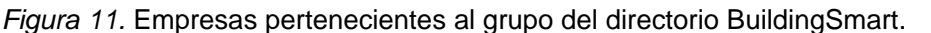

Diferentes corporaciones o grupos miembros del directorio buildingSmart International incluidas desarrolladoras de software. (buildingSMART, 2017a)

## **Industry Foundation Class (IFC)**

Industry Foundation Class (IFC) es un esquema de datos o "sistema operativo" fundamental que permite mantener e intercambiar datos relevantes entre diferentes aplicaciones de software. IFC es uno de los cinco tipos de estándares abiertos en el portafolio buildingSMART, actualmente reconocida internacionalmente con ISO 16739. (buildingSmart, 2017b)

IFC puede representar una amplia gama de información sobre diseño, ingeniería y producción de edificios, la gama de información posible que se intercambiará en la industria AEC es enorme. Todos los objetos definidos por la aplicación, cuando se trasladan a un modelo IFC, están compuestos por el tipo de objeto y la geometría, relaciones y las propiedades asociadas. Además de los objetos que componen un edificio, IFC también incluye objetos de proceso para representar las actividades utilizadas para construir un edificio, la geometría del análisis que a menudo se extrae de la geometría del edificio, y las propiedades de entrada y resultado del análisis. (Eastman, 2011)

### **2.2.8. Niveles de madurez BIM**

Los niveles de madurez BIM se han creado para asegurar una clara articulación de los niveles de competencia esperados, los estándares de soporte y guías, su relación entre ellos y cómo pueden aplicarse a proyectos en la industria. (Department of Business, Innovation and Skills. BIS, 2011)

Según International Organization for Standarization (2018) en la normativa ISO 19650-1, los niveles de madurez BIM representan los niveles de la gestión de la información BIM. Niveles de madurez que muestran mayor beneficio de negocio al tener mayor desarrollo de estándares, mayor avance en tecnología y más sofisticadas formas de información de gestión.

Las series ISO 19650 están identificadas al nivel 2 de madurez BIM. Además de tener aplicación principalmente en el nivel de madurez 2, pueden ser aplicadas parcialmente en los niveles de madurez 1 y 3.

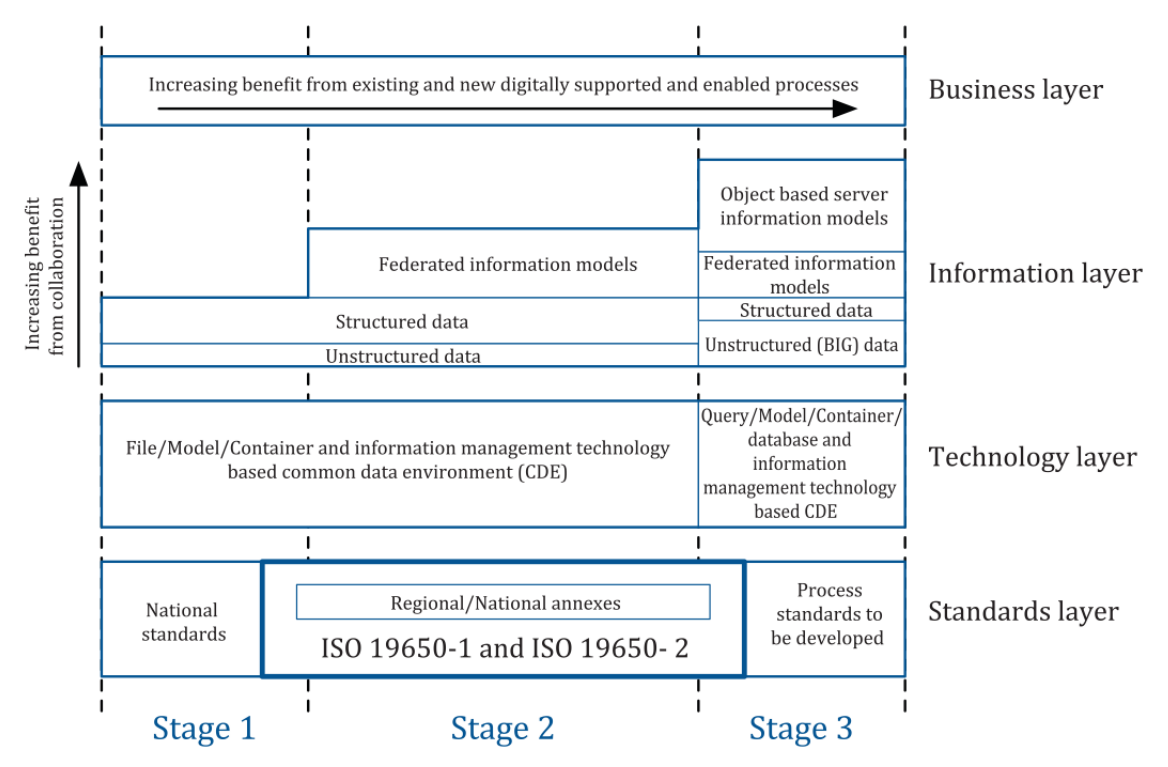

*Figura 12.* Imagen que muestra los niveles de madurez BIM. ISO (2018)

Según El documento de Estrategia en construcción del gobierno 2016-2020 (Government Construction Strategy 2016-2020), está buscando llegar a la madurez nivel 3, hace una diferencia entre nivel 2 y nivel de 3 y comenta los beneficios:

"El aumento de la madurez del Nivel 2 del BIM a través del gobierno permitirá a los departamentos avanzar gradualmente al Nivel 3 del BIM, lo cual apoyaría un proceso completamente integrado y colaborativo. Todas las disciplinas y contribuyentes de un proyecto tendrían acceso y modificarían un modelo de proyecto único y compartido, centralizado, que eliminaría los riesgos restantes de información contradictoria y apoyaría el desarrollo de enfoques de toda la vida. Esto tiene el potencial de realizar mejoras adicionales en la construcción, operación y mantenimiento, allanando el camino para ciudades más inteligentes y mejor conectadas." (CabinetOffice, Government Construction Government Construction 2016-2020, 2016)

#### **2.2.9. Nivel de desarrollo (Level Of Development, LOD)**

El nivel de desarrollo es el grado en el cual la geometría del elemento y la información adjunta ha sido pensada, el grado en que los miembros del equipo del proyecto pueden confiar en la información al usar el modelo. (BIM Forum, 2013)

LOD ha sido desarrollado para regular las entregas en un marco colaborativo BIM: la cantidad y calidad de la información adjunta en los hitos de entrega ayudan a los administradores BIM a definir los planes de entrega cuyo objetivo debe ser alcanzado en cada plazo (Bedrick, 2013)

Se presentan las definiciones de los Niveles LOD según BIMforum (2017):

**LOD 100:** Elementos no son representaciones geométricas. Ejemplos son información adjunta a otros elementos del modelo o símbolos que muestran la existencia de un componente, pero no su forma, tamaño o ubicación precisa. Cualquier información derivada de los elementos LOD 100 debe considerarse aproximada.

**LOD 200:** En este LOD, los elementos son marcadores de posición genéricos. Pueden ser reconocibles como los componentes que representan, o pueden ser volúmenes para la reserva de espacio. Cualquier información derivada de los elementos LOD 200 debe considerarse aproximada.

**LOD 300:** La cantidad, el tamaño, la forma, la ubicación y la orientación del elemento tal como se diseñaron se pueden medir directamente desde el modelo sin hacer referencia a información no modelada, como notas o llamadas de dimensión. El origen

del proyecto se define y el elemento se ubica con precisión con respecto al origen del proyecto.

**LOD 350:** Se modelan las partes necesarias para la coordinación del elemento con elementos cercanos o adjuntos. Estas partes incluirán elementos tales como soportes y conexiones. La cantidad, el tamaño, la forma, la ubicación y la orientación del elemento tal como se diseñaron se pueden medir directamente desde el modelo sin hacer referencia a información no modelada, como notas o llamadas de dimensión.

**LOD 400:** Un elemento LOD 400 se modela con suficiente detalle y precisión para la fabricación del componente representado. La cantidad, el tamaño, la forma, la ubicación y la orientación del elemento tal como se diseñaron se pueden medir directamente desde el modelo sin hacer referencia a información no modelada, como notas o llamadas de dimensión.

**LOD 500:** Dado que el LOD 500 se refiere a la verificación de campo y no es una indicación de progresión a un nivel superior de geometría de elemento de modelo o información no gráfica, esta especificación no lo define ni lo ilustra.

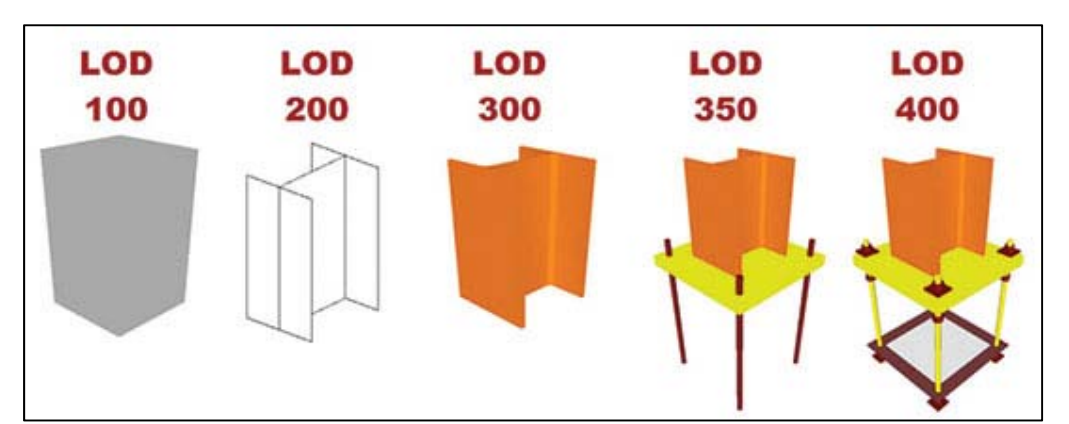

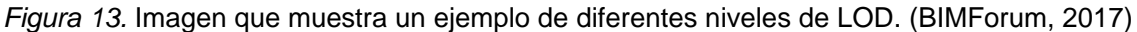

#### **2.2.1. Presupuesto de obra**

Según Beltrán (2012) dice que se entiende por presupuesto de una obra o proyecto, a la determinación previa de la cantidad en dinero necesaria para realizarla. Además, agrega que, en la industria de la construcción, normalmente dividimos los costos en dos grupos principales: a) Los costos directos y b) Los costos indirectos.

El costo directo es la suma de los costos de materiales, mano de obra, equipos, herramientas y todos los elementos requeridos para la ejecución de una obra. CAPECO (2010).

Sobre costo indirecto Beltrán (2012) dice que todo gasto no utilizable en la elaboración del producto es un costo indirecto, generalmente está representado por los gastos para dirección técnica, administración, organización, vigilancia, supervisión, fletes, acarreos y prestaciones sociales correspondientes al personal técnico, directivo y administrativo.

#### **2.2.1.1. WBS/EDT**

Work Breakdown Structure (WBS) o en español Estructura de Desglose de Trabajo (EDT), "es una descomposición jerárquica del alcance total del trabajo a ser realizado por el equipo del proyecto para cumplir con los objetivos y crear los entregables requeridos. Organiza y define el alcance total del proyecto. Cada nivel descendente representa una definición detallada del trabajo del proyecto." (PMI, 2006)

Además, la EDT facilita la comunicación de información sobre el alcance del proyecto, las dependencias, el riesgo, el progreso y el rendimiento entre el director del proyecto y los involucrados a lo largo de la vida del proyecto. Una de las causas principales por las que un proyecto falla es la mala identificación del alcance en el proyecto, y que cada involucrado entienda de una manera distinta el producto final a entregar, lo que lleva a añadir trabajo no autorizado o presupuestado al proyecto. (PMI, 2006)

#### **2.2.1.2. Costos unitarios**

Según CAPECO (2010), el costo unitario es el costo obtenido de un análisis de costos que debe hacerse para una unidad definida de cada partida. El costo unitario está en función de las características de cada obra y específicamente de materiales, rendimiento de mano de obra de la zona y equipo a utilizar. El costo unitario de cada partida es obtenido de la suma del costo unitario de materiales, de la mano de obra, del equipo y herramientas.

#### **2.2.1.3. Metrados**

Según CAPECO (2010), los metrados se definen al conjunto ordenado de datos obtenidos o logrados mediante lecturas acotadas. Se realizan con el objeto de calcular

la cantidad de obra a realizar y que al ser multiplicado por el respectivo costo unitario obtendremos el costo de la partida.

La importancia de obtener cantidades o metrados correctos es fundamental para que se tengan costos exactos y aumentar la precisión del presupuesto para evitar posibles futuros problemas.

## **2.2.2. BIM y la extracción de cantidades**

Las siglas QTO (Quantity Take-Off) o mediciones o extracción de cantidades es el término usado para el proceso de determinación de cantidades o metrados de un proyecto de construcción.

## **Extracción de cantidades con la metodología tradicional: QTO tradicional**

Con la metodología tradicional, el QTO es la parte más tediosa y que consume mucho tiempo del proceso de estimación global. Se realiza una búsqueda exhaustiva de las medidas necesarias para calcular las diversas cantidades que se utilizarán, para fijar los precios en una fase posterior del proceso de estimación. (Holm, Schaufelberger, Griffin, & Cole, 2005)

Wijayakumar & Suranga (2013) mencionan que, cuando se utiliza la extracción de cantidades de manera tradicional de dos dimensiones del diseño, los encargados de cuantificar tienen que extraer manualmente información útil de conjuntos de dibujos impresos o dibujos CAD, además debido a la complejidad de trabajo y la comprensión de desviación en estos procesos, la extracción de cantidades con la metodología tradicional requiere mucho tiempo y es propenso a errores.

## **BIM QTO vs QTO Tradicional**

Los encargados de cuantificar suelen comenzar por digitalizar los dibujos de papel o importar sus dibujos de CAD y analizar las cantidades por sectores con geometría básica. Todos estos métodos introducen el potencial de error humano y propagan las imprecisiones que puedan existir en los dibujos originales. Al usar Building Information Modelling (BIM), en lugar de dibujos, las cuantificaciones, recuentos y mediciones se pueden generar directamente desde el modelo subyacente. Por lo tanto, la información siempre es coherente con el diseño y precisa. Y cuando se realiza un cambio en el diseño (un tamaño de ventana más pequeño, por ejemplo), el cambio se extiende automáticamente a toda la documentación de construcción relacionada y

a los cronogramas, así como a todas las cuantificaciones, recuentos y mediciones que utiliza el estimador. (Autodesk, 2007)

Con la ayuda de BIM al modelar los elementos asociados a algún parámetro cuantificable, como por ejemplo su volumen o área, nos ayuda a tener una extracción de cantidades de manera automática, de manera exacta, disminuyendo los errores, optimizando tiempo y dejando atrás la forma clásica de extraer cantidades o metrados basándose en dibujos en dos dimensiones.

### **2.2.3. Requisitos para tener un QTO-BIM correcto**

Según Building Smart Finland (2012), en su publicación "Common BIM Requirements 2012" indica los requisitos BIM para tener una extracción de cantidades correcta, son:

a) El uso de herramientas BIM que sean compatibles con la extracción de mediciones.

b) Se debe asegurar la fiabilidad de la información modelada, al ser transferida a la aplicación de extracción de mediciones. Que no se pierda o altere la información transferida.

c) Se debe definir la información esencial de medida asociada al objeto, puede ser: número de elementos, medida de longitud, de área, de volumen o peso.

d) Todos los elementos modelados deben estar identificados individualmente y donde la suma de las mediciones individuales, darán las mediciones totales de cada tipo de elementos.

E) El LOD o nivel de desarrollo deberá estar definido para cada agrupación de elementos y éste deberá ser de un nivel que permita la extracción de datos de manera precisa y objetiva. Según Mitchell (2012), para que la extracción de cantidades sea exacta, el modelo debe alcanzar un LOD de 300 o más.

D) El modelo debe ser consistente en el sentido de que toda la información y elementos en su totalidad sean modelados siguiendo los requerimientos.

### **2.3. Definiciones Relativas a la Investigación**

En esta sección se definen los conceptos relacionados a la investigación: riesgo y constructabilidad para definir y aclarar los conceptos mencionados anteriormente. Luego se habla de conceptos como Lean Construction y Integrated Project Delivery. Como mencionó Azhar (2012), explicar el concepto de BIM, significa hablar también de términos como Lean Construction, Lean Design e Integrated Project Delivery (IPD), para ampliar la visión del lector, que puedan servir para aclarar los sistemas actuales de construcción.

### **2.3.1. Definición de constructabilidad**

El Construction Industry Institute, CII(1987), define la constructabilidad (constructability) como "el óptimo uso del conocimiento y experiencia en construcción para ser aplicadas al planeamiento, diseño, procura y operaciones de campo para que se logren todos los objetivos del proyecto".

Por eso Alcántara (2013) define constructabilidad como la puesta del conocimiento y la experiencia para plantear soluciones de diseño que permitan construir o instalar algún componente de la edificación de la forma más eficiente y segura posible, mediante un uso óptimo de los recursos, permitiendo en algunos casos materializarlos a un menor costo. Además, dice que la poca o nula participación de profesionales de la construcción en la etapa de diseño, como se da con la aplicación del modelo Diseño/Licitación/Construcción, trae consigo que los documentos de diseño pasen a la etapa de construcción sin una adecuada revisión de constructabilidad, resultando que los mismos no representen la alternativa constructivamente más económica y segura de construirla, pudiendo existir otras que permitan realizarla de una forma más eficiente, segura y económica, destinando para ello variados recursos (materiales, equipos, etc.) y que tengan la misma funcionalidad para la cual fue diseñada originalmente.

Por eso es que se recomienda asociar el uso de la metodología BIM con un correcto IPD, para lograr la óptima calidad de diseño e ingeniería y disminuir los riesgos que se asumen

#### **2.3.2. Definición de riesgo**

El Project Management Institute, en su Guía de los fundamentos para la dirección de proyectos, (2013) define al riesgo como: Es un evento o condición incierta que, si sucede, tiene un efecto en por lo menos uno de los objetivos del proyecto. Los objetivos del proyecto pueden incluir el alcance, el cronograma, el costo y la calidad.

De la problemática estudiada anteriormente, vemos que con el uso de Building Information Modeling (BIM), podemos eliminar riesgos, solucionando condiciones inciertas, en todas las fases del proyecto, al tener la información consistente, ordenada, completa y más fácil de evaluar y evitar que repercuta en los objetivos del proyecto como el alcance, cronograma, costo y calidad.

### **2.3.3. PDS**

El Sistema de Entrega de Proyectos (Project Delivery System, PDS), se refiere a la forma de contratación de servicios de diseño y/o construcción de un proyecto.

En el Perú, los modelos más conocidos para el desarrollo y entrega de un proyecto de construcción son: el modelo diseño/licitación/construcción y el modelo alternativo diseño/construcción. (Alcántara, 2013).

### **2.3.3.1. Diseño-Licitación-Construcción**

El sistema Diseño/Licitación/Construcción (Design/BID//Build o D/B/B), es el modelo tradicional de entrega de proyectos más adoptado en el Perú hoy en día, especialmente para los proyectos públicos o del estado. Con el modelo D/B/B, el proyecto está separado en una etapa de diseño y otra de construcción por una etapa de licitación.

En el país el proceso de licitación para proyectos públicos es convocado por el Organismo Supervisor de las Contrataciones del Estado (OSCE), una entidad estatal, una de cuyas funciones principales es la de supervisar y fiscalizar de manera transparente los procesos de licitación para seleccionar al mejor postor o empresa contratista que se encargará de la ejecución del proyecto. Con dos etapas bien diferenciadas, la construcción inicia cuando se ha completado el diseño, mientras los planos y especificaciones del proyecto vendrían a ser parte de las bases formando parte de los documentos de licitación o documentos contractuales. En este sistema el

contratista no tiene participación en la elaboración del diseño, pero asume el riesgo si el diseño es deficiente. (Alcántara, 2013)

#### **2.3.3.2. Diseño-Construcción**

El sistema Diseño/Construcción (Design/Build o D/B) consiste en un procedimiento para entregar un proyecto donde, en contraste al modelo Diseño/Licitación/Construcción, los aspectos de diseño y construcción son contratados a una única entidad conocida como el diseñador-constructor o contratista diseño-construcción. Este sistema es usado para minimizar los riesgos para el cliente y reducir el tiempo de entrega del proyecto al traslapar las etapas de diseño y construcción. En el Perú este modelo de contratación se emplea por lo general en proyectos privados de envergadura, frecuentemente administrados bajo contratos denominados EPC (Engineering, Procurement and Construction), así como también en proyectos tipo "Fast Track" o proyectos con cronograma acelerado. En este sistema la selección del contratista suele hacerse por negociación más que por licitación y solamente se tiene un responsable por posibles defectos. (Alcántara, 2013)

#### **2.3.3.3. IPD**

"lntegrated Project Delivery" (IPD) es el sistema de entrega de proyectos que integra personas, sistemas, estructuras de negocio y prácticas, a través de un enfoque basado en el equipo de trabajo. Este sistema entre todos los involucrados tiene como objetivo, optimizar los resultados del proyecto, aumentar el valor para el propietario, reducir el desperdicio y maximizar la eficiencia. (American Institute of Architects, 2007)

Esta forma de contratación involucra una serie de etapas dependientes integradas, mediante los cuales un proyecto es diseñado, construido y operado con la particularidad de tener a todos los involucrados participando de manera activa en cada etapa del proyecto.

Si sumado con la metodología BIM, se integra el sistema de contratación IPD donde colaboran todos los involucrados desde las fases iniciales del proyecto, ocurre una sinergia donde todos pueden intervenir para que el proyecto se realice con la mejor calidad posible desde un inicio.

## **2.3.4. Relación BIM-LEAN**

Según Sacks, Koskela, Dave & Owen (2009) en su investigación de la interacción de BIM y Lean en construcción; identifican la gran cantidad de mecanismos de interacción constructiva que afirma una sinergia significativa entre BIM y Lean. Además, mencionan considerar el uso de BIM para mejorar los resultados de Lean y viceversa.

De la sinergia entre Lean y BIM se tiene un ejemplo según Alcántara(2011), donde indica que una de las más importante empresas contratista de California EE.UU., que aplica los principios Lean Construction con tecnologías BIM, menciona en uno de sus artículos publicados en su Web lo siguiente: "El diseño y construcción virtual también está ayudando a los equipos de proyectos, a alcanzar un nivel mucho mayor en la prefabricación de sus trabajos, lo que acorta el tiempo de instalación en campo y una mayor productividad y seguridad, entre otros beneficios."

## **CAPÍTULO III. MATERIALES Y MÉTODOS**

#### **3.1. Ubicación Geográfica de la Investigación**

#### **3.1.1. Caso 1**

Proyecto: "Construcción de la unidad de gestión educativa local (UGEL) de Bambamarca". Proyecto construido ubicado en el departamento de Cajamarca, provincia de Hualgayoc, distrito de Bambamarca. Coordenadas UTM del Proyecto: 17M 774174E 9260062N.

### **3.1.2. Caso 2**

Proyecto: "Construcción e implementación del Hospital II-2 de Jaén", se limitó el alcance de este proyecto a el bloque 1. Proyecto construido ubicado en el departamento de Cajamarca, distrito y provincia de Jaén. Coordenadas UTM del Proyecto: 17M 743180E 9368920N.

#### **3.2. Procedimiento**

#### **3.2.1. Modelado BIM**

## **3.2.1.1. Caso 1: "Construcción de la unidad de gestión educativa local (UGEL) de Bambamarca"**

Se procedió a modelar los elementos a partir de los planos elaborados con metodología tradicional, obteniendo los modelos de movimiento de tierras, modelo de estructuras, modelos de acero de refuerzo, modelo arquitectónico, modelo de instalaciones de plomería, modelo de instalaciones eléctricas, de voz y data. El modelo fue elaborado con el software Autodesk Revit. Todos los modelos fueron elaborados con la data correspondiente para la extracción de cantidades o Quantity Take-off. En las imágenes siguientes se muestran capturas de los modelos obtenidos:

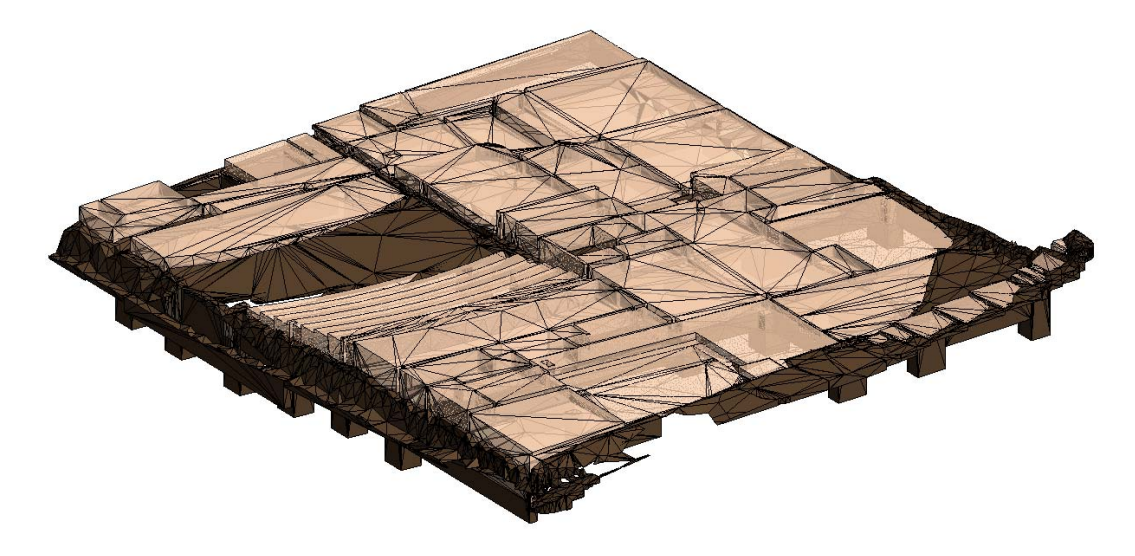

*Figura 14.* Modelo de movimiento de tierras para la UGEL de Bambamarca.

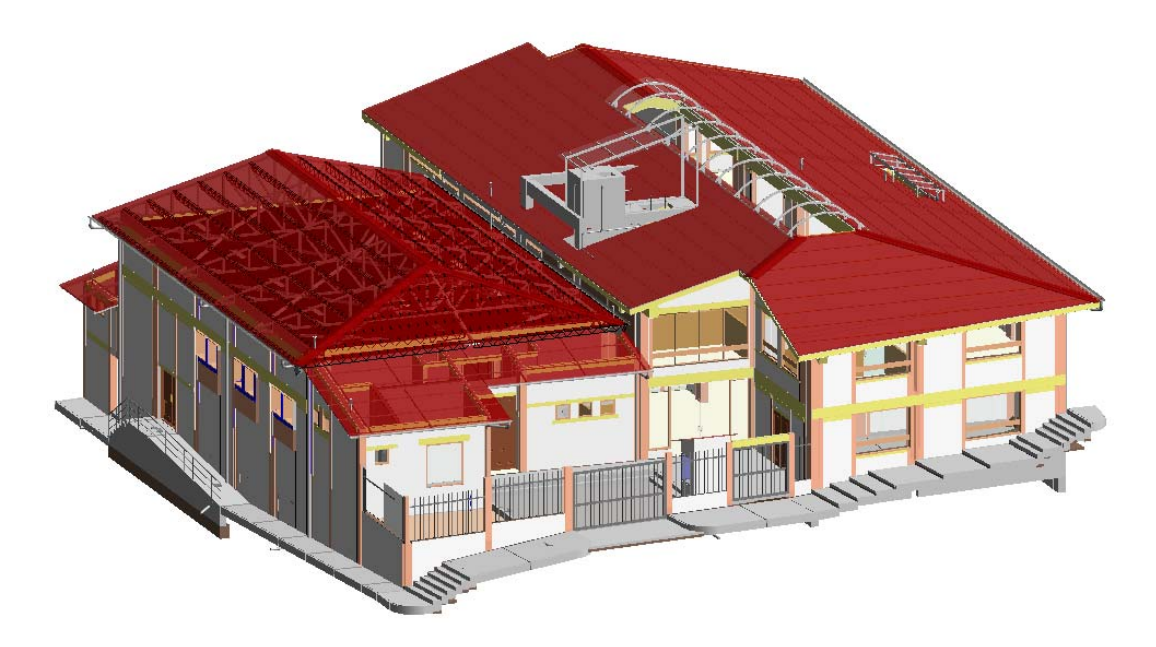

*Figura 15.* Modelo arquitectónico para la UGEL de Bambamarca.

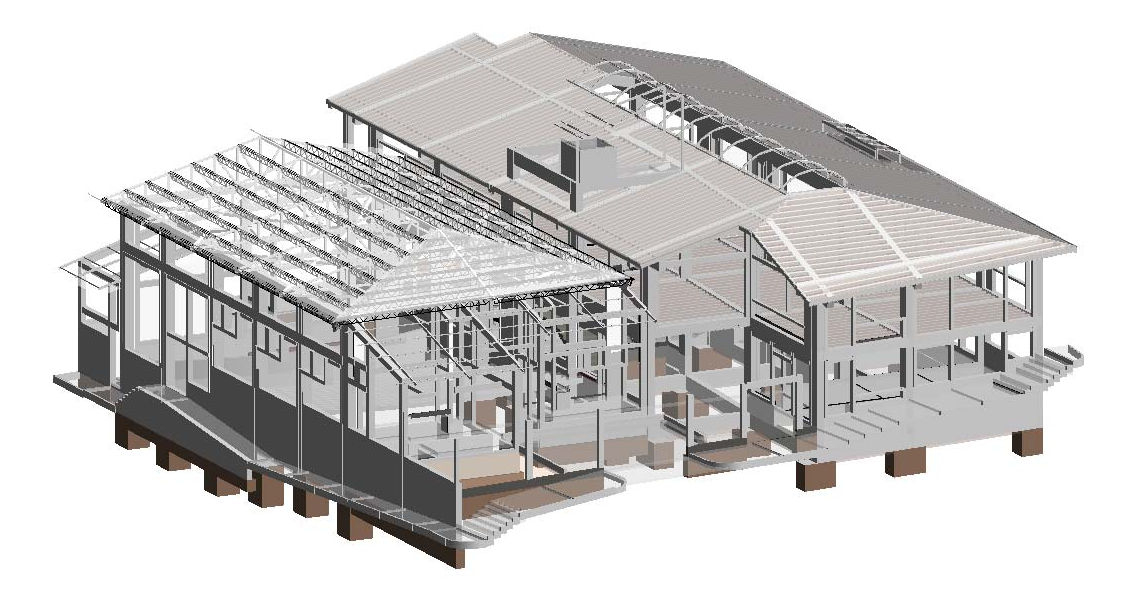

*Figura 16.* Modelo de estructuras y concreto para la UGEL de Bambamarca.

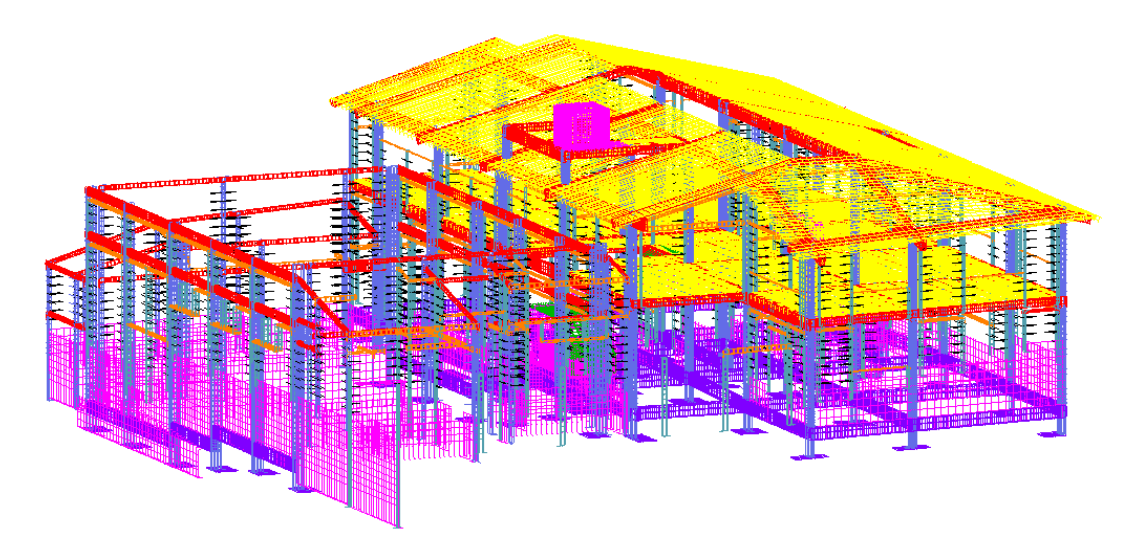

*Figura 17.* Modelo de acero de refuerzo para la UGEL de Bambamarca.

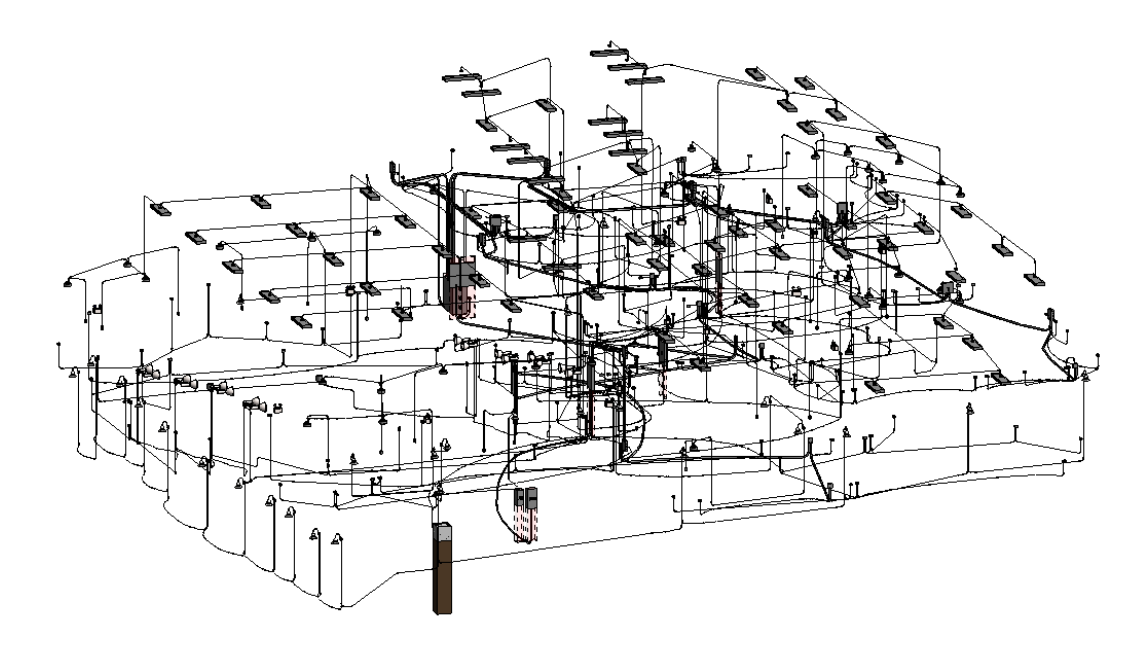

*Figura 18.* Modelo de instalaciones eléctricas, voz y data para la UGEL de Bambamarca.

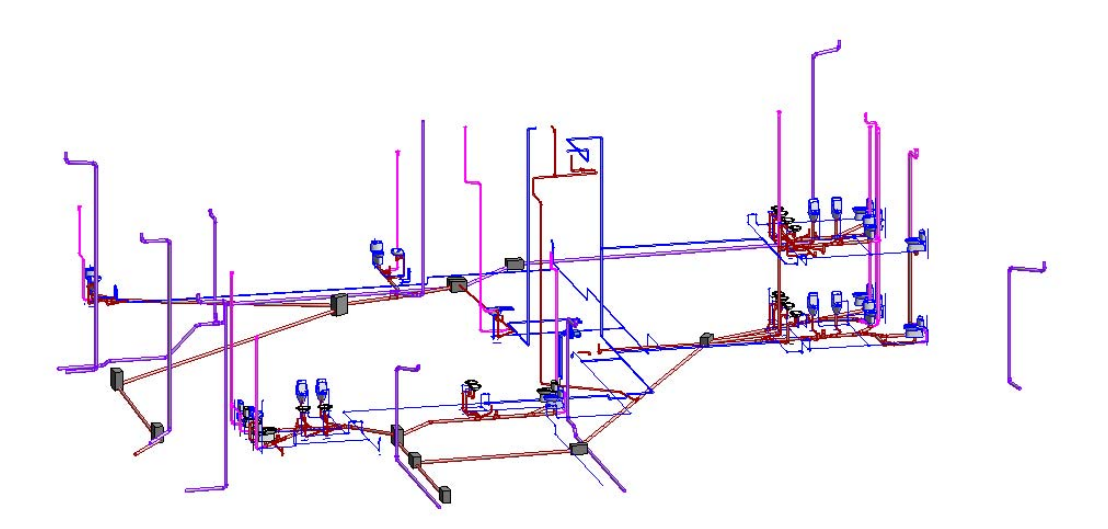

*Figura 19.* Modelo de instalaciones sanitarias y de agua para la UGEL de Bambamarca.

# **3.2.1.2. Caso 2: Bloque 1 de "Construcción e implementación del Hospital II-2 de Jaén"**

Para el bloque 1 del proyecto del hospital de Jaén, se revisaron las planillas de metrado elaboradas por la metodología tradicional y se encontraron partidas de la estructura de desglose de trabajo (WBS) que no estaban estructuradas por bloques. Para motivos de esta investigación, necesitamos saber específicamente los metrados del bloque 1, al no tener algunas partidas desglosadas por bloque, no se puede hacer una comparación de metrados de todas las partidas de estructuras, arquitectura y no del modelo de movimiento de tierras e instalaciones.

Se realizó el modelado de los elementos. En las imágenes siguientes se muestran capturas de los modelos obtenidos:

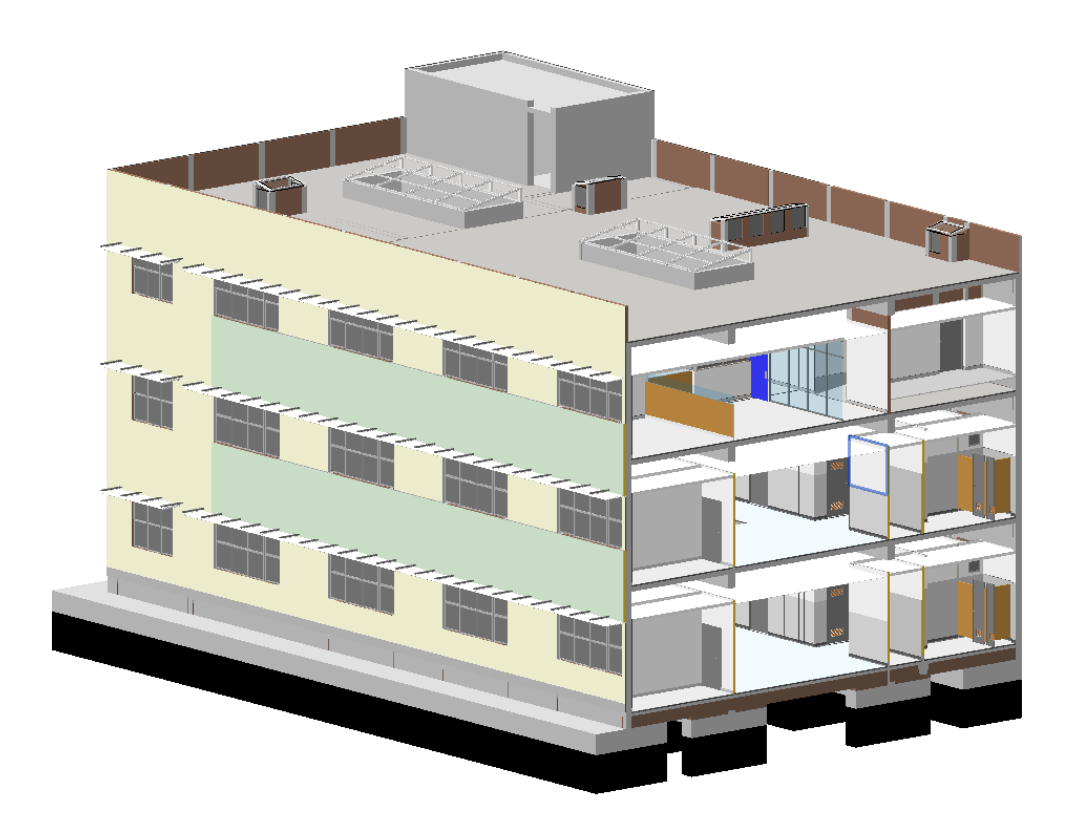

*Figura 20.* Modelo arquitectónico para el bloque 1 del hospital de Jaén.

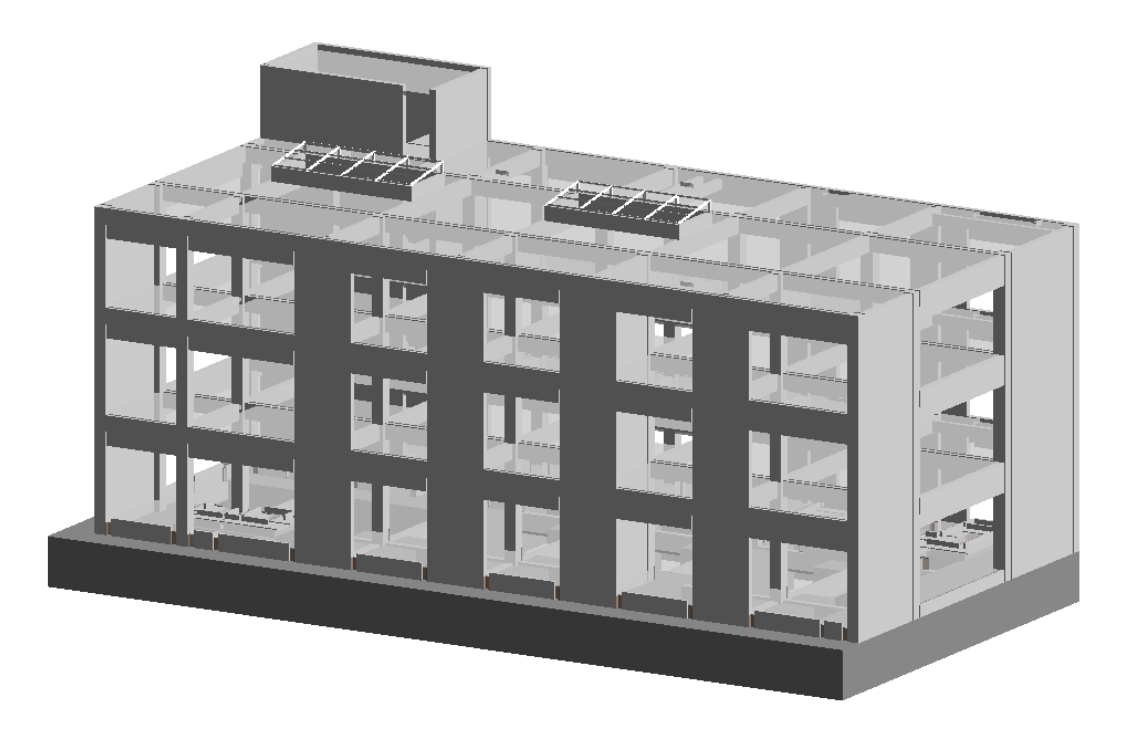

*Figura 21.* Modelo estructural para el bloque 1 del hospital de Jaén.

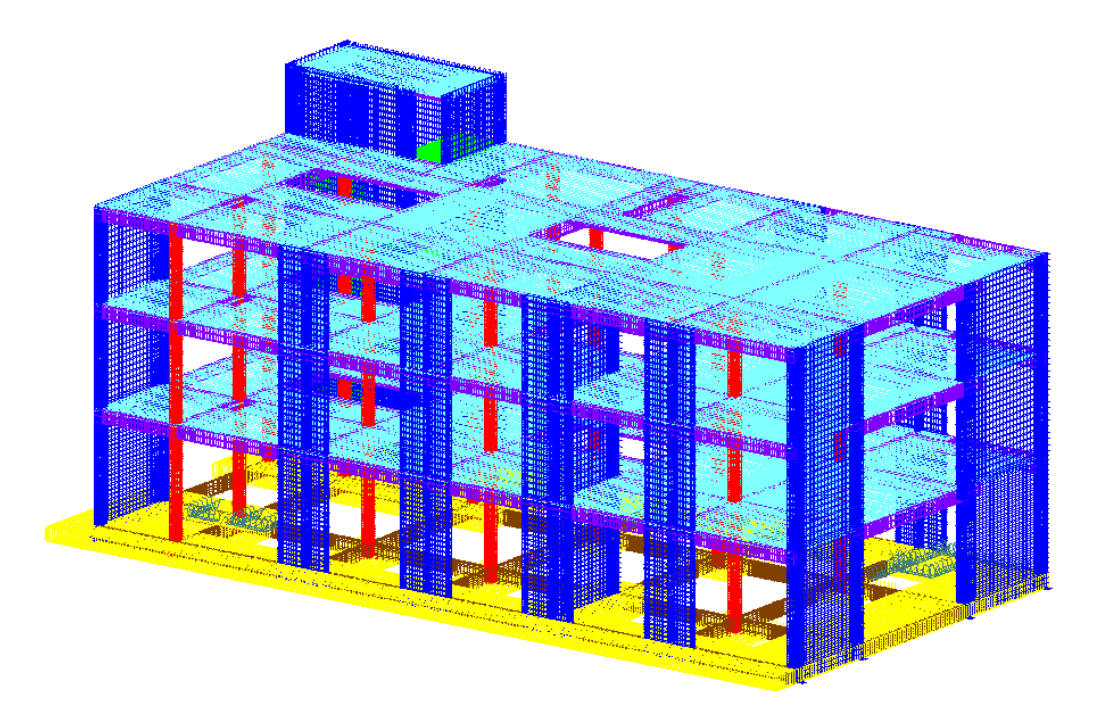

*Figura 22.* Modelo de acero de refuerzo para el bloque 1 del hospital de Jaén.

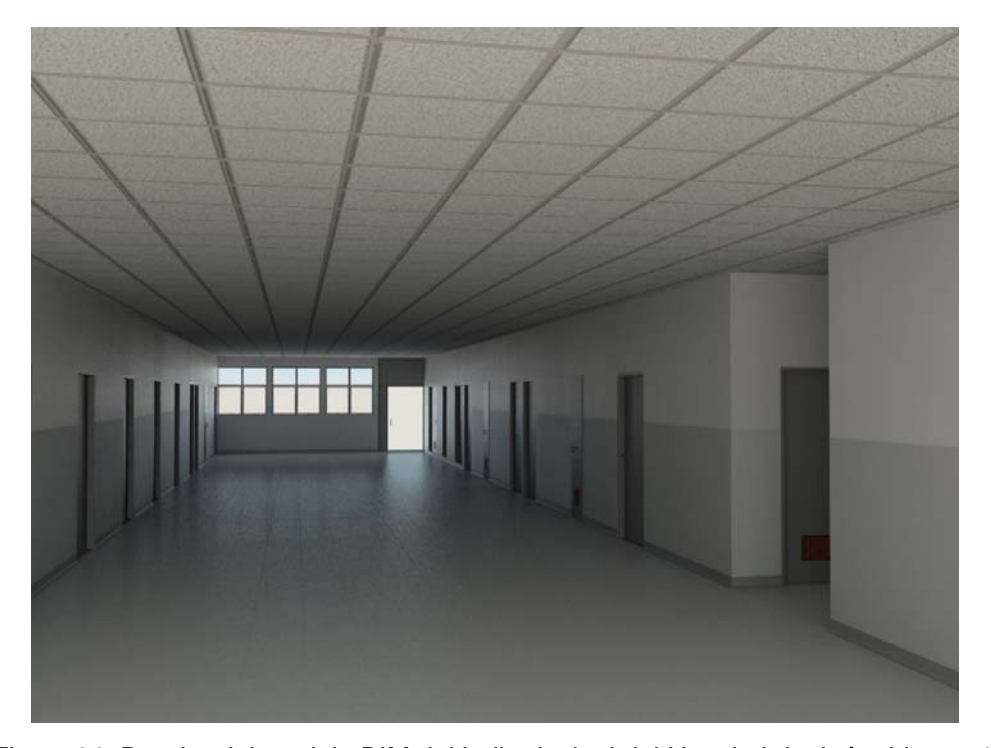

*Figura 23.* Render del modelo BIM del hall principal del Hospital de Jaén, bloque 1. De los modelos geométricos mostrados en las imágenes anteriores y con la correcta data asociada a los elementos correspondientes, se tiene toda la información del proyecto. Como se vio en la sección 2.2.4 son muchos los usos que podemos darle al modelo. Para esta investigación se le dio el uso al modelo para una extracción de cantidades o QTO (Quantity Take Off).

### **3.2.2. Revisión y extracción de cantidades BIM.**

Se procedió a validar los elementos modelados con revisión visual, en primera persona y revisión de interferencias de los elementos modelos. Luego se estructuró los elementos por partidas, según la estructura de desglose de trabajo de los expedientes en revisión. El software usado para la extracción y revisión de data fue Autodesk Navisworks, que básicamente lee la data de todos los modelos creados y las muestra en cada partida de la estructura de desglose de trabajo.

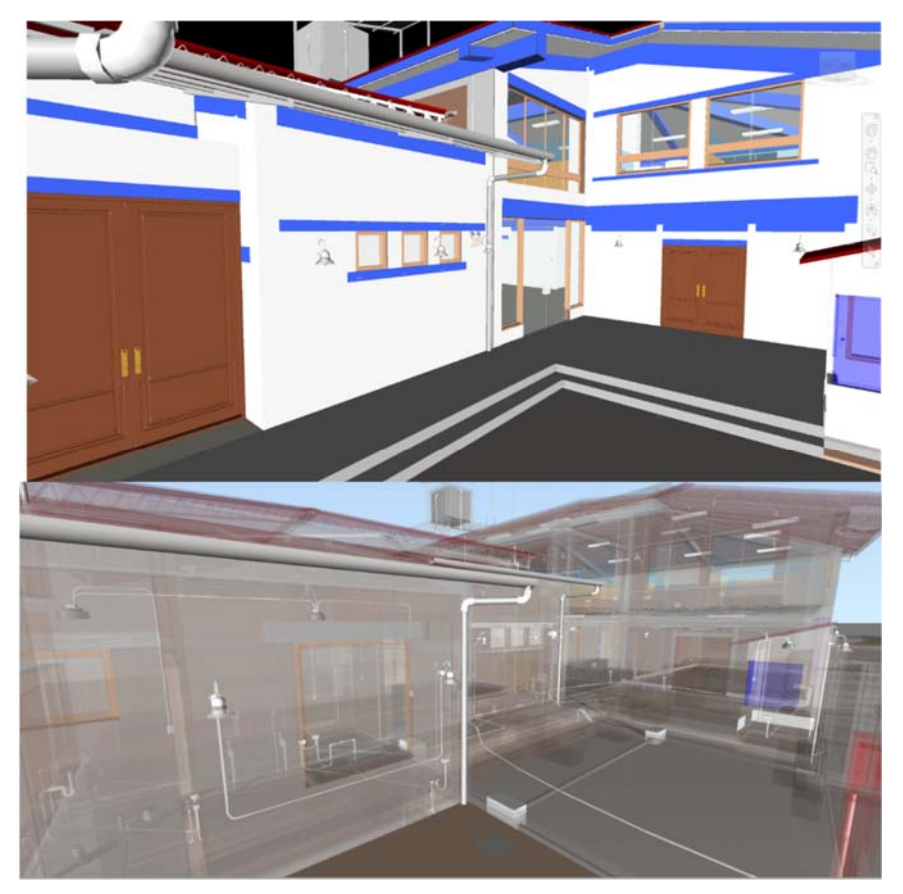

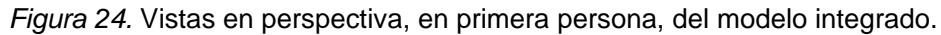

Finalmente se exportaron los metrados de cada partida extraídos en Navisworks a Excel, donde se hace la comparación de metrados, entre los metrados existentes obtenidos con la metodología tradicional y los obtenidos con la metodología BIM.

## **3.2.3. Obtención de la diferencia de costos entre metodologías**

Los metrados de cada partida fueron extraídos del modelo y se usó el mismo costo unitario usado en el expediente original, se multiplicaron estos dos elementos y se obtuvo el costo de cada partida de la estructura de desglose de trabajo para la metodología BIM. Se comparó el costo obtenido de la metodología BIM con los costos de la metodología tradicional.

## **3.3. Tratamiento, análisis de datos y presentación de resultados**

# **3.3.1. Obtención de la diferencia de costos entre metodologías por partida.**

Se elaboraron las tablas de análisis de datos, que se muestran a continuación, para cada caso estudiado.

En la columna 1 se tiene la numeración correspondiente a la estructura de desglose de trabajo definida en el proyecto elaborado. En la columna 2, se muestra el nombre de la partida o nombre de la estructura de desglose de trabajo. En la columna 3, se muestra el "metrado tradicional", metrado obtenido a partir del uso de la metodología tradicional. En la columna 4, se muestra el "metrado BIM", metrado obtenido a partir del uso de la metodología BIM. En la columna 5, se muestra el costo obtenido de la multiplicación del "metrado tradicional" (columna 3) por el precio unitario correspondiente a la partida. En la columna 6, se muestra el costo BIM obtenido de la multiplicación del "metrado BIM" (columna 4) por el precio unitario correspondiente a la partida.

En la columna 7 se muestra la diferencia del costo por partida entre la metodología BIM y la metodología tradicional, donde los resultados positivos indican que el costo obtenido de la metodología BIM es mayor al costo de la metodología tradicional y negativos cuando es menor.

En la columna 8 se muestra el porcentaje de variación entre metodologías, con respecto al costo considerado en la metodología tradicional para hacer una comparación del costo de variación respecto al monto inicial.

En la columna 9 se muestra el porcentaje de variación de los montos entre metodologías, con respecto al costo directo obtenido de manera tradicional.

## **3.3.1.1. Caso 1: "Construcción de la unidad de gestión educativa local (UGEL) de Bambamarca"**

Se muestra las tablas obtenidas para las partidas del caso 1:

Tabla 4 *Tabla de datos comparativos entre metodologías para caso 1 (UGEL).* 

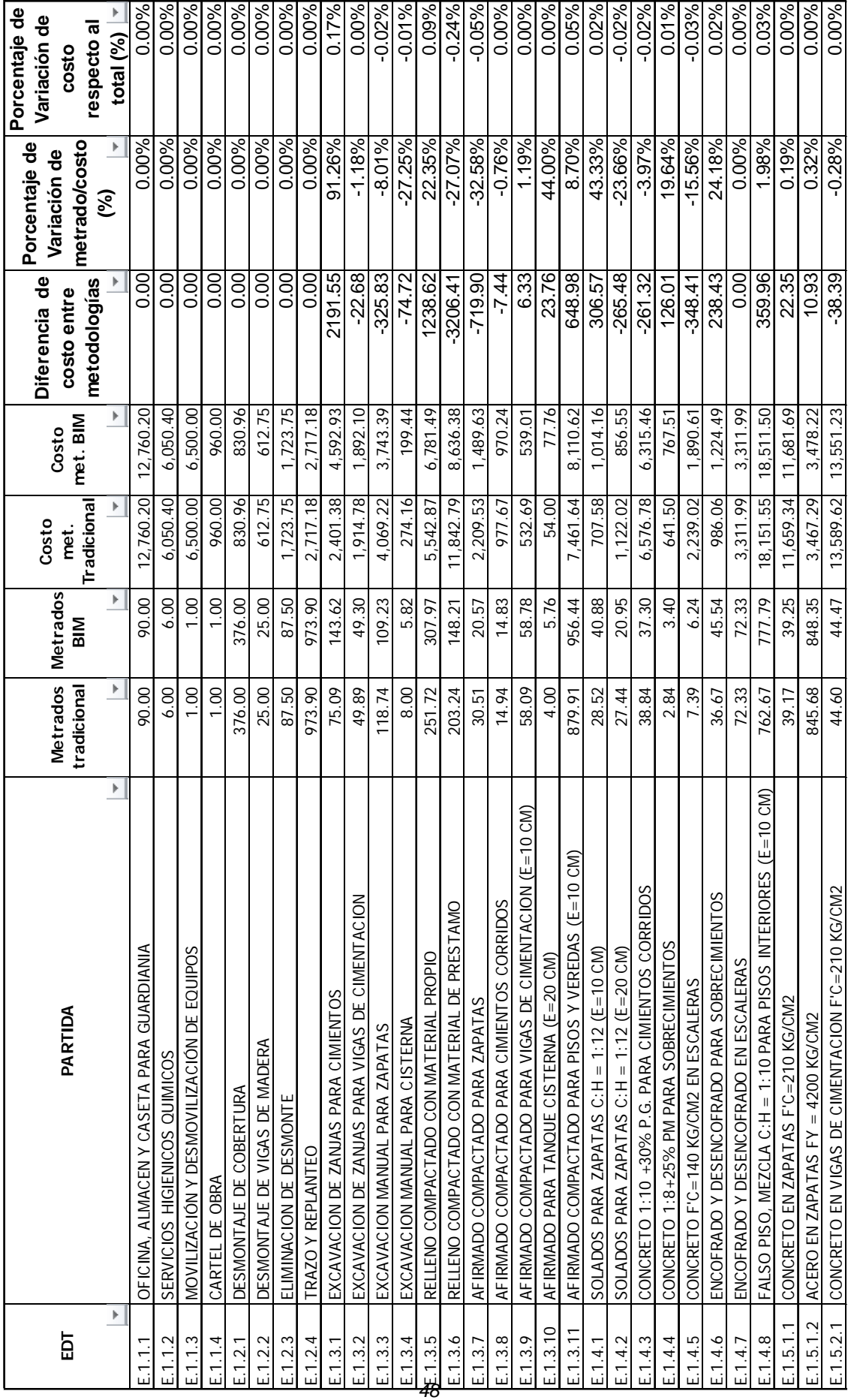

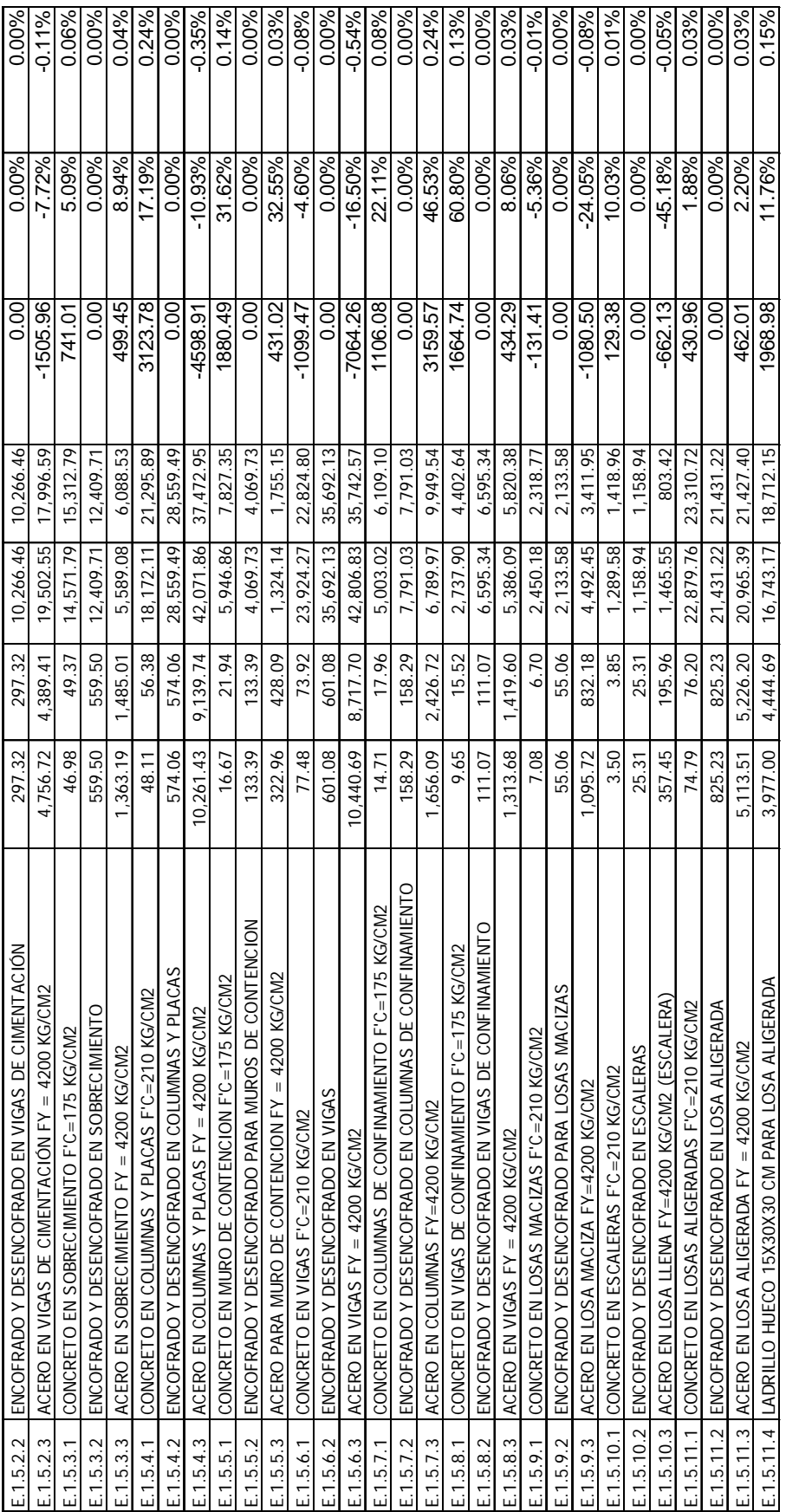

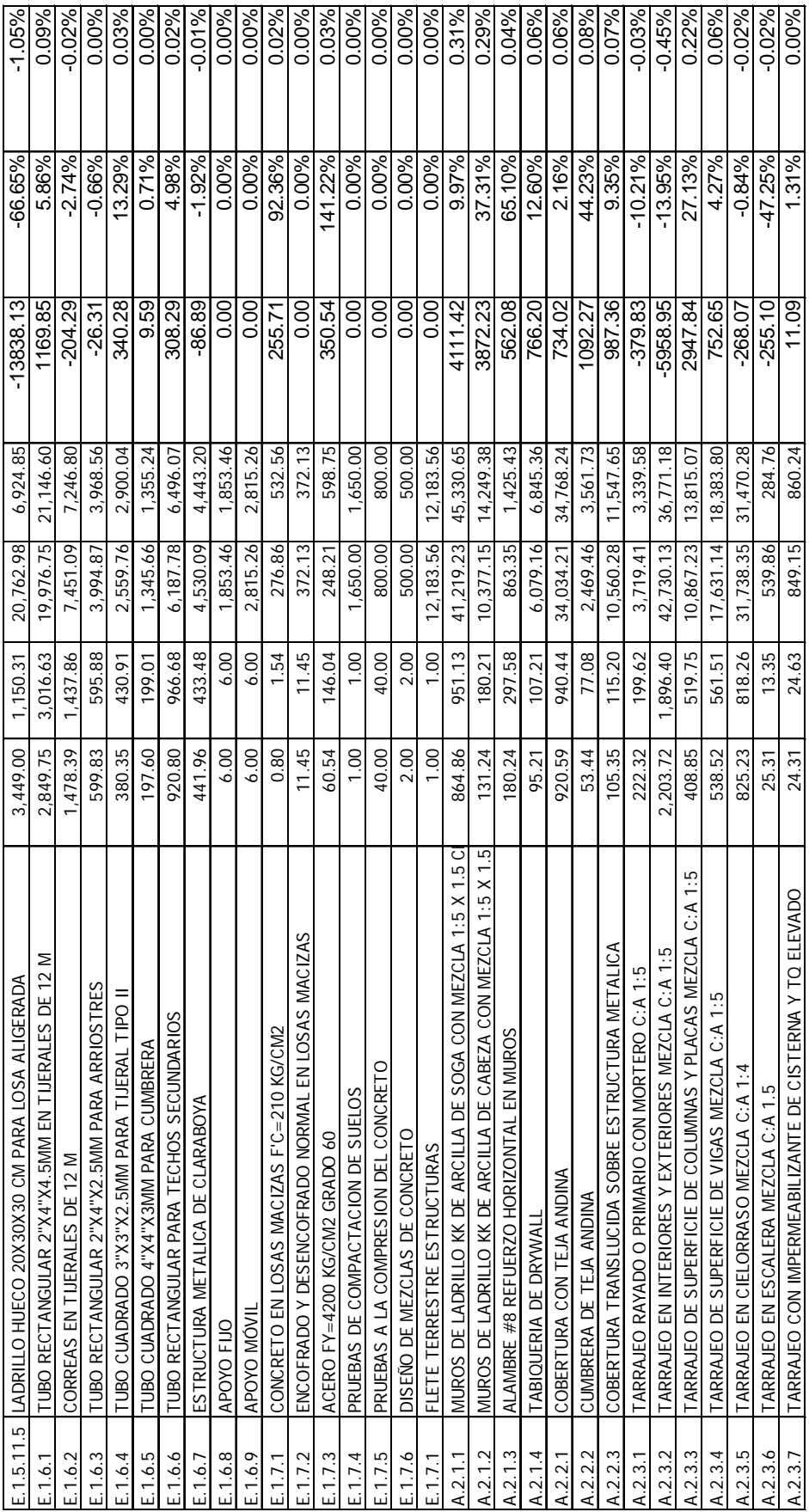

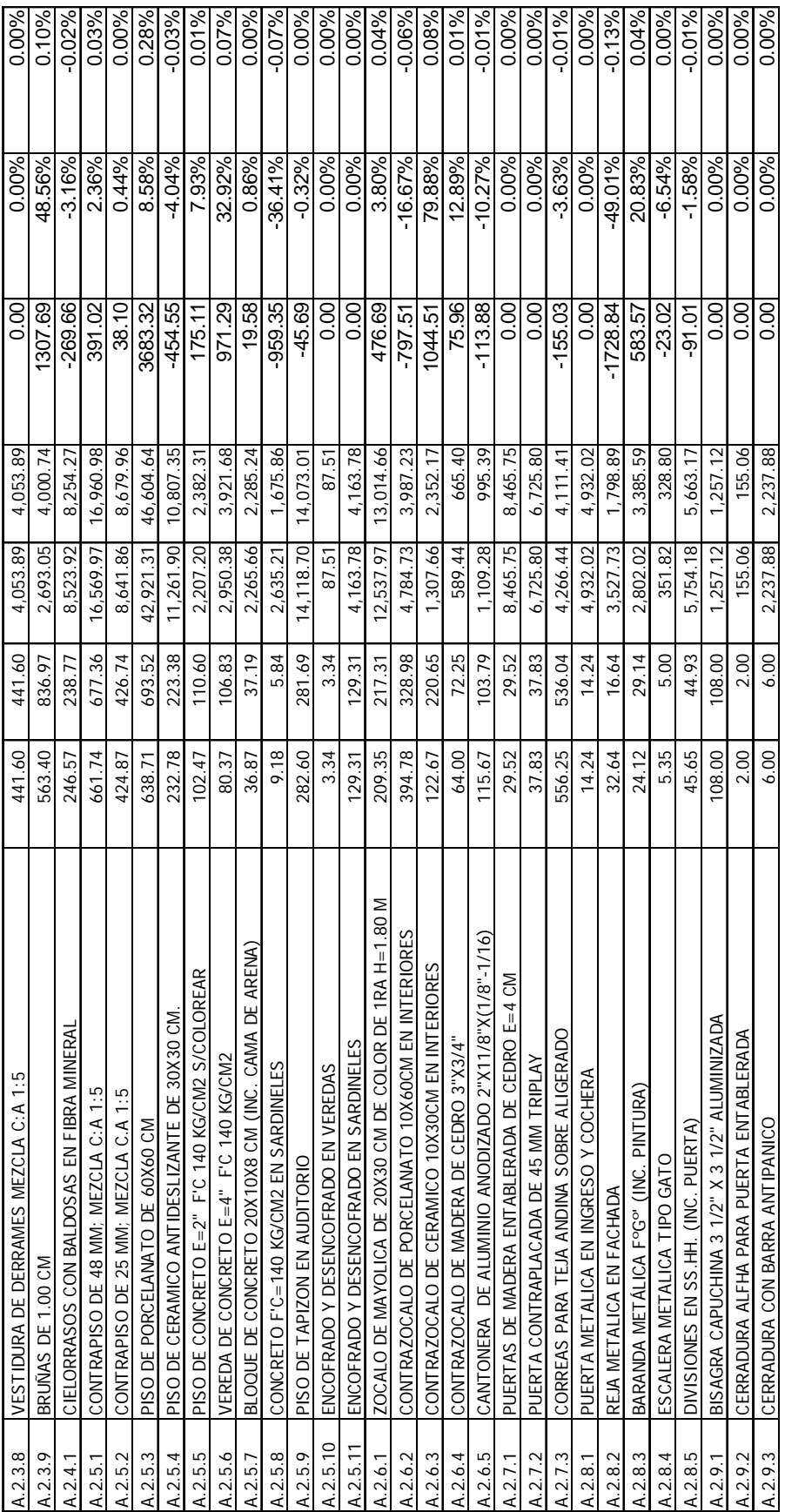

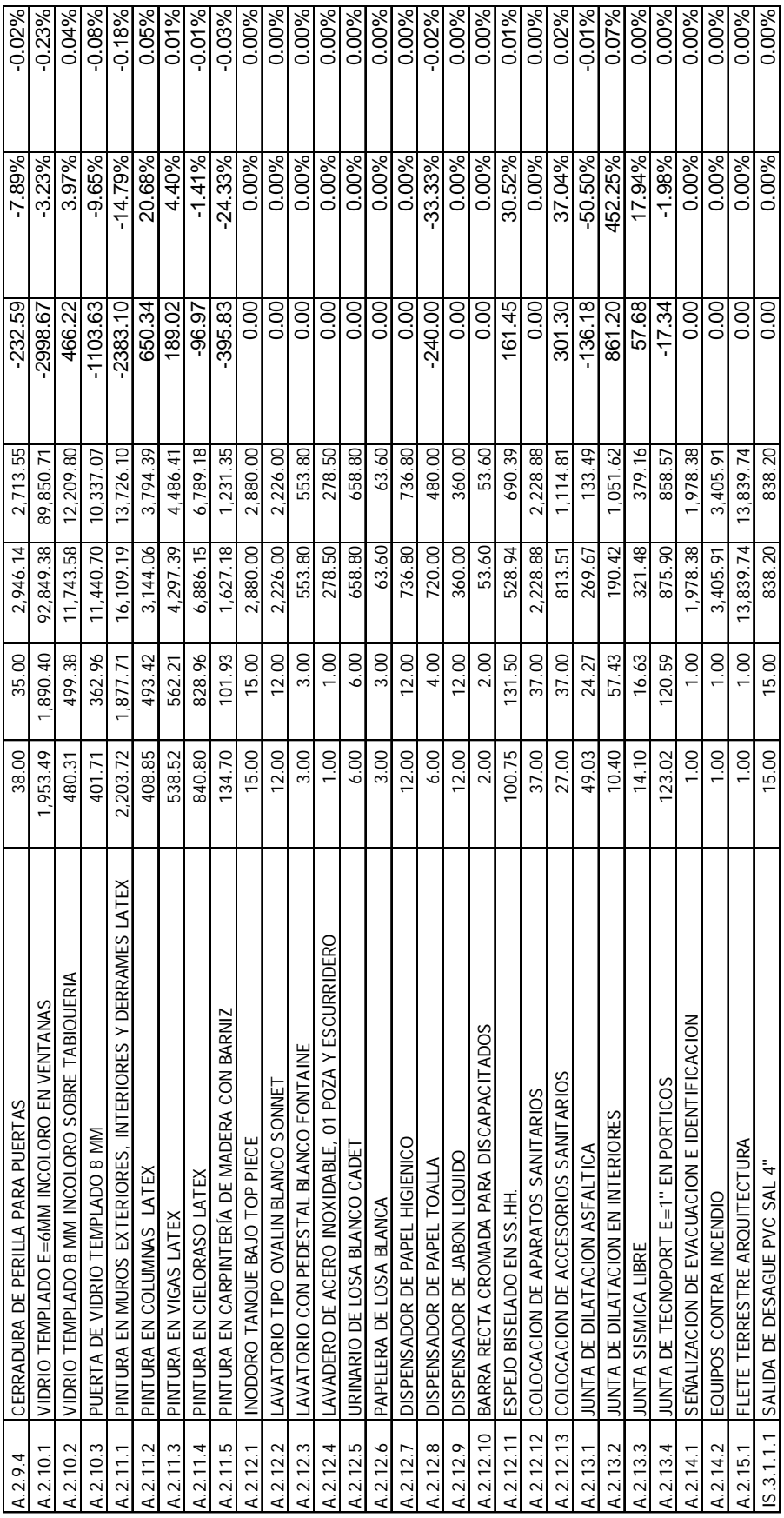

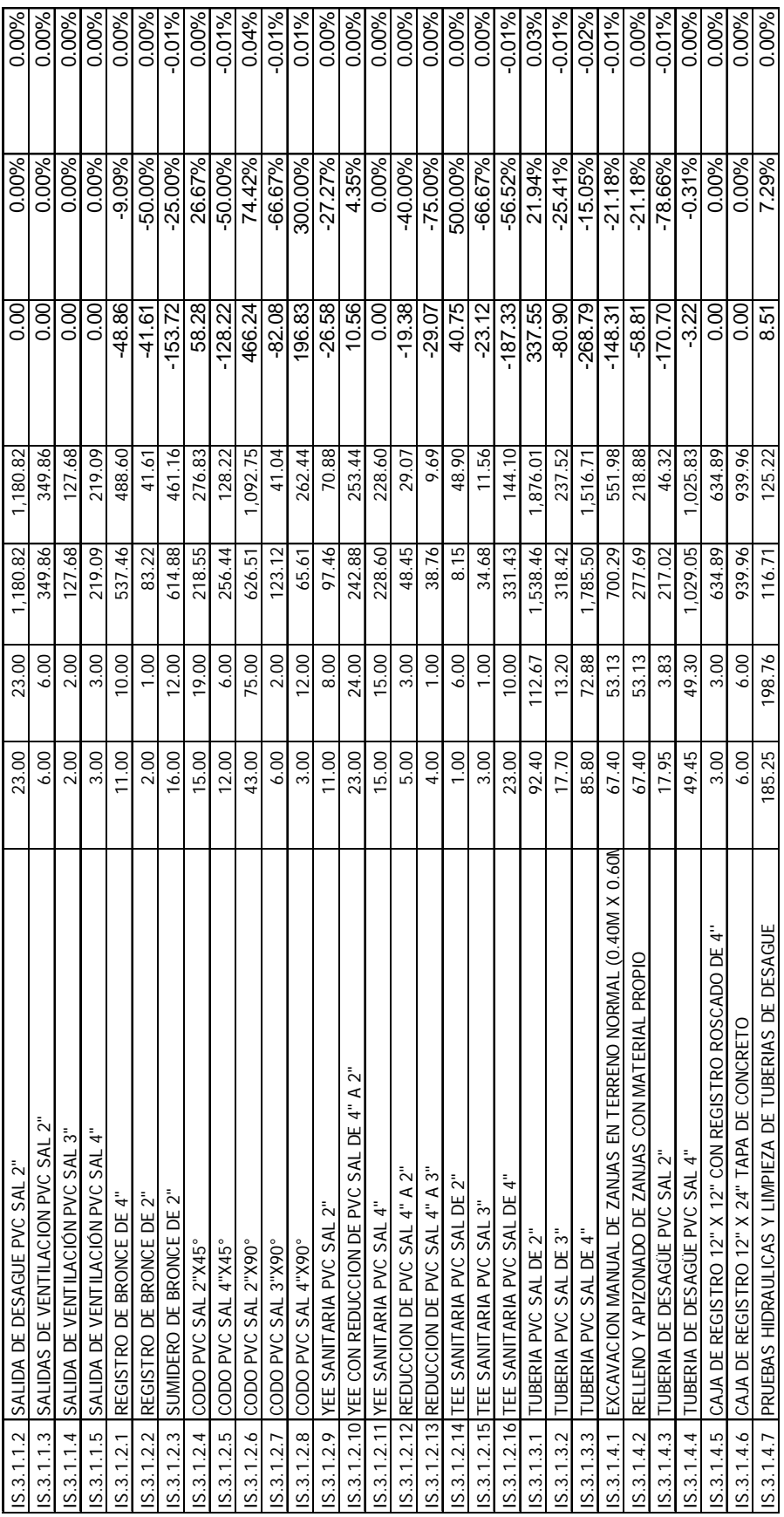

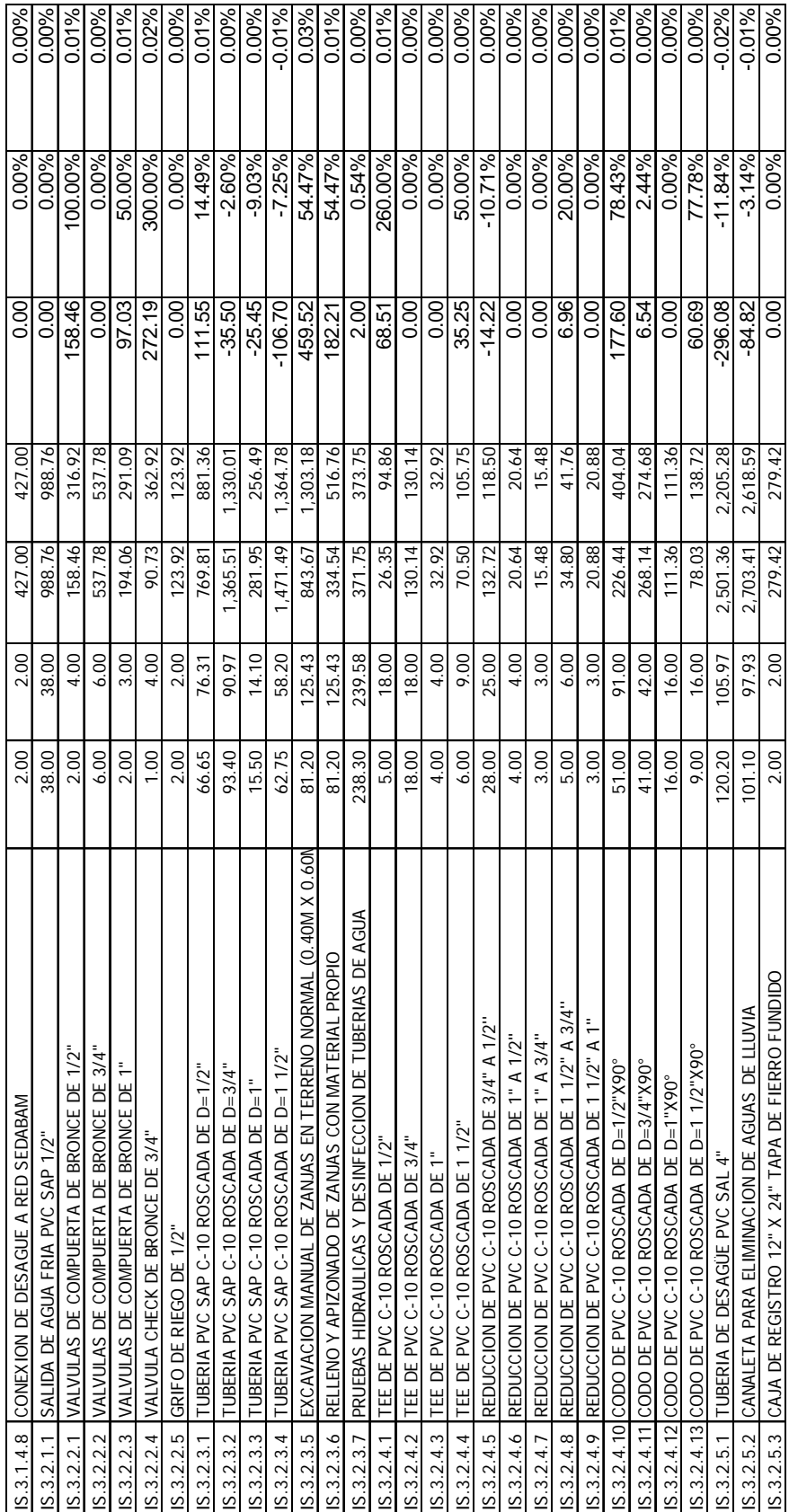

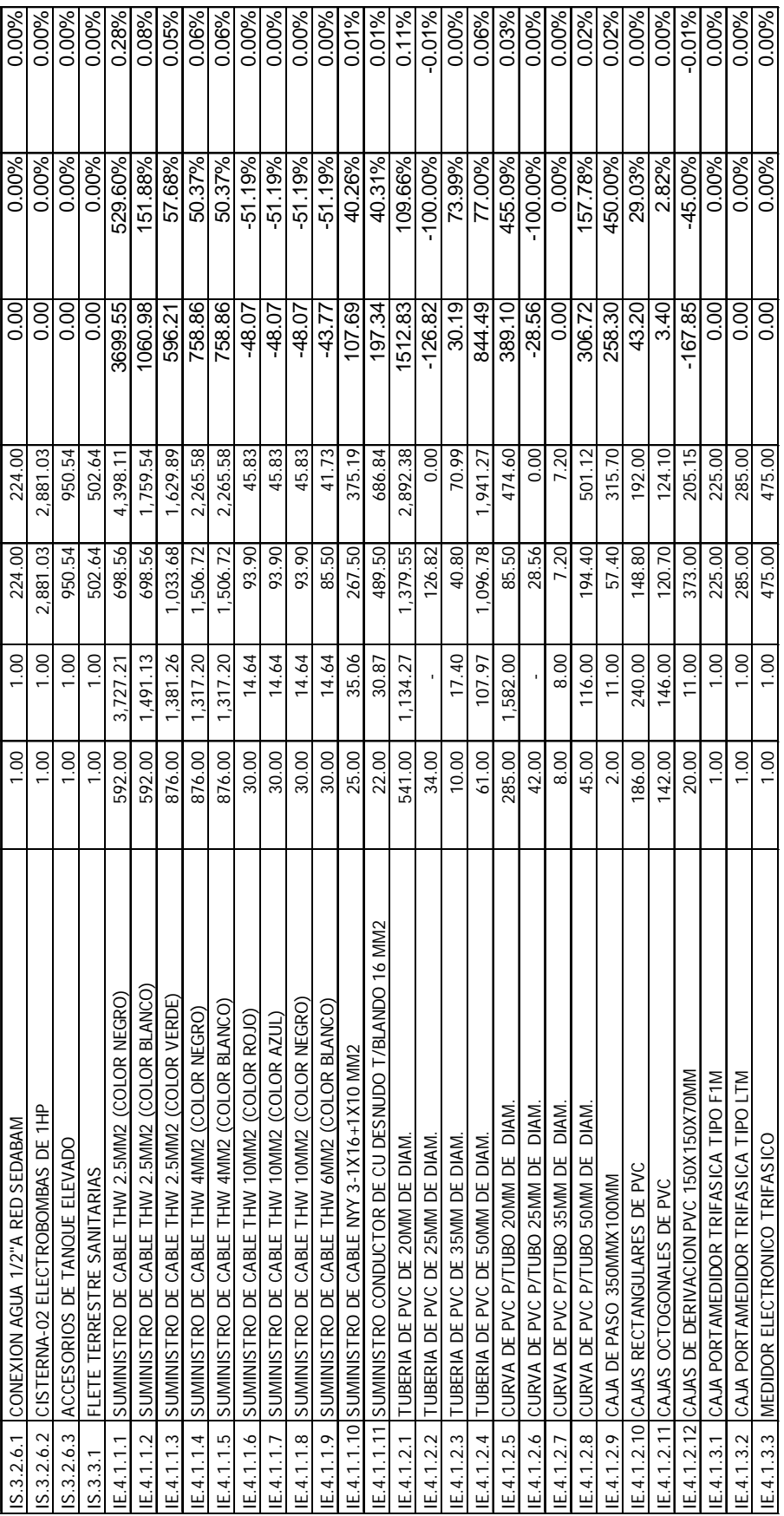

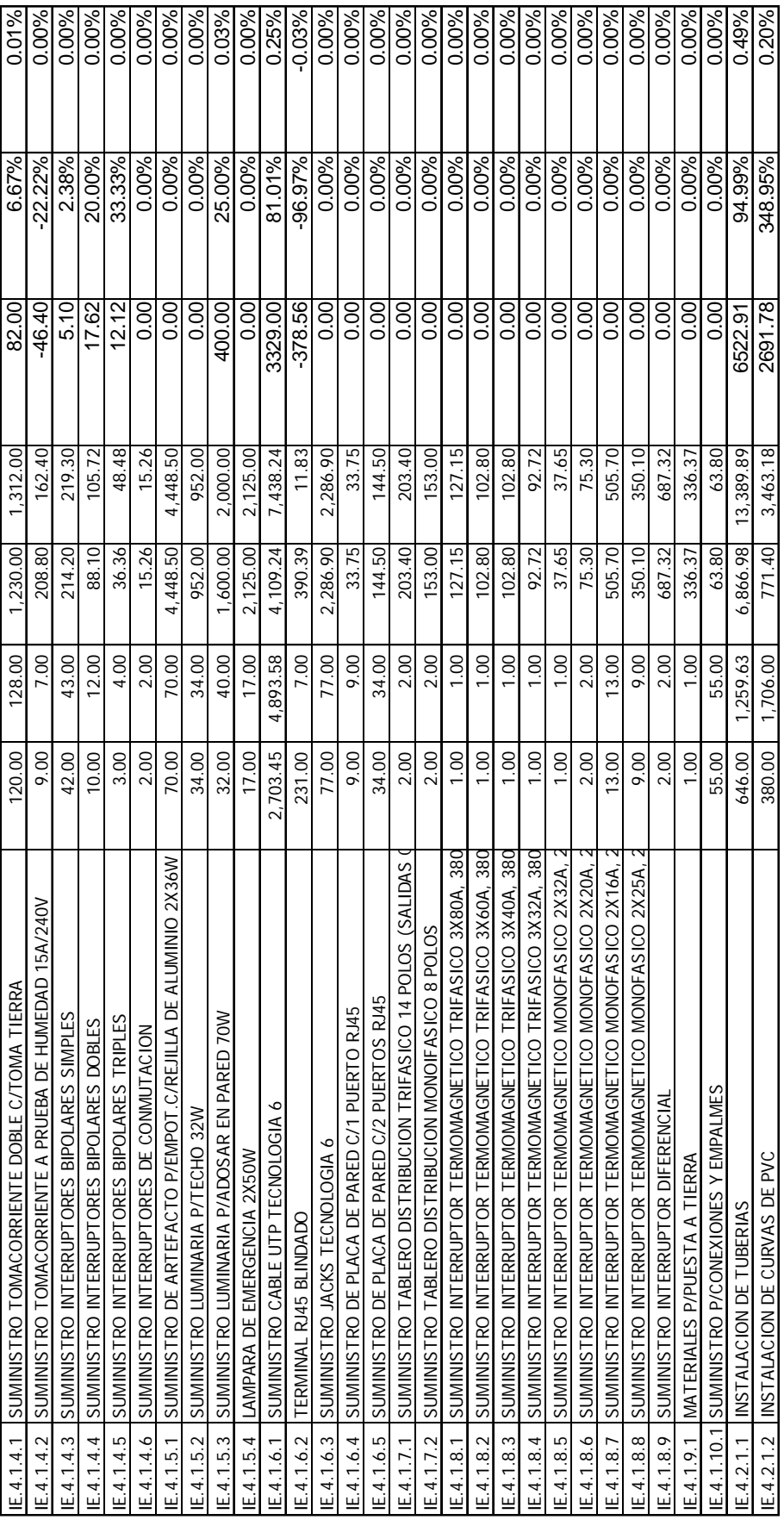

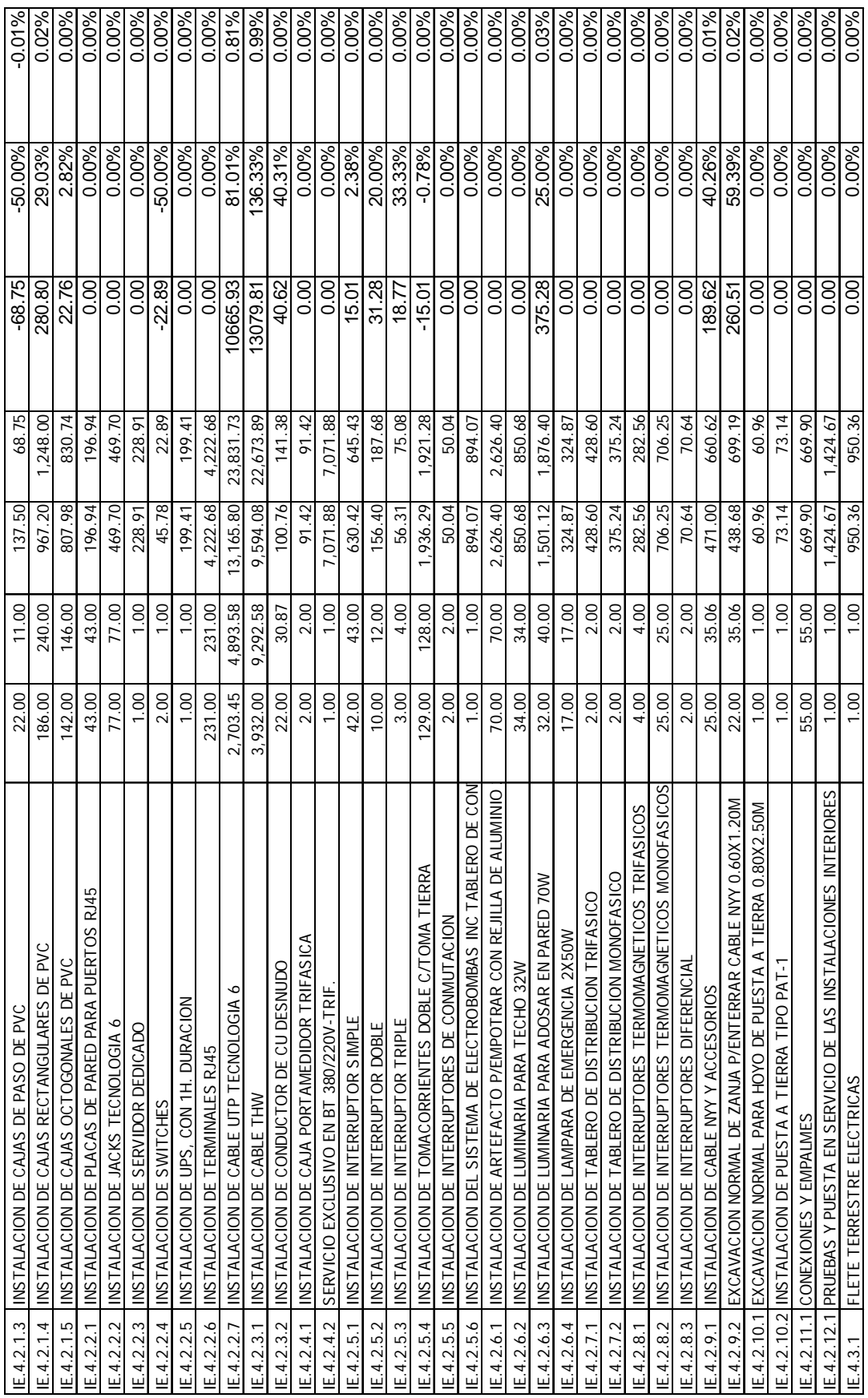

# **3.3.1.2. Caso 2: Bloque 1 de "Construcción e implementación del Hospital II-2 de Jaén"**

Como ya se mencionó anteriormente, para el caso 2, se revisaron las planillas de metrado elaboradas por la metodología tradicional y se encontraron partidas de la estructura de desglose de trabajo (WBS) que no estaban estructuradas por bloques. Para motivos de esta investigación, necesitamos saber específicamente los metrados del bloque 1, al no tener algunas partidas desglosadas por bloque, no se puede hacer una comparación de metrados de todas las partidas. Se muestra debajo, las tablas obtenidas para las partidas del caso 2:

Tabla 5.

*Tabla de datos comparativos entre metodologías para bloque 1 del hospital de Jaén.* 

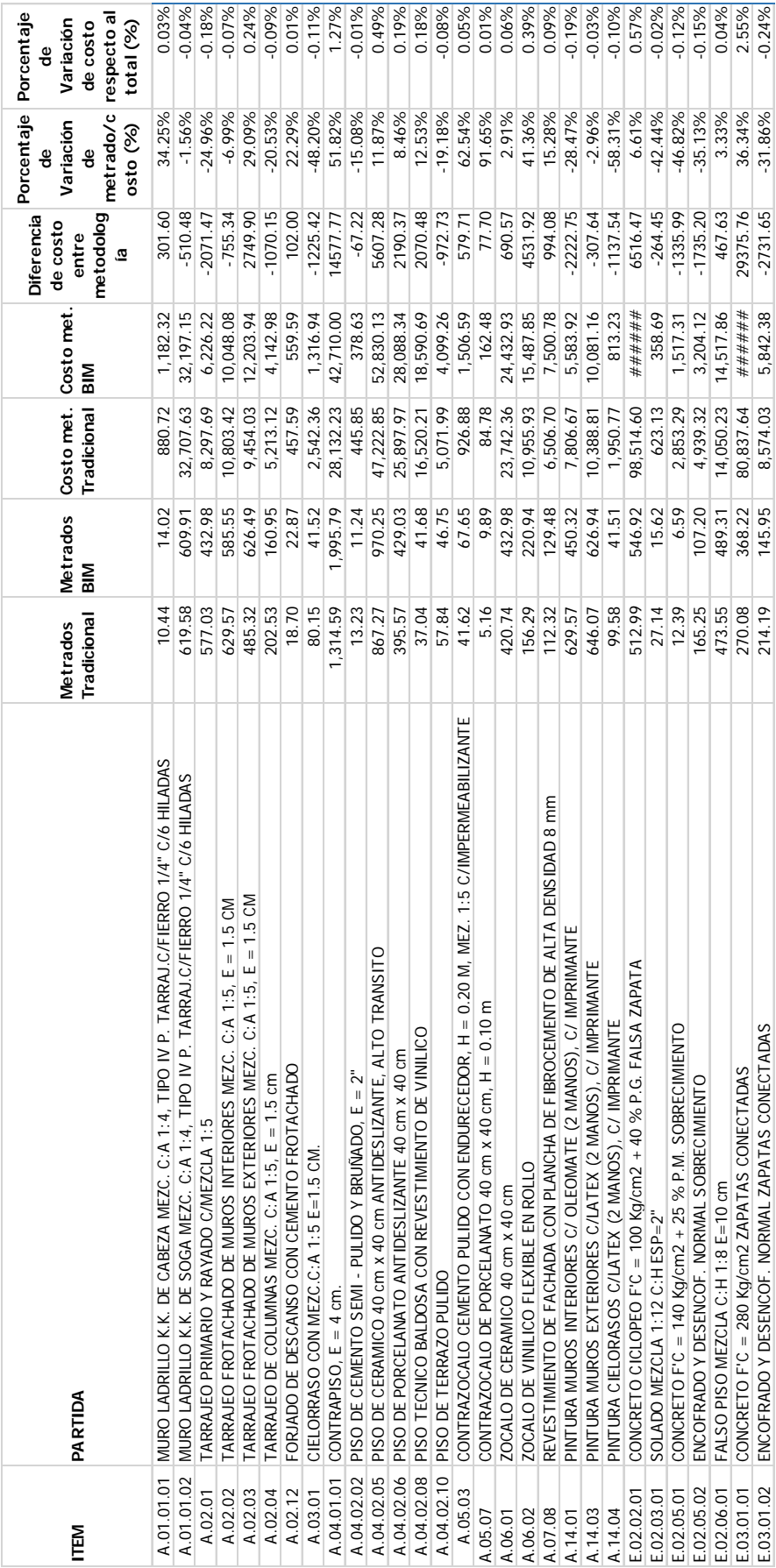

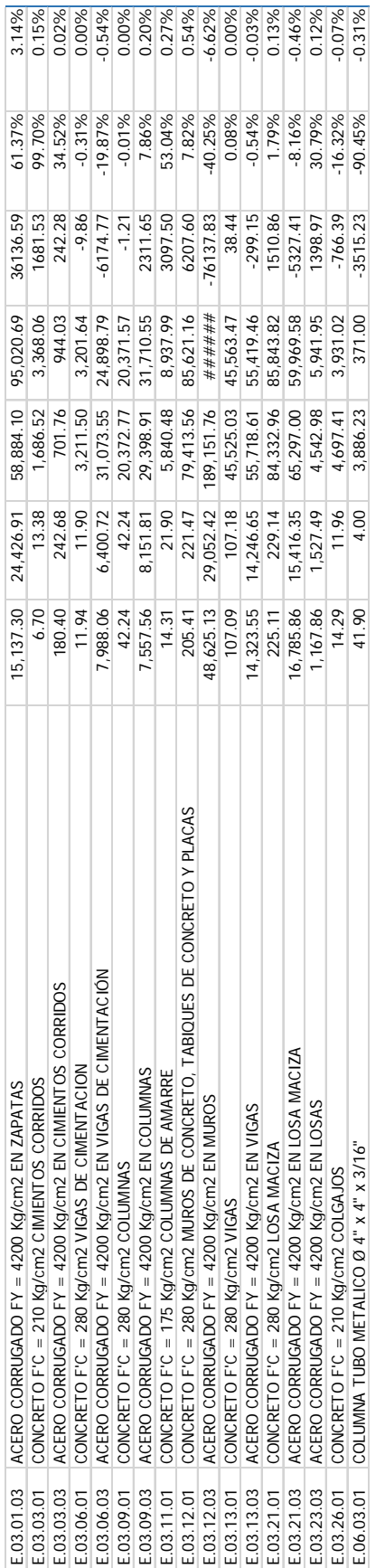

# **3.3.2. Obtención del porcentaje de variación de presupuesto entre metodologías o incidencia del presupuesto entre metodologías.**

A partir del costo directo obtenido con los metrados del uso de la metodología BIM, se determinó el presupuesto de cada caso. Para obtener el presupuesto a partir de los costos directos, se usa el mismo procedimiento o factores usados en la metodología tradicional: factor de gastos generales, utilidad, IGV y supervisión. Luego de determinado el presupuesto, a partir del uso de la metodología BIM en los metrados, se determinó el porcentaje de variación de este nuevo presupuesto, comparado con el presupuesto determinado con la metodología tradicional de trabajo.

# **3.3.2.1. Caso 1: "Construcción de la unidad de gestión educativa local (UGEL) de Bambamarca"**

Del cuadro siguiente se observa que se obtuvo una variación de 3.37% de la comparación del presupuesto obtenido a partir del uso de cuantificaciones con la metodología BIM con respecto a la metodología tradicional.

Tabla 6

| <b>DESCRIPCIÓN</b>                         |       | <b>COSTO DIRECTO</b>                     |                                  | <b>VARIACIÓN</b> |
|--------------------------------------------|-------|------------------------------------------|----------------------------------|------------------|
|                                            |       | <b>METODOLOGÍA</b><br><b>TRADICIONAL</b> | <b>METODOLOGÍA</b><br><b>BIM</b> | (%)              |
| <b>2.3.2 ESTRUCTURAS</b>                   |       | 613,617.36                               | 601,687.97                       |                  |
| 2.3.3 ARQUITECTURA                         |       | 581,605.05                               | 589,791.49                       |                  |
| 2.3.4 INSTALACIONES SANITARIAS             |       | 33,000.07                                | 33,723.81                        |                  |
| 2.3.5 INSTALACIONES ELECTRICAS             |       | 91,851.08                                | 139,416.92                       |                  |
| <b>TOTAL, COSTO DIRECTO</b>                | $S$ . | 1,320,073.56                             | 1,364,620.19                     | 3.37%            |
| GASTOS GENERALES (13.98%)                  | $S$ . | 184,546.28                               | 190,773.90                       |                  |
| <b>UTILIDAD (5.00%)</b>                    | $S$ . | 66,003.68                                | 68,231.01                        |                  |
| <b>SUB TOTAL</b>                           | $S$ . | 1,570,623.52                             | 1,623,625.10                     |                  |
| IGV (18.00%)                               | $S$ . | 282,712.23                               | 292,252.52                       |                  |
| <b>VALOR REFERENCIAL</b>                   | $S$ . | 1,853,335.75                             | 1,915,877.62                     | 3.37%            |
| SUPERVISION Y LIQUIDACION DE OBRA (4.99 %) | $S$ . | 92,481.45                                | 95,602.29                        |                  |
| TOTAL, PRESUPUESTO DE FINANCIAMIENTO       | $S$ . | 1,945,817.20                             | 2,011,479.91                     | 3.37%            |

*Tabla de obtención de variación en el presupuesto para la UGEL.*
De la tabla anterior obtenemos el siguiente gráfico que muestra los presupuestos obtenidos para las dos metodologías de trabajo:

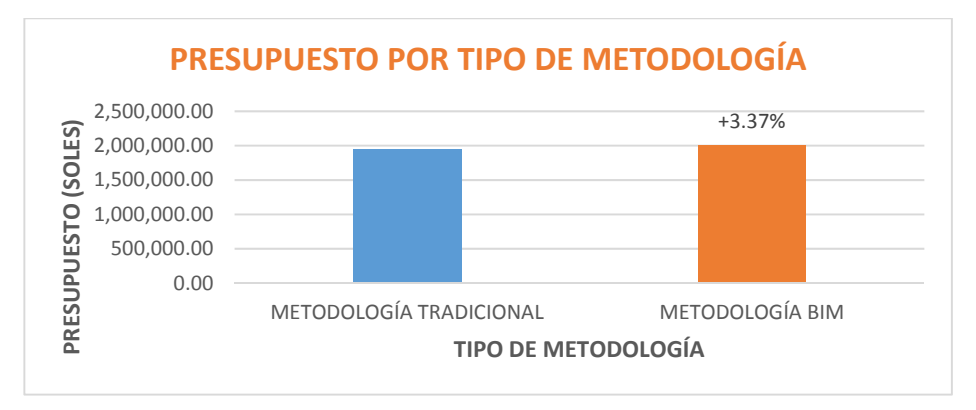

*Figura 25.* Presupuesto por metodología para UGEL.

# **3.3.2.2. Caso 2: Bloque 1 de "Construcción e implementación del Hospital II-2 de Jaén"**

Para este caso se estudia el bloque 1 y a las partidas de donde se ha podido hacer la extracción de cuantificaciones con la metodología tradicional para el bloque 1.

Del cuadro siguiente se observa que se obtuvo una variación de 1.53% de la comparación del presupuesto obtenido a partir del uso de cuantificaciones con la metodología BIM con respecto a la metodología tradicional.

#### Tabla 7

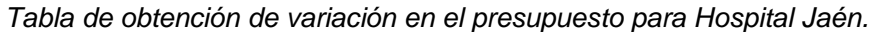

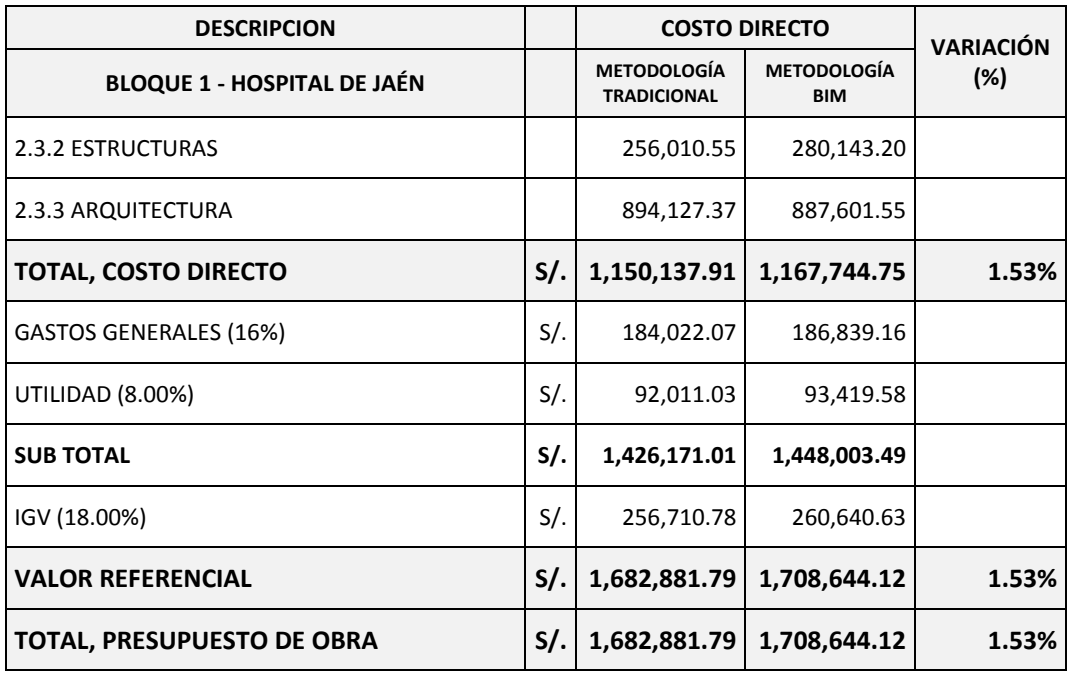

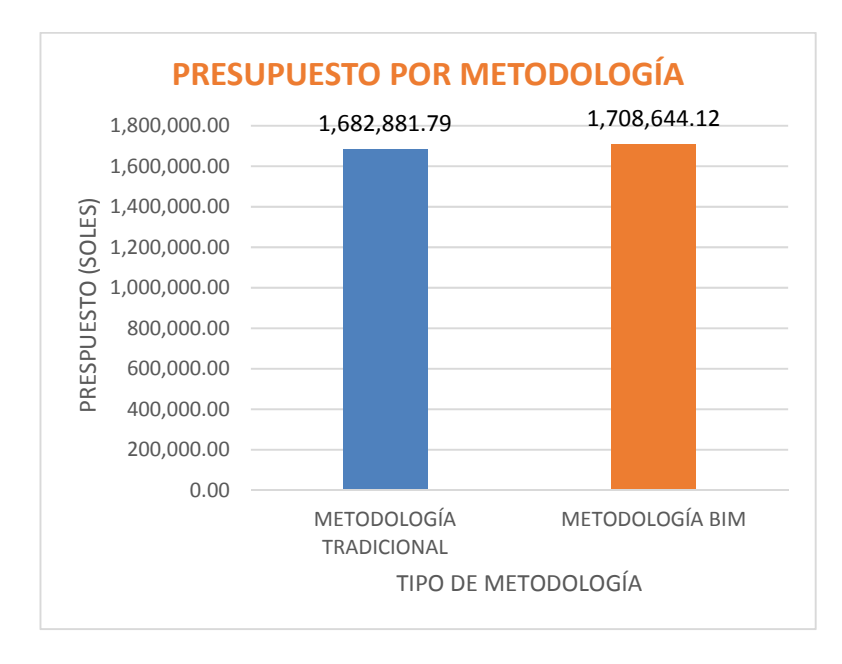

*Figura 26.* Presupuesto por metodología para Hospital de Jaén.

### **CAPÍTULO IV. ANÁLISIS Y DISCUSIÓN DE RESULTADOS**

# **4.1. Caso 1: "Construcción de la unidad de gestión educativa local (UGEL) de Bambamarca"**

### **4.1.1. Análisis y discusión de datos generales.**

Para interpretar las tablas mostradas en el capítulo anterior, se usaron gráficos para cada caso estudiado.

La diferencia entre metrados de cada partida de la estructura de desglose de trabajo está en la columna 7 de las tablas de la sección 3.3.1.1, donde los resultados positivos indican que el costo obtenido de la metodología BIM es mayor al costo de la metodología tradicional y negativo cuando es menor.

 De la sumatoria de las variaciones de cada partida con respecto al costo inicial parcial, ubicadas en la columna 9, es el resultado de la incidencia en el costo directo que para el caso 1, resulta de **3.37%.** 

En el siguiente gráfico se observa, el costo directo BIM y el costo directo a partir de la metodología tradicional.

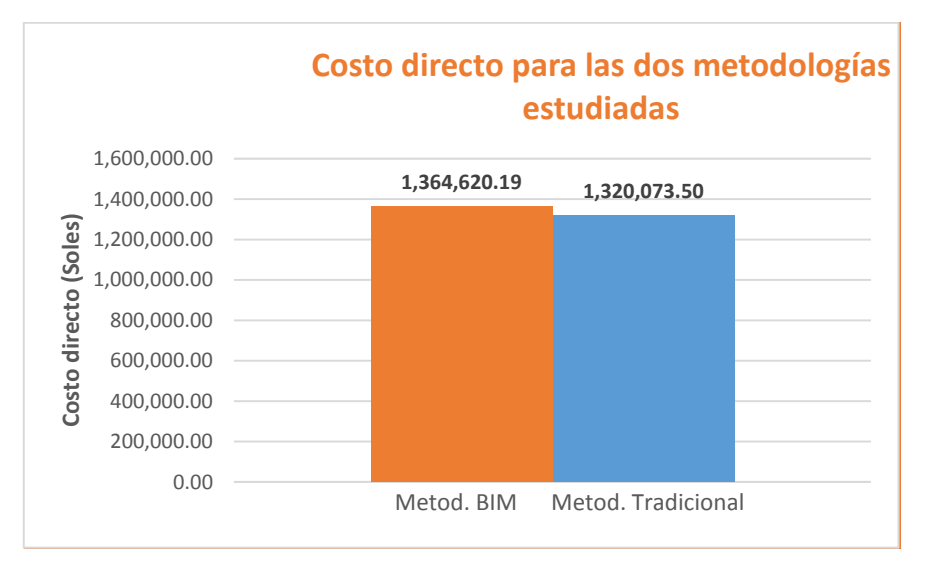

*Figura 27.* Costo directo por metodología para la UGEL.

En el siguiente gráfico, se observa la variación del costo directo BIM y el costo directo a partir de la metodología tradicional por especialidades.

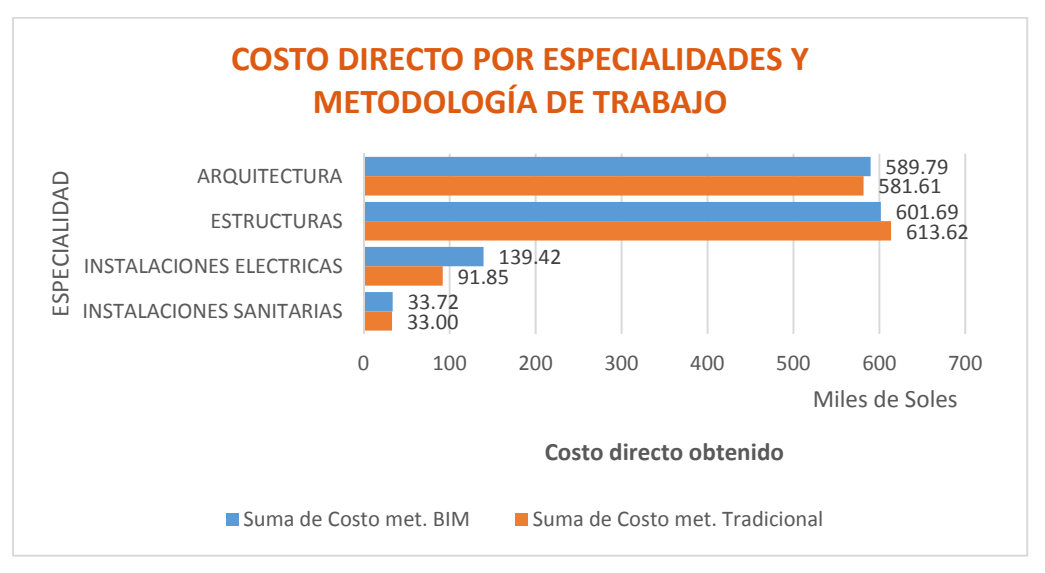

*Figura 28.* Costo directo por especialidades y metodología de trabajo.

Para los análisis siguientes diremos que una partida está sobreestimada si el costo resultante del metrado tradicional es mayor al costo resultante del metrado BIM y diremos que una partida está subestimada si el costo resultante del metrado tradicional es menor al costo resultante BIM.

El gráfico siguiente, se muestra la comparación de las diferencias de costos entre la metodología BIM y la metodología tradicional, según especialidad. Se observa que la especialidad de instalaciones eléctricas tiene mayor diferencia de costos con alrededor de 50 mil soles subestimados a causa de cantidades metradas incorrectas con la metodología tradicional. Seguido por casi 12 mil soles sobreestimados en la especialidad de estructuras a causa de cantidades metradas incorrectas con la metodología tradicional. La especialidad de arquitectura se encuentra en tercer lugar con alrededor de 8 mil soles subestimados a causa de cantidades metradas incorrectas

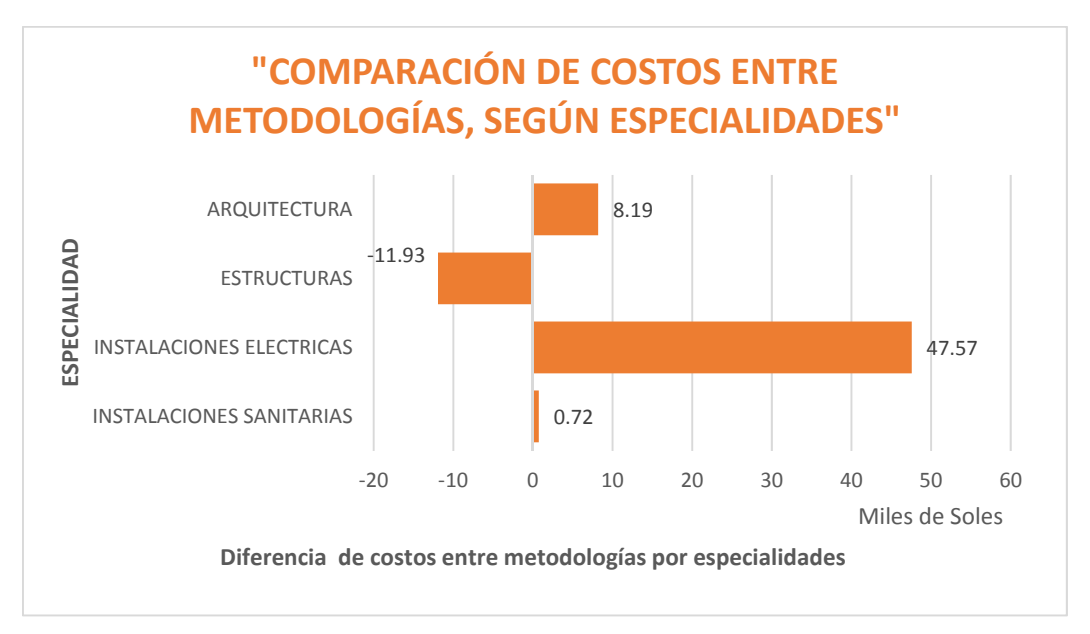

*Figura 29.* Comparación de costos entre metodologías, según especialidades.

A continuación, se desglosan las partidas con mayor subestimación de costo para las especialidades de instalaciones eléctricas y arquitectura, a causa de errores de metrados con la metodología tradicional.

En el siguiente gráfico, se tiene que las partidas donde se obtuvo mayor subestimación en el costo para instalaciones eléctricas son de instalación de cable THW con una subestimación de alrededor de 13000 soles, a causa de un metrado incorrecto de elementos. La segunda partida con mayor subestimación en instalaciones eléctricas es la instalación de cable UTP con una diferencia alrededor de 10000 soles, a causa de un metrado incorrecto.

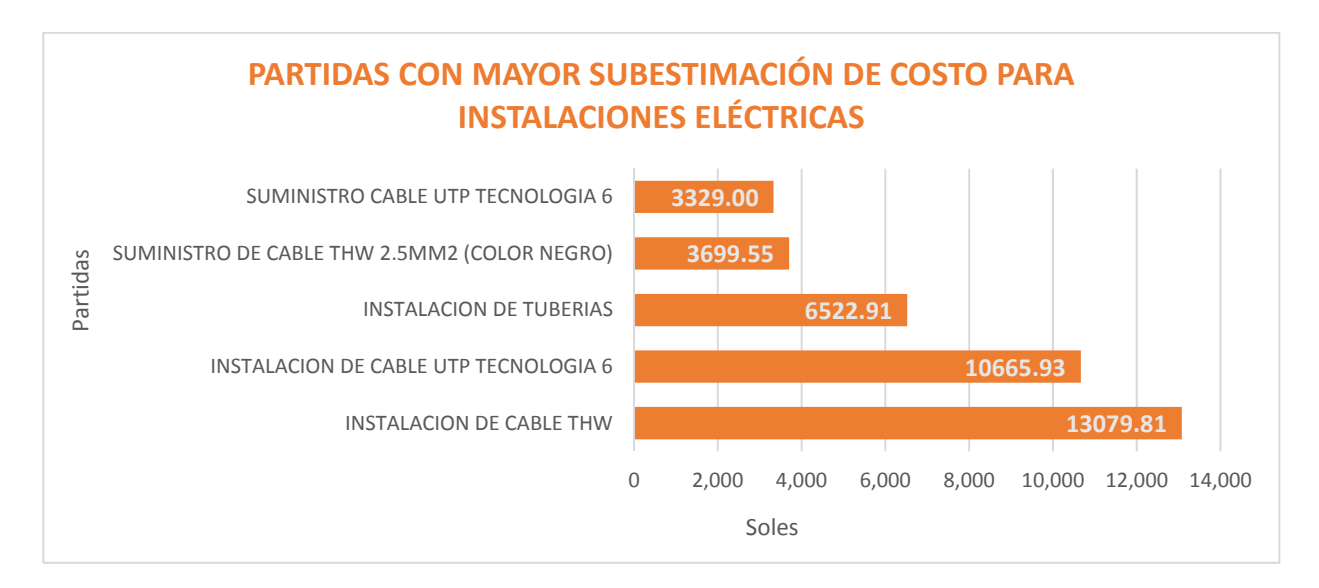

*Figura 30.* Partidas con mayor subestimación de costo para instalaciones eléctricas.

En el siguiente gráfico se tiene que las partidas donde se obtuvo mayor subestimación en el costo para la especialidad de arquitectura son de muros de ladrillo de arcilla de cabeza, con una subestimación de alrededor de 4000 soles, a causa de un metrado incorrecto de elementos. La segunda partida con mayor subestimación en arquitectura es el muro de ladrillo de cabeza con una diferencia alrededor de 4000 soles, a causa de un metrado incorrecto.

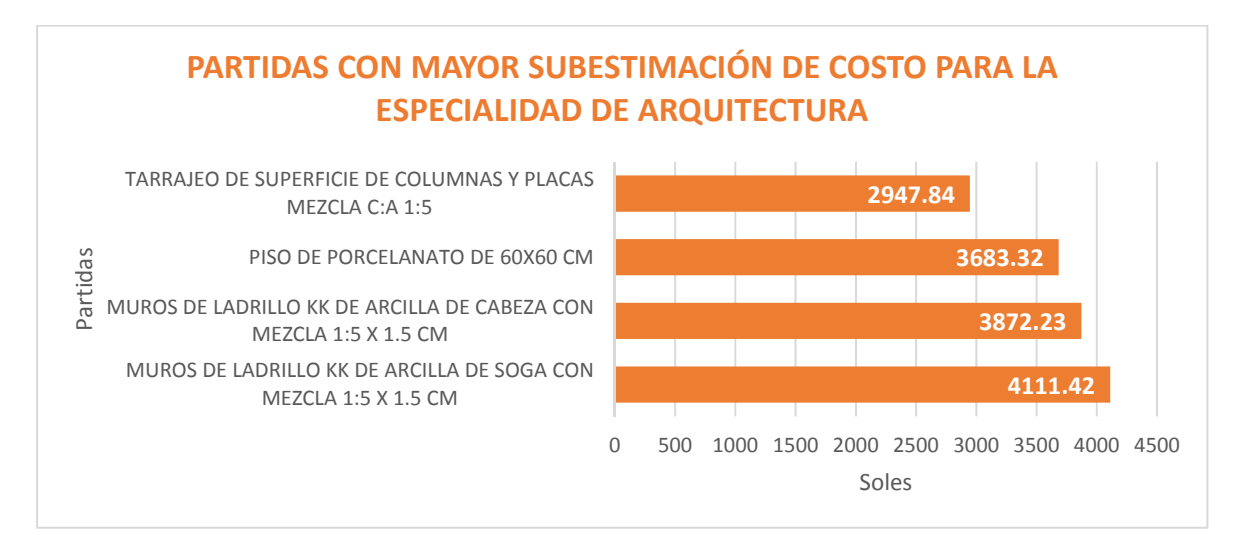

*Figura 31.* Partidas con mayor subestimación de costo para arquitectura.

En el siguiente gráfico se desglosan las partidas con mayor sobreestimación de costo para la especialidad de estructuras, a causa de errores de metrados con la metodología tradicional. Las mayores sobreestimaciones en el costo para la especialidad de estructuras son de ladrillo hueco de 20x30x30 para losa con una sobreestimación de alrededor de 14000 soles y el acero en vigas con una sobreestimación de alrededor de 7000 soles a causa de un metrado incorrecto de elementos con la metodología tradicional.

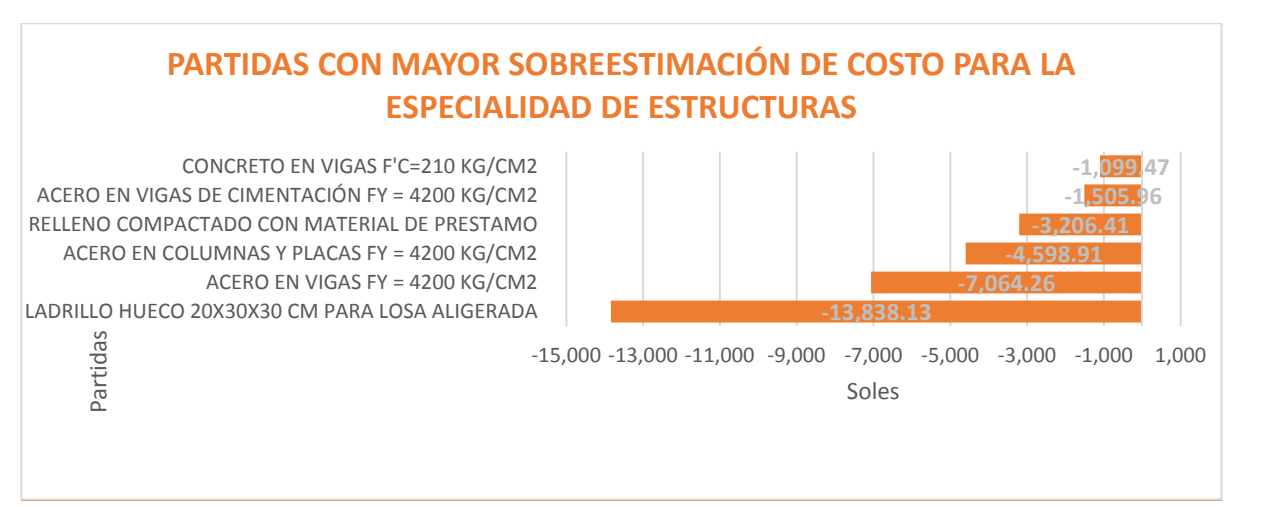

#### *Figura 32.* Partidas con mayor sobreestimación de costo para estructuras.

En la gráfica siguiente se observa la línea diagonal que va desde la esquina inferior izquierda hasta la esquina superior derecha, esta línea representa la ubicación de las partidas que tienen mismo valor de costo para la metodología tradicional y para la metodología BIM. Los puntos representan a las partidas, donde la distancia vertical de la línea punteada al punto es el valor de diferencia de costos entre las dos metodologías. Los puntos ubicados sobre la línea son las partidas que tienen costo subestimados y los puntos debajo de la línea son las partidas que tienen costo sobreestimado con la metodología tradicional. Del gráfico se observa, que las partidas que tienen mayor error de diferencia de costos entre metodología, con costo sobreestimado: Ladrillo hueco 20x30x30 para losa aligerada y la partida de mayor costo subestimado: Instalación de cable THW.

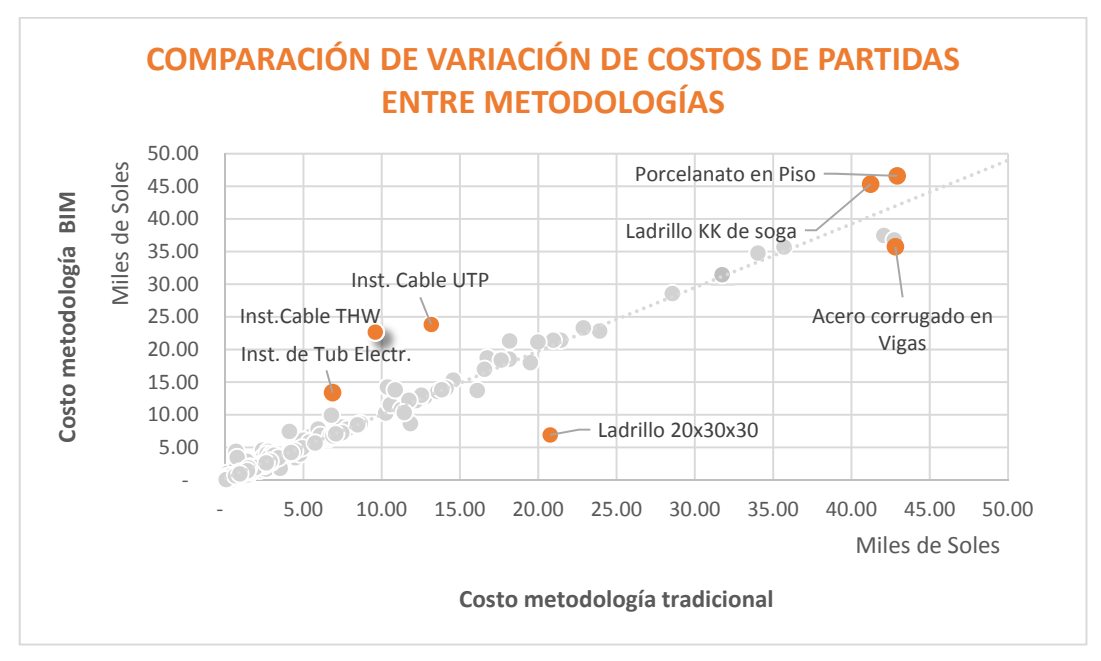

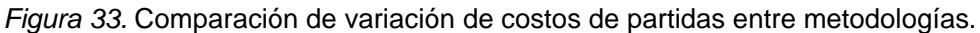

Del gráfico siguiente se puede observar la influencia de la comparación en el costo de las partidas entre metodología, con respecto al costo directo (eje y). Además, en el "eje X" se pueden observar las partidas de mayor costo. Del gráfico se observa que las partidas "Ladrillo hueco 20x30x30 para losa aligerada" e "Instalación de cable THW" tienen un error que modifica el 1% del costo directo del proyecto.

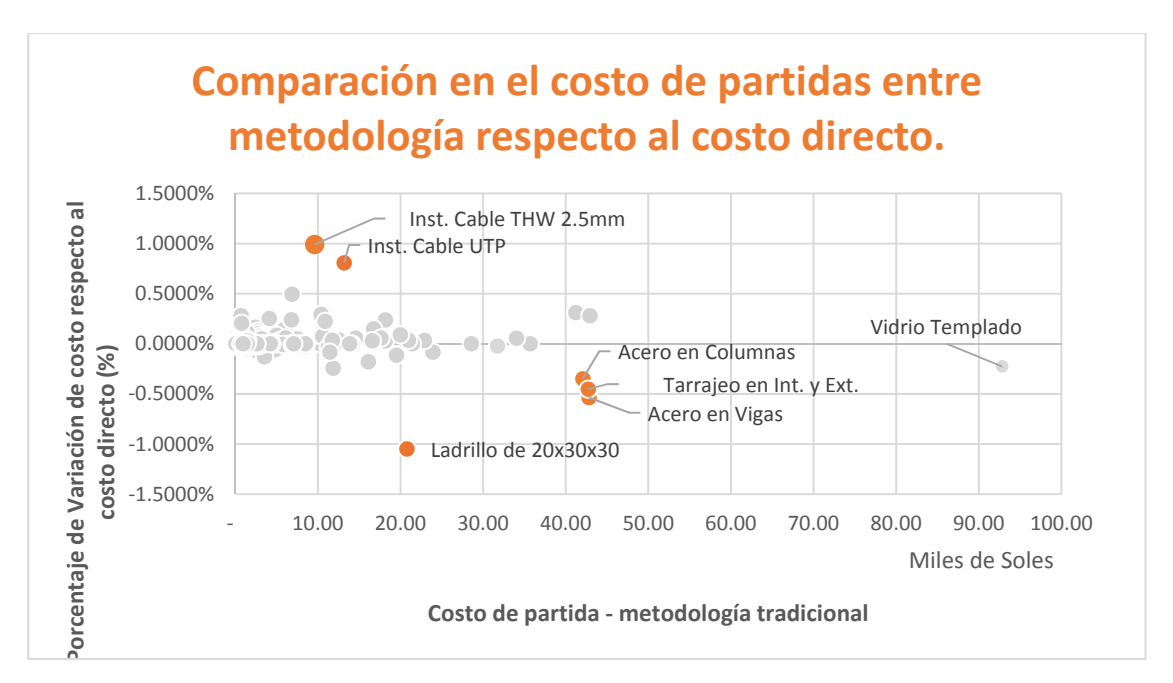

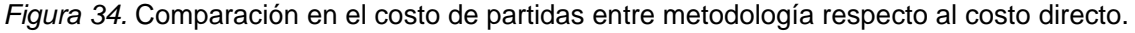

El siguiente gráfico muestra las partidas con mayor incidencia en la variación del costo directo. Se observa que las partidas ladrillo hueco 20x30x30, acero en vigas y tarrajeos en interiores y exteriores son las de partidas con mayor sobreestimación y las partidas de instalación de cable THW, instalación de cable UTP e instalación de tuberías son los de mayor subestimación de costo respecto al costo directo.

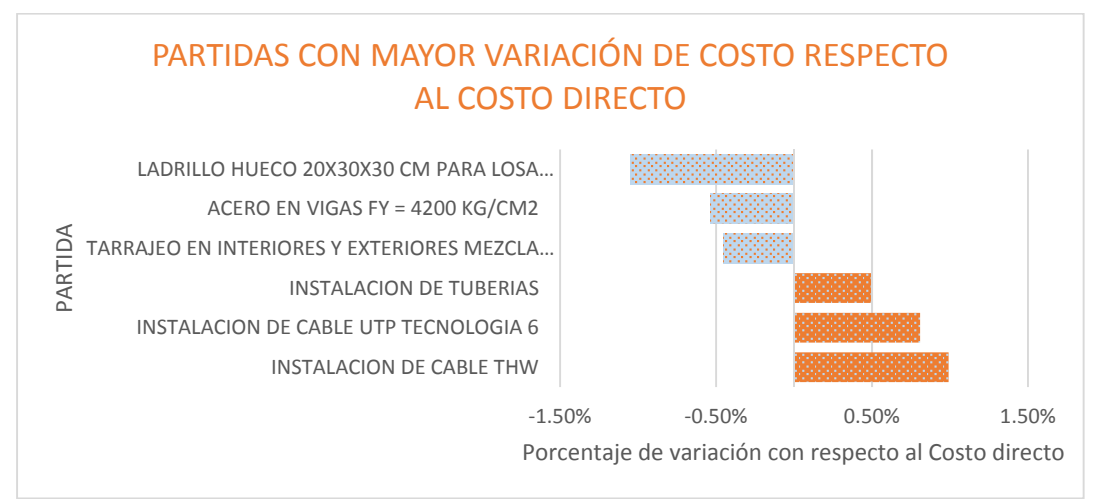

*Figura 35.* Partidas con mayor variación de costo respecto al costo directo.

Los siguientes dos gráficos muestran las partidas con mayor variación de metrado respecto al metrado obtenido con la metodología tradicional. Se observa que las partidas que tienen mayor porcentaje de subestimación son: Suministro de cable THW 2.5mm2 y tee sanitaria SAL de 2". Las partidas que tienen mayor sobrestimación son: Curvas de 25 mm, tubería de PVC de 25mm.

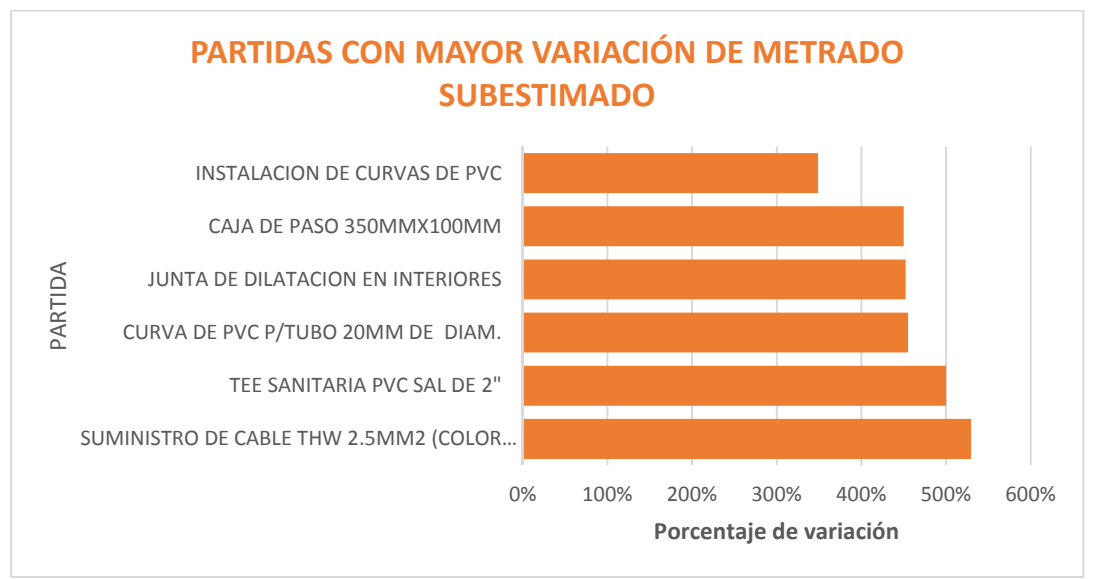

*Figura 36.* Partidas con mayor variación de metrado subestimado.

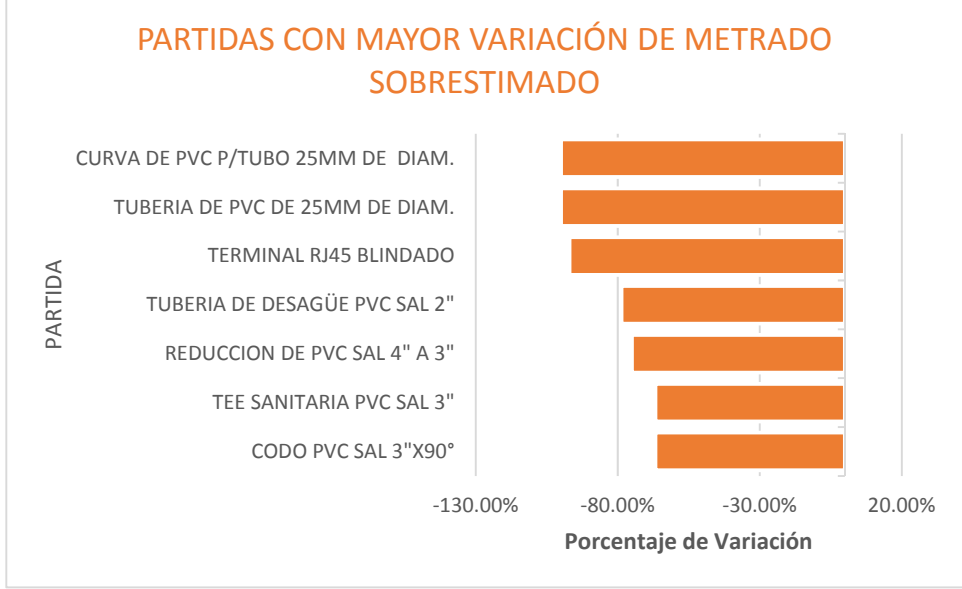

*Figura 37.* Partidas con mayor variación de metrado sobrestimado.

## **4.1.2. Revisión de las partidas con mayor error de incidencia en el presupuesto.**

Del análisis de resultados anterior se estudiaron las partidas donde se encontró el mayor error de incidencia en el presupuesto.

Las partidas con mayor subestimación o sobreestimación de costos son: Instalación de cable THW y Ladrillo hueco de 20x30x30cm para losa aligerada.

1)Instalación de cable THW: Partida IE. 4.2.3.1. De la tabla número 4, se tiene:

1.a) Partida con una subestimación de 13079.81 soles.

1.b) Metrado con metodología tradicional: 3932.00 metros.

1.c) Metrado con metodología BIM: 9292.58 metros.

Al hacer la revisión de los metrados por la metodología tradicional se observó que se tuvieron errores de metrado en la partida mencionada debido a que:

a) No se determinó la correcta longitud horizontal ni vertical para todo el sistema de tuberías conduit y cableado.

 b) No se consideró que en el segundo nivel se tenía divisiones de drywall de una altura de 1.35 metros y no se puede conectar los interruptores directamente a las luminarias, ya que la tubería conduit quedaría expuesta. Ver figura 38, donde se muestra el correcto recorrido de la tubería conduit y el cable realizado con la metodología BIM.

 c) No se consideró la cantidad de cables a usar en los casos especiales en donde los circuitos tienen conmutación simple o doble, para que cumpla la función asignada.

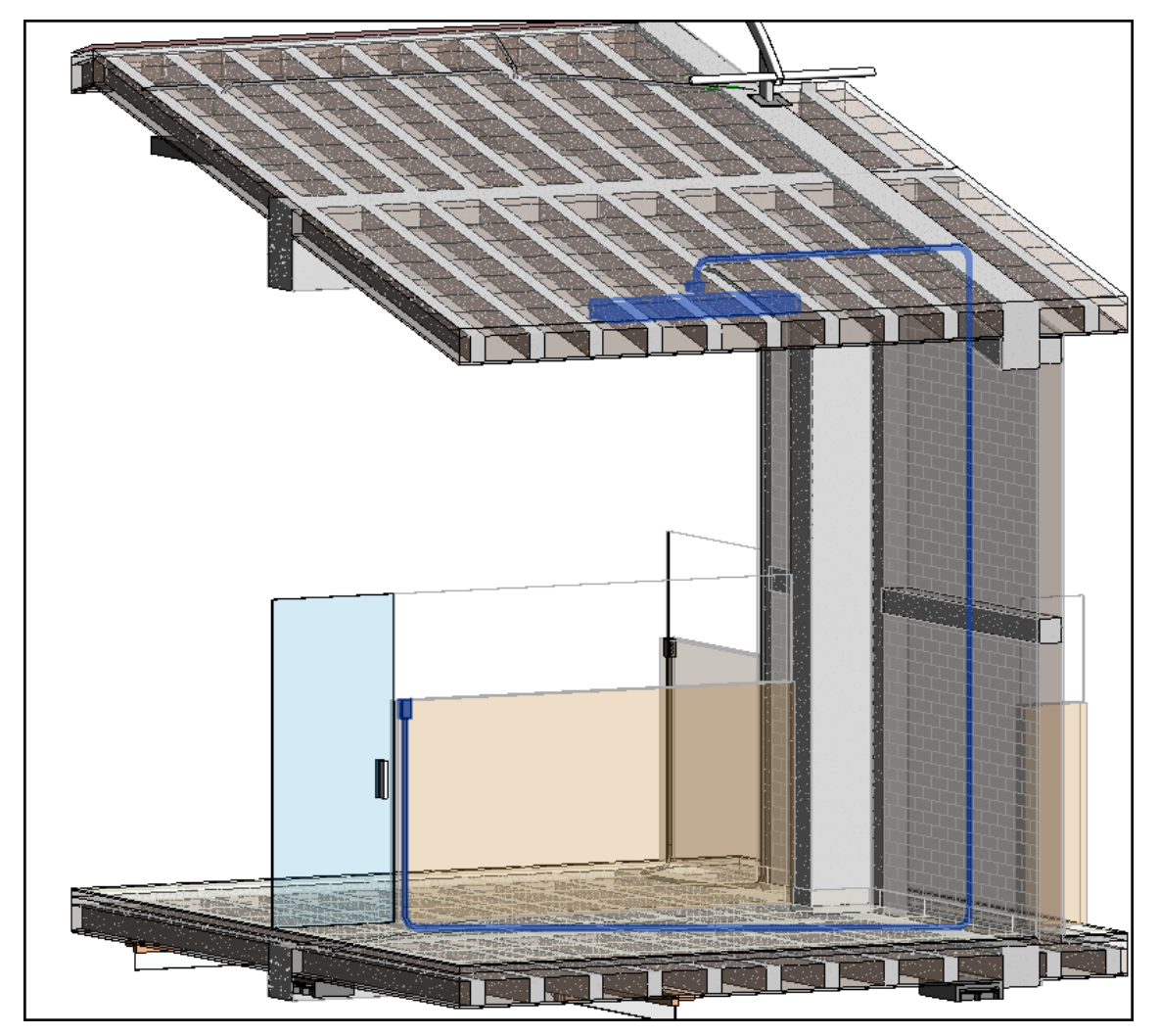

*Figura 38.* Recorrido de tubería conduit real debido a división arquitectónica.

2) Ladrillo hueco de 20x30x30cm para losa aligerada: Partida E. 1.5.11.5. De la tabla número 4, se tiene:

2.a) Partida con una sobreestimación de 13838.13 soles.

2.b) Metrado con metodología tradicional: 3449.00 metros cuadrados

### 2.c) Metrado con metodología BIM: 1159.31 metros cuadrados

Al hacer la revisión de los metrados por la metodología tradicional se observó que se tuvieron errores de metrado en la partida mencionada debido a que:

Se cuantificaron ladrillos huecos en áreas donde no correspondía. Según los planos de estructuras, ver anexos, se tiene ladrillos huecos de 20 cm de altura solo entre el eje A y C en la losa aligerada del segundo nivel. Sin embargo, también se metró con la metodología tradicional la losa del techo.

# **4.2. Caso 2: Bloque 1 de "Construcción e implementación del Hospital II-2 de Jaén"**

### **4.2.1. Análisis y discusión de datos generales.**

La diferencia entre metrados de cada partida de la estructura de desglose de trabajo está en la columna 7 de las tablas de la sección 3.3.1.2, donde los resultados positivos indican que el costo obtenido de la metodología BIM es mayor al costo de la metodología tradicional y negativo cuando es menor.

De la sumatoria de las variaciones de cada partida con respecto al costo inicial parcial, ubicadas en la columna 9, es el resultado de la incidencia en el costo directo que para el caso 2, resulta de **1.53%,** en los dos siguientes gráficos se muestran los costos directos para cada metodología en soles.

En el siguiente gráfico se observa, el costo directo BIM y el costo directo a partir de la metodología tradicional.

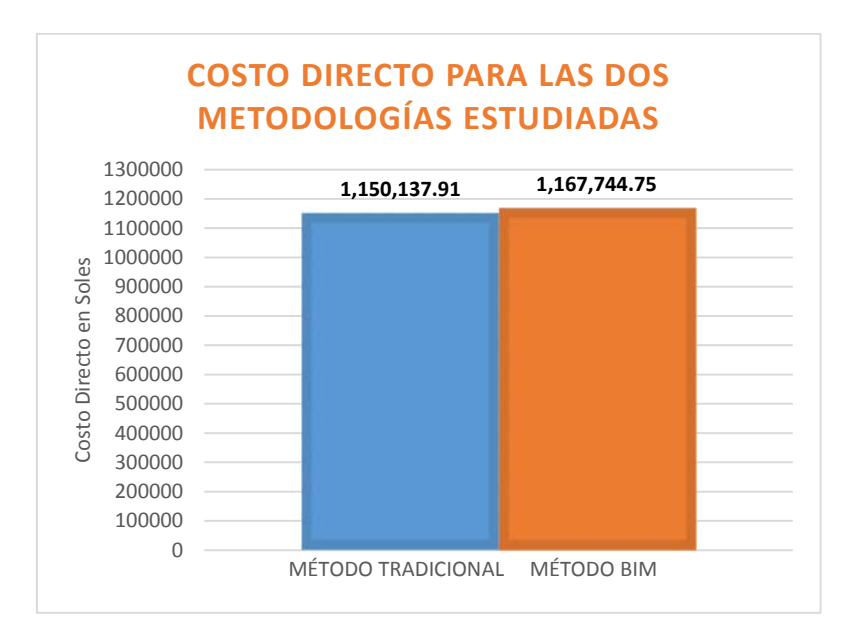

*Figura 39.* Costo directo para las metodologías estudiadas.

En el siguiente gráfico se observa la variación el costo directo BIM y el costo directo a partir de la metodología tradicional, por especialidades. Como ya se mencionó, para las especialidades de instalaciones de este caso, no se tienen partidas desglosadas por bloque, por lo que no se puede hacer una comparación de metrados de las especialidades de instalaciones.

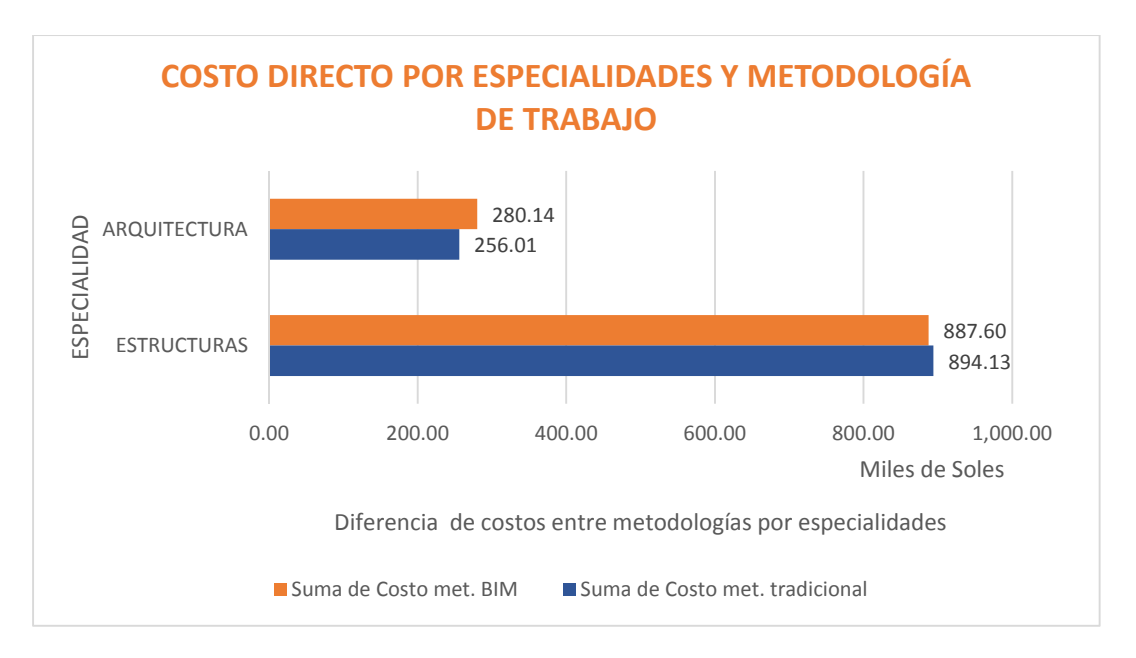

*Figura 40.* Costo directo por especialidades y metodología de trabajo.

Para los análisis siguientes diremos que una partida está sobreestimada si el costo resultante del metrado tradicional es mayor al costo resultante del metrado BIM y diremos que una partida está subestimada si el costo resultante del metrado tradicional es menor al costo resultante BIM.

En el gráfico siguiente, se muestra la comparación de las diferencias de costos entre la metodología BIM y la metodología tradicional. Se observa que la especialidad de arquitectura tiene mayor diferencia de costos con alrededor de 24 mil soles subestimados a causa de cantidades metradas incorrectas con la metodología tradicional. Seguido por casi 7 mil soles sobreestimados en la especialidad de estructuras a causa de cantidades metradas incorrectas con la metodología tradicional.

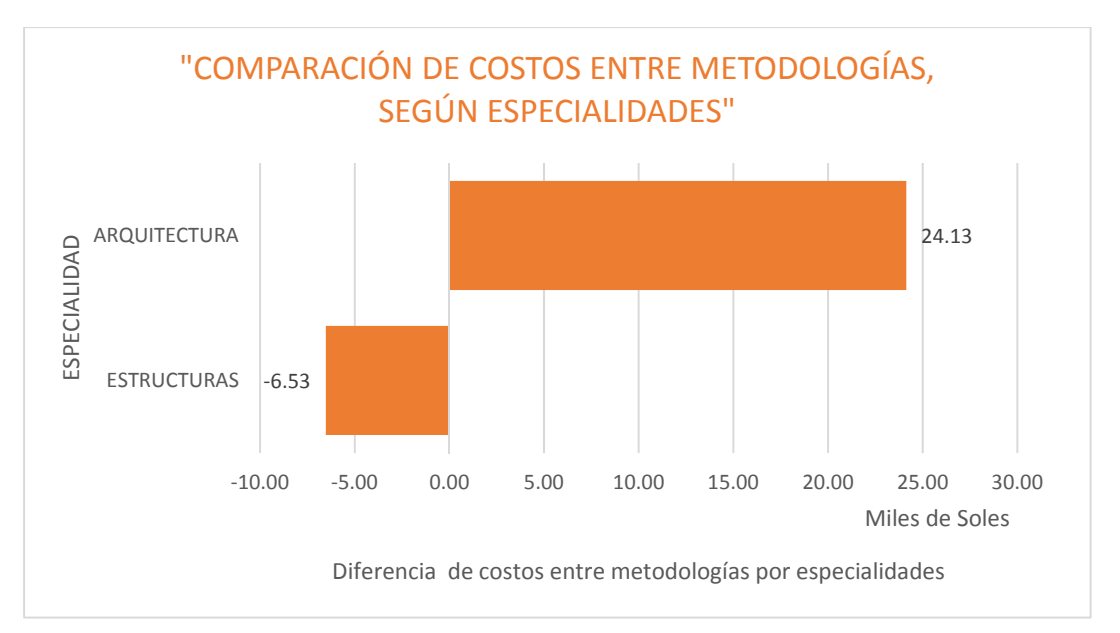

#### *Figura 41.* Comparación de costos entre metodologías, según especialidades.

En el siguiente gráfico se desglosa la partida de arquitectura, para ver las partidas con mayor subestimación de costo, a causa de errores de metrados con la metodología tradicional. Se tiene que las partidas donde se obtuvo mayor subestimación en el costo para la especialidad de arquitectura son: Contrapiso con una variación de alrededor de 15 mil soles, seguido por la partida Piso Cerámico con una variación de casi 6 mil soles, dichas diferencias han sido ocasionadas por un incorrecto metrado de las partidas.

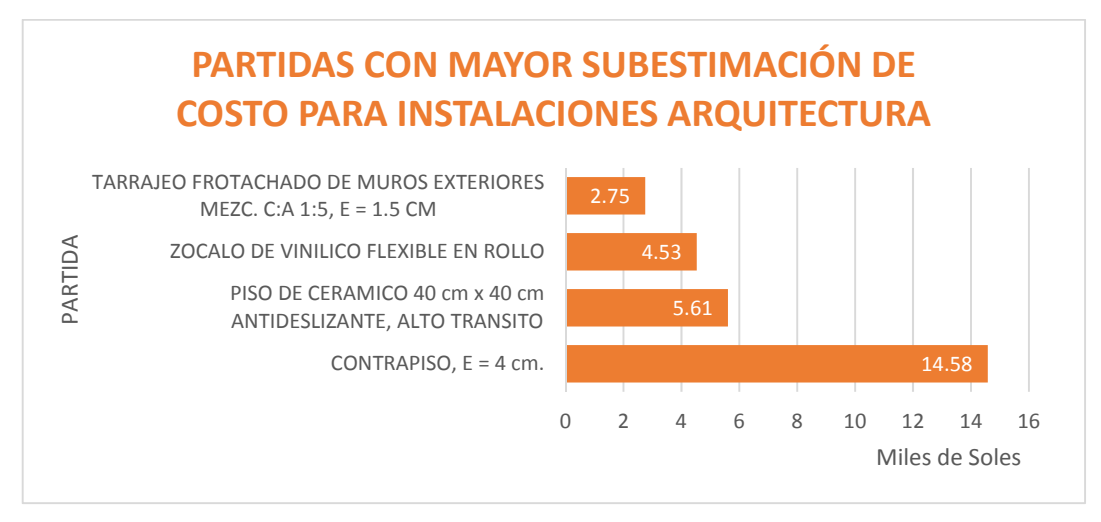

*Figura 42.* Partidas con mayor subestimación de costo para instalaciones eléctricas.

En el siguiente gráfico se desglosan las partidas con mayor sobreestimación de costo para la especialidad de estructuras, a causa de errores de metrados con la metodología tradicional. Las mayores sobreestimaciones en el costo para la especialidad de estructuras son de acero en muros, teniendo una diferencia de más de 73 mil soles y sobresaliendo considerablemente en comparación con el resto de las partidas.

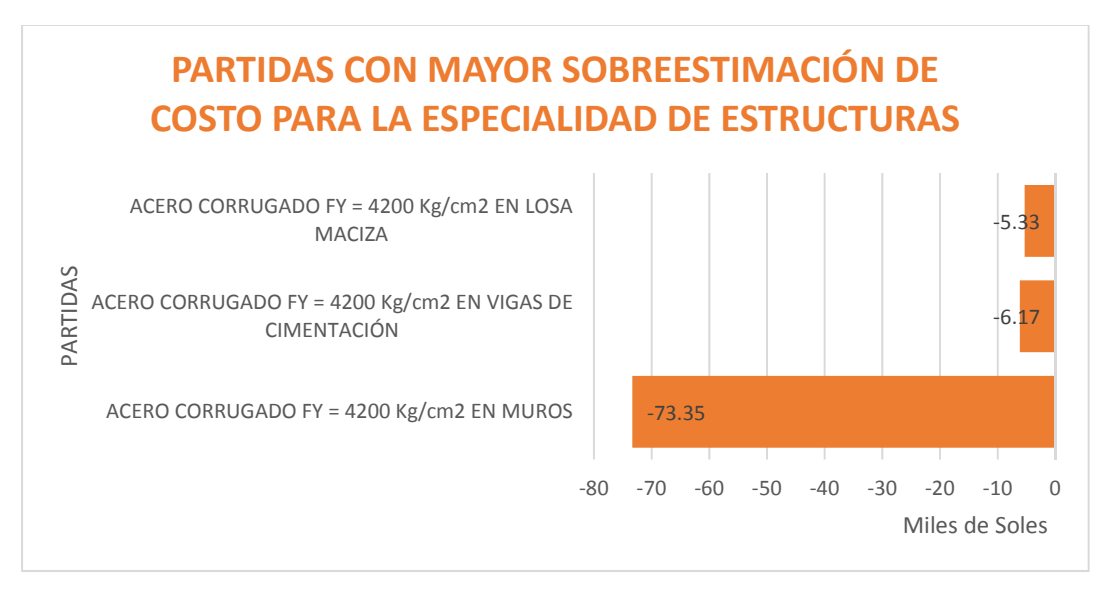

*Figura 43.* Partidas con mayor sobreestimación de costo para estructuras.

De la siguiente figura se observa la línea diagonal que va desde la esquina inferior izquierda hasta la esquina superior derecha, esta línea representa la ubicación de las partidas que tienen mismo valor de costo para la metodología tradicional y para la metodología BIM. Los puntos representan a las partidas, donde la distancia vertical

de la línea punteada al punto es el valor de diferencia de costos entre las dos metodologías. Los puntos ubicados sobre la línea son las partidas que tienen costo subestimados y los puntos debajo de la línea son las partidas que tienen costo sobreestimado con la metodología tradicional. Del gráfico se observa las partidas que tienen mayor error de diferencia de costos entre metodología, siendo la partida de mayor costo sobreestimado: el acero corrugado en muros y la partida de mayor costo subestimado: acero corrugado en zapatas

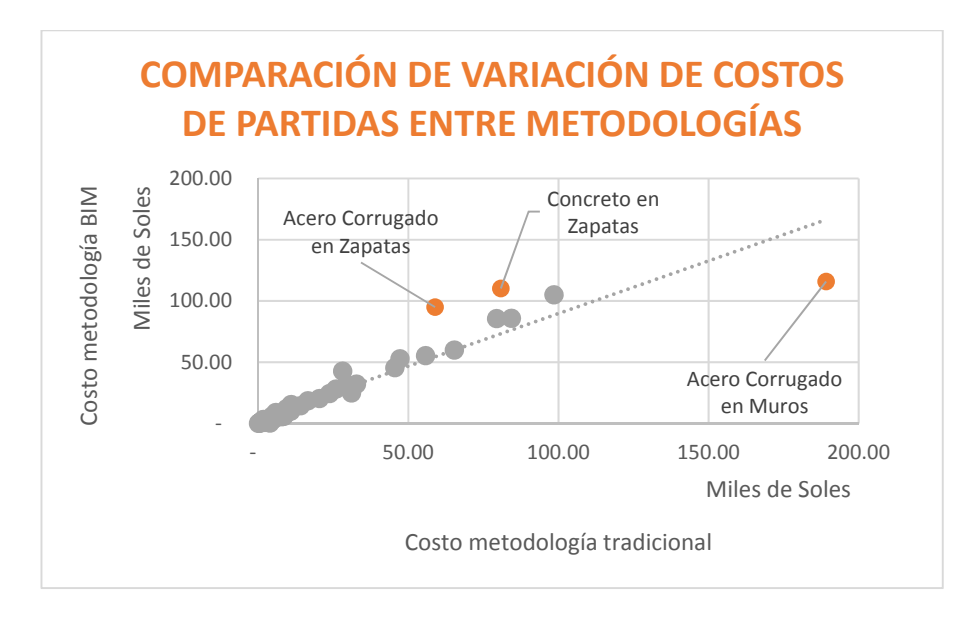

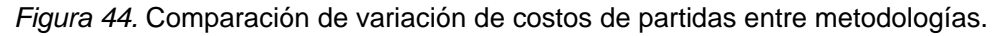

Del gráfico siguiente se puede observar la influencia de la comparación en el costo de las partidas entre metodología, con respecto al costo directo (eje y). Además, en el eje X se pueden observar las partidas de mayor costo. Del gráfico se observa que las partidas Acero corrugado en zapatas tiene un error que modifica al costo directo en un 2.5%, mientras que el acero corrugado en muros modifica al presupuesto en un -6.5%

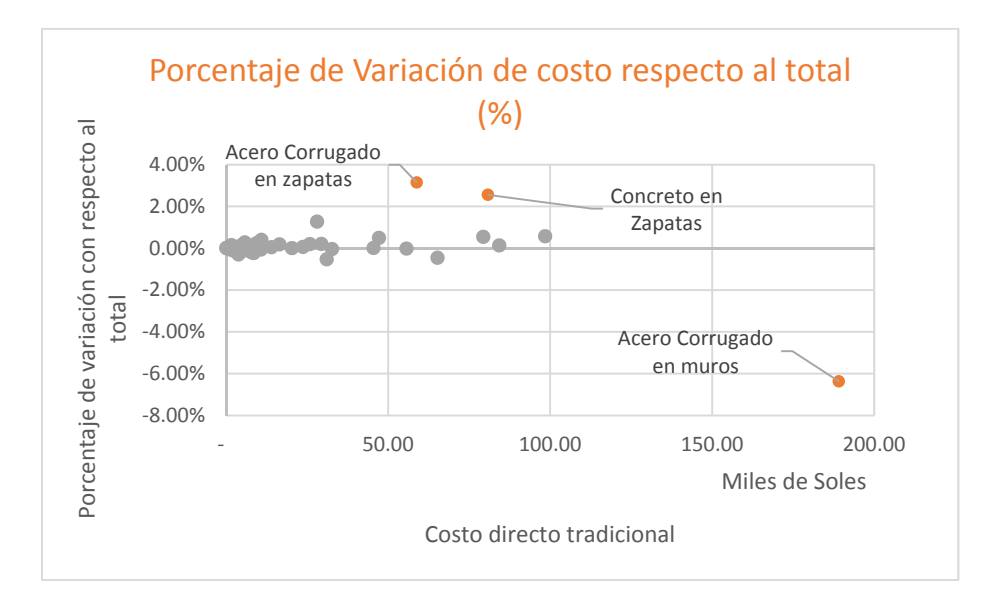

*Figura 45.* Comparación en el costo de partidas entre metodología respecto al costo directo. El siguiente gráfico muestra las partidas con mayor incidencia en la variación del costo directo. Se observa que la partida Acero corrugado en muros tiene una alta sobreestimación y las partidas acero corrugado en zapatas y concreto en zapatas son los de mayor subestimación de costo respecto al costo directo.

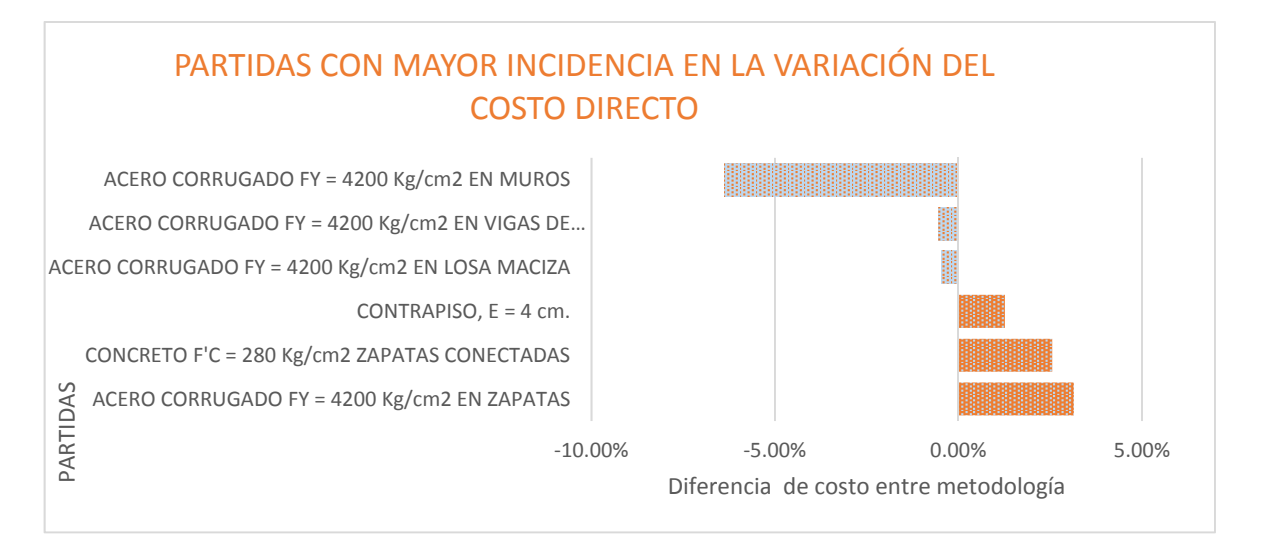

*Figura 46.* Partidas con mayor variación de costo respecto al costo directo.

Los siguientes dos gráficos muestran las partidas con mayor variación de metrado respecto al metrado obtenido con la metodología tradicional. Se observa que las partidas que tienen mayor porcentaje de subestimación son: Concreto en cimientos corridos y contra zócalos de porcelanato y Las partidas que tienen mayor sobrestimación son: columnas tubo metálico 4"x4"x3/16".

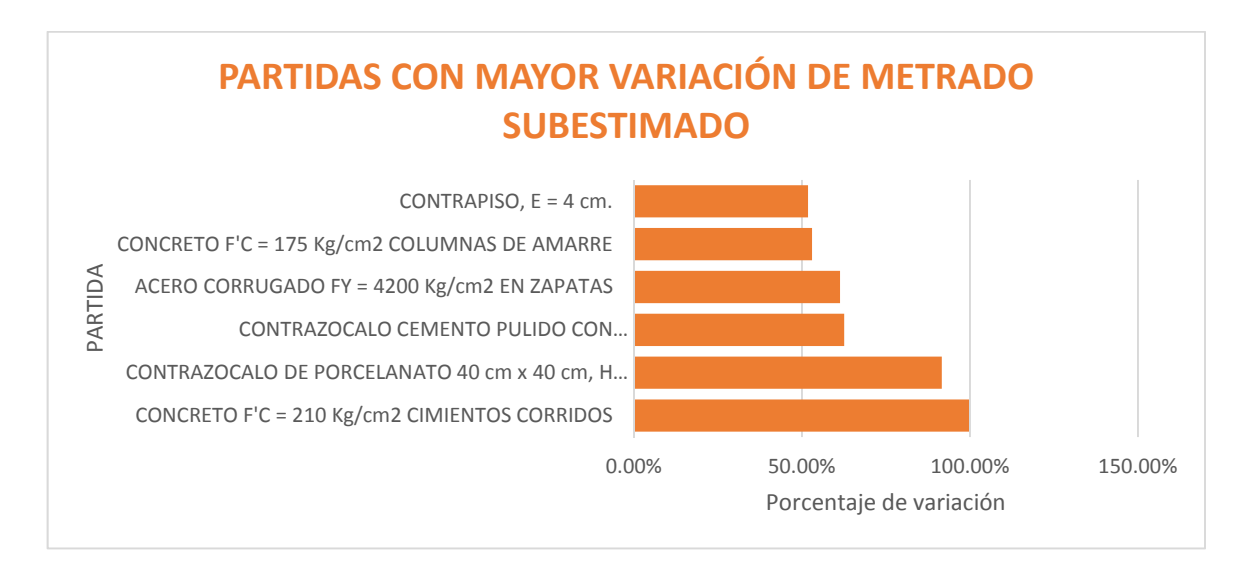

*Figura 47.* Partidas con mayor variación de metrado subestimado.

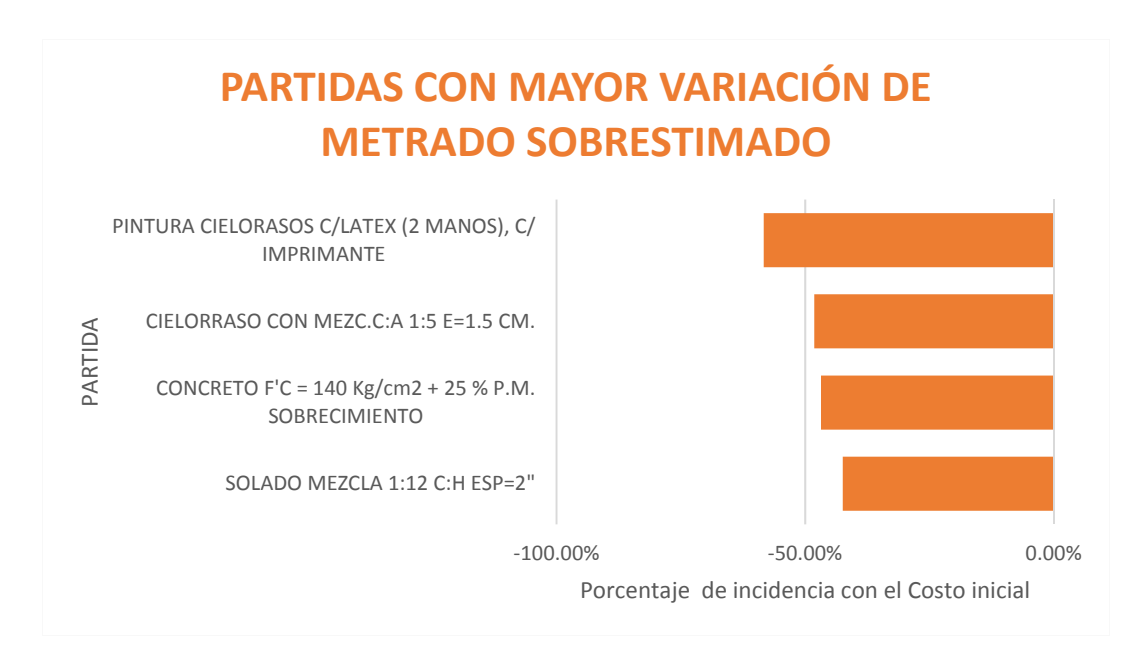

*Figura 48.* Partidas con mayor variación de metrado sobrestimado.

# **4.2.2. Revisión de las partidas con mayor error de incidencia en el presupuesto.**

Del análisis de resultados anterior se estudiaron las partidas donde se encontró el mayor error de incidencia en el presupuesto.

Las partidas con mayor subestimación o sobreestimación de costos son: Acero corrugado en muros y acero corrugado en zapatas.

1)Acero corrugado Fy=4200 Kg/cm2 en muros: Partida E.3.12.3. De la tabla número 5, se tiene:

1.a) Partida con un monto sobreestimado de 73349.80 soles.

1.b) Metrado con metodología tradicional: 48625.13 kilogramos.

1.c) Metrado con metodología BIM: 29769.14 kilogramos.

Al hacer la revisión de los metrados por la metodología tradicional se observó que se tuvieron errores de metrado en la partida mencionada debido a que:

a) Se metraron aceros de 5/8" que no existen en los planos estructurales, ver figura 49.

b) Se metraron aceros de ½" que no existen en los planos estructurales, ver figura 49.

c) Los ganchos de amarre de 3/8" cada 15 cm. no han sido metrados. Ver figura 49 que no muestra

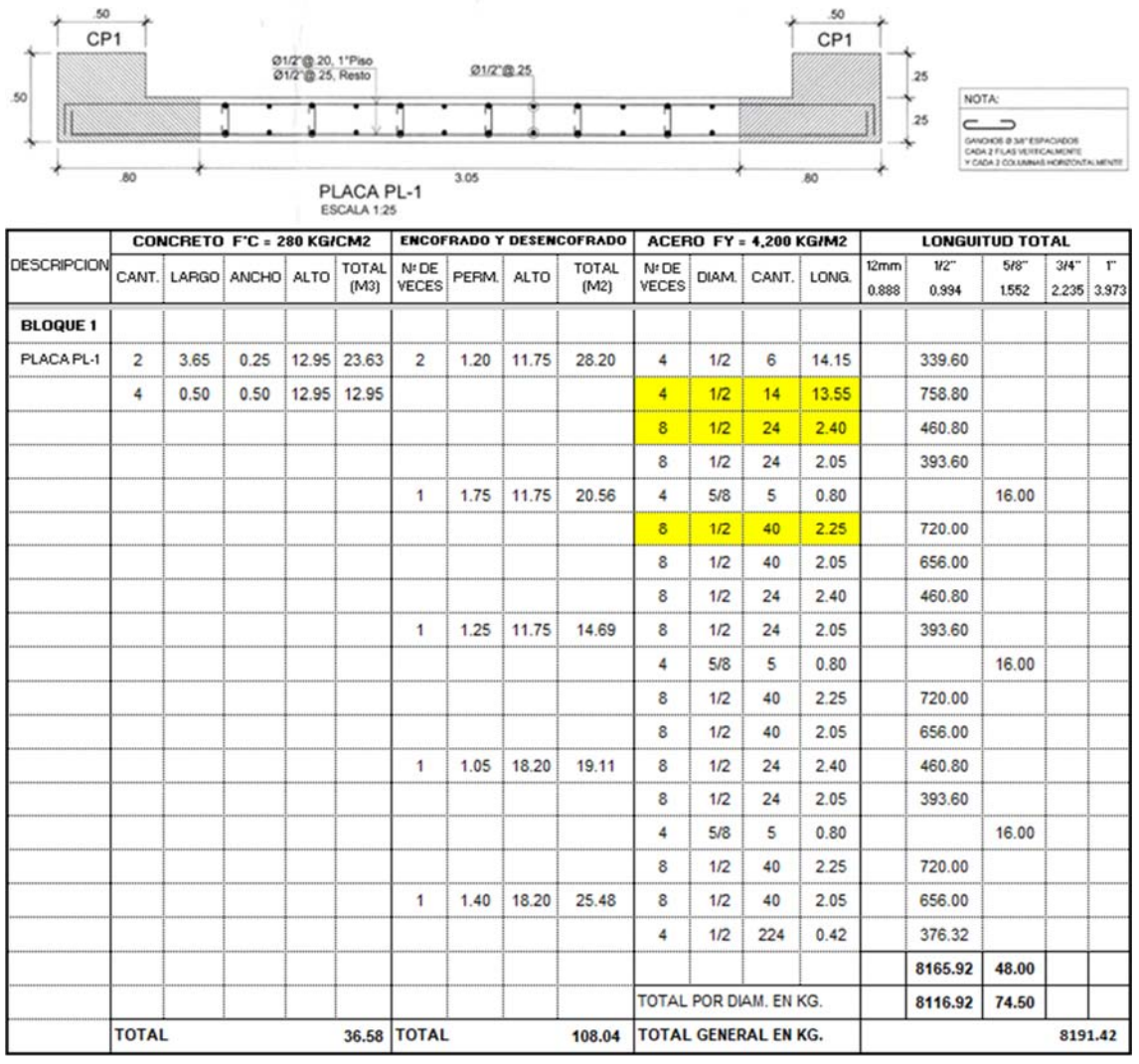

*Figura 49:* Revisión de planilla de metrados para partida acero en muros.

2)Acero corrrugado Fy=4200 kg/cm2 en zapatas: Partida E.3.1.3. De la tabla número 5, se tiene:

2.a) Partida con una subestimación de 36136.59 soles.

2.b) Metrado con metodología tradicional: 15137.3 kilogramos.

2.c) Metrado con metodología BIM: 24426.91 kilogramos.

Al hacer la revisión de los metrados por la metodología tradicional se observó que se tuvieron errores de metrado en la partida mencionada debido a que:

a) No se ingresaron los datos correctos de longitud y de cantidad en la planilla de metrados de acero realizada por la metodología tradicional. En la figura siguiente,

en el cuadro superior, se resaltan algunos errores y en cuadro inferior las modificaciones con diferentes colores.

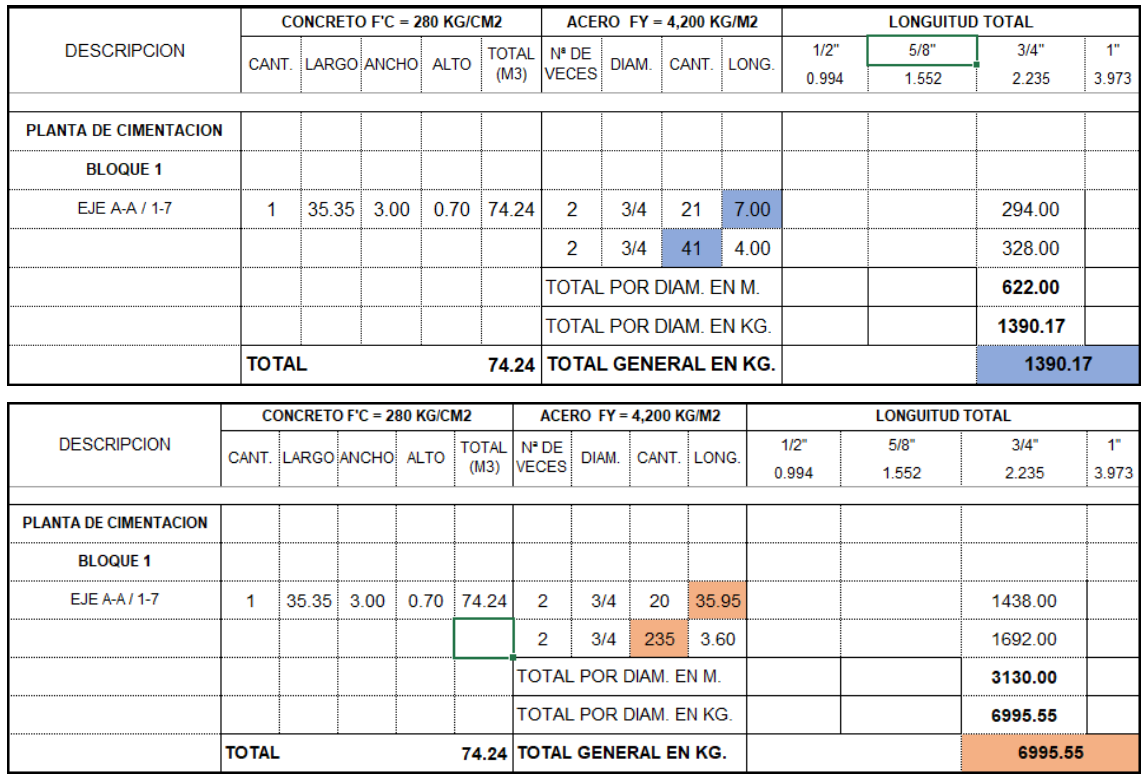

*Figura 50:* Revisión de planilla de metrados para partida acero en zapatas.

### **CAPÍTULO V. CONCLUSIONES Y RECOMENDACIONES**

#### **5.1. Conclusiones**

La incidencia en el presupuesto usando la metodología BIM, en comparación de la metodología tradicional es de 3.37% para la Unidad de Gestión Educativa Local de Bambamarca y de 1.53% para el bloque 1 del Hospital de Jaén. La variación fue obtenida de la comparación del presupuesto determinado a partir del uso de cuantificaciones con la metodología BIM con respecto a la metodología tradicional.

De la problemática principal encontrada se obtuvo errores de cuantificación mayores en la especialidad de instalaciones eléctricas como en instalación y suministro de cables para la Unidad de Gestión Educativa Local de Bambamarca y errores de cuantificación en el acero para el bloque 1 del hospital de Jaén.

Del análisis del total de la variación del presupuesto, para los dos casos estudiados, se obtuvo montos menores al 4% en función del costo directo total y presupuesto. Se considera que no podemos generalizar esta regla en todos los proyectos ya que cada uno es independiente, además de tener muchas variables.

Del análisis de las partidas con mayor variación de costos entre metodologías, se observó que existe tendencia a tener errores de metrados por omisión de elementos, en comparación con errores de metrados por elementos adicionales o duplicados. Sin embargo, este análisis está limitado solamente a la cuantificación de elementos, no al análisis de costos unitarios, no a los otros beneficios económicos que implica la implementación de la metodología BIM.

#### **5.2. Recomendaciones**

A los clientes o entidades clientes, exigir el uso de la metodología BIM, ya que se beneficiarán al obtener metrados más precisos y transparentes, eliminando incertidumbres y disminuyendo riesgo de fracaso.

A los ejecutores del proyecto, implementar y exigir el uso la metodología BIM, ya que se beneficiarán al tener metrados más precisos y justos. Además, ayuda a disminuir riesgos de posibles pérdidas y ganancias injustificadas.

Un mejor indicador de las variaciones de los metrados y la influencia en el costo es el de incidencia en el costo directo, determinado sin la influencia de los factores de los gastos generales, utilidad e IGV, que pueden hacer que el indicador disminuya notoriamente.

#### **REFERENCIAS BIBLIOGRÁFICAS**

- ACE (Alliance for Construction Excellence). 2008. Building Information Modelling An Introduction and best methods approach. Arizona, Estados Unidos de América.
- Alarcón, L.; Mardones, D.1998. *Improving the Design-Construction interface.* Brazil: Proceedings IGLC 1998 - Guaruja.
- Alcántara, V. 2013. *Metodología para minimizar las deficiencias de diseño basada en la construcción virtual BIM (tesis de titulación en Ingeniería Civil).* Lima: Universidad Nacional de Ingeniería.
- AIA (American Institute of Architects). 2007. Integrated Project Delivery: A guide.
- Autodesk. 2007. *BIM and Cost Estimating*. Obtenido de http://images.autodesk.com/apac\_grtrchina\_main/files/aec\_customer\_story\_e n\_v9.pdf
- Autodesk. 2017a. *What does Revit do?* Obtenido de https://www.autodesk.com/products/revit-family/overview
- Autodesk. 2017b. *Navisworks overview.* Obtenido de https://www.autodesk.com/products/navisworks/overview
- Azhar, S. 2011. Building Information Modeling (BIM): Trends, Benefits, Risks, and Challenges for the AEC Industry. *Leadership and Management in Engineering Vol. 11*, 241-252.
- Azhar, S. 2012. Building Information Modeling (BIM): Now and Beyond. *Australasian Journal of Construction Economics and Building, 12*, 15-28.
- Bachelet, M. 2015. Declaración de presidenta de Chile en ICARE. Santiago, Chile.
- Bedrick, J. 2013. A Level of Development Specification for BIM Processes. *AECbytes Viewpoint #68*.
- Beltrán A. 2012. Costos y presupuestos. Instituto Tecnológico de TEPIC.

BIM Forum. 2013. *Level of Development Specification.*

BIM Task Group. 2017. Obtenido de http://www.bimtaskgroup.org/

BIMforum. 2017. *Level Of Development Specification.*

BIS (Department of Business, Innovation and Skills.). 2011. *Strategy Paper for the Government Construction Client Group From the BIM Industry Working Group.* London.

BSI (British Standard Institution). 2019. Transition guidance to BS EN ISO 19650. PD 196500:2019

- Bryde, D.; Broquetas, M.; Volm, J. 2013. The project benefits of Building Information Modelling (BIM). *International Journal of Project Management.*
- Building Smart Finland. 2012. *Common BIM Requirements, Quantity take-off.* Helsinki, Finlandia.: COBIM.
- Building Smart Spanish chapter. 2017. *Building Smart, Spanish chapter.* Obtenido de Building Smart, Spanish Chapter.: https://www.buildingsmart.es/bim/qu%C3%A9-es/
- Building Smart. 2014. *A New Strategic Council for buildingSMART*. Obtenido de http://www.buildingsmart.org/a-new-strategic-council-for-buildingsmart/
- Building Smart. 2017a. *About buildingSMART*. Obtenido de http://www.buildingsmart.org/about/about-buildingsmart/
- Building Smart. 2017b. *IFC Introduction*. Obtenido de http://www.buildingsmart.org/about/what-is-openbim/ifc-introduction/
- CabinetOffice. 2011. *Government Construction Strategy 2011-2015.* London: Cabinet Office.
- CabinetOffice. 2016. *Government Construction Government Construction 2016-2020.* London, UK.
- Cáceres, K. 2005. *"Estimación de costos de proyectos de infraestructura municipal" (tesis de titulación en Ingeniería Civil).* Piura: Universidad de Piura.
- CAPECO (Cámara Peruana de la Contrucción). 2010. *Costos y presupuestos.* Lima, Perú.
- CII (Construction Industry Institute). 1987. *Guidelines for Implementing a Constructability Program.* Austin, Texas: The Construction Industry Institute.

Construye2025. 2017. Obtenido de http://www.construye2025.cl/2016/05/16/planbim-modernizando-la-industria-de-la-construccion/

- Couto Cerqueiro, D. 2014. *BIM Quantity Takeoff: Assessment of the quantity takeoff accuracy as an automatic process. The special case of Revit and Vico office.(to achieve MSc in European Construction Engineering).* Horsens, Dinamarca: VIA University College.
- Decreto Legislativo D.L. N° 1444. 2018. Modificación a la ley de contrataciones del estado. Perú.
- Decreto Supremo D.S. N° 237-2019. 2019. Plan nacional de competitividad y productividad. Perú.
- Eastman, C. 2011. *BIM Handbook: A Guide to Building lnformation Modeling for Owners, Managers, Designers, Engineers and Contractors.* New Jersey: Wiley.
- HM Government. 2013. *Industrial Strategy: government and industry in partnership Construction 2025.* London, UK.
- Holm, L.; Schaufelberger, J.; Griffin, D.; Cole, T. 2005. *Construction Cost Estimating: Process and Practices.* New Jersey: Pearson Prentice Hall.
- Howard, J. 2012. Open BIM Learning Xchange. Salford, UK: SKANSKA.
- INEI (Instituno Nacional de Estadística e Informática). 2019. *Principales Indicadores Macroeconómicos*. Obtenido de https://www.inei.gob.pe/estadisticas/indicetematico/economia/

ISO (International Organization for Standardization). 2018. Organization and digitization of information about buildings and civil engineering works, including building information modelling (BIM) - Information management using building information modelling. - Part 1: Concepts and principles

- Jones, S. 2013. How Building Information Modeling Standards Can Improve Building Performance. Medan, Indonesia: Joint APEC-ASEAN Workshop.
- Jordani, D. 2010. BIM and FM: The Portal to Lifecycle Facility Management. *Journal of Building Information Modeling*, 13-16.
- Kassem, M.; Succar, B. 2017. Macro BIM adoption: Comparative market analysis. *Automation in Construction 81*, 286-299.
- Koskela, L. 1992. *Application of the new production philosophy to construction.* Stanford, California: CIFE, Stanford University.
- Loyola, M. 2016. *Encuesta Nacional BIM 2016.* Santiago: Universidad de Chile.
- Major, S. 2017. *Teacher's Guide Return on Investment (ROI)*. Obtenido de http://jwilson.coe.uga.edu/EMAT6450/Class%20Projects/Major/Teacher%27s %20Guide%20ROI.pdf
- McAuley, B.; Hore, A.; West, R. 2016a. BICP BIM Global Study. *Irish Building Magazine, Iss 3*, 61-65.
- McAuley, B.; Hore, A.; West, R. 2016b. BIM Innovation Capability Programme Irish BIM Study. *Irish Building Magazine*, 78-81.
- Ministerio de Vivienda, Construcción y Saneamiento. 2019. Resolución Ministerial 242-2019. Lima, Perú.
- Mitchell, D. 2012. *5D BIM: Creating cost certainty and better buildings.* Las Vegas, Nevada, USA: RICS Cobra.
- NBS(National Building Specification). 2019. *National BIM Report 2019.* Newcastle: RIBA Enterprises.
- NIBS (National Institute of Building Sciences).2007. *National Building Information Modeling Standard. Version 1-Part 1: Overview, Principles, and Methodologies.* Washington, DC: National Institute of Building Sciences.
- PlanBIM. 2017. Obtenido de http://www.planbim.cl
- PMI (Project Management Institute) 2006. *Practice Standard for Work Breakdown Structures, Second Edition.* Pennsylvania, USA: Global Standard.
- PMI (Project Management Institute). 2013. *Guía de los fundamentos para la dirección de proyectos.* Pensilvania, USA.
- Real, M. 2014. *Uso de BIM en proyectos de gran escala. Casos de Exito de implantación.*

Sack R.; Loskela K.; Dave B.; Owen R. 2009. The interaction of Lean and Building Information Modeling in construction. Journal of Construction Engineering and Management.

Soto O. 2016. *Seminario BIM estrategia pública al 2020.* Santiago, Chile.

- Srivastava, S. 2016. *Administration of construcion contracts.* Chennai, India: Notion Press.
- Strafaci, A. 2008. What does BIM mean for civil engineers? *CENews.com*.
- Succar, B.; Kassem, M. 2015. Macro-BIM adoption: Conceptual structures. *Automation in Construction 57*, 64-79.
- Tilley, P.; Barton, R. 1997. *"Design and documentation deficiency causes and effects".* Gold Coast, Australia: Proceedings of the First International Conference on Construction Process Reengineering, pp 703–712.
- Wijayakumar, M.; Suranga, H. 2013. AUTOMATION OF BIM QUANTITY TAKE-OFF TO SUIT QS'S REQUIREMENTS. *Socio-Economic Sustainability in Construction*, 70-80.